### Extended scalar sector

• 2HDM Type II Yukawa

• IDM2

### **CORFU** Sept 2013

Per Osland

Work with:

L Basso, A Lipniacka, F Mahmoudi, S Moretti, G M Pruna, M Purmohammadi

arXiv:1205.6569, arXiv:1305.3219

### Preamble

- Higgs particle found! SM?
- 2HDM excluded?
- not quite
- but parameter space severely constrained
- Look for charged Higgs!

2HDM notation 1  
\n
$$
V = \frac{\lambda_1}{2} (\Phi_1^{\dagger} \Phi_1)^2 + \frac{\lambda_2}{2} (\Phi_2^{\dagger} \Phi_2)^2 + \lambda_3 (\Phi_1^{\dagger} \Phi_1) (\Phi_2^{\dagger} \Phi_2)
$$
\n
$$
+ \lambda_4 (\Phi_1^{\dagger} \Phi_2) (\Phi_2^{\dagger} \Phi_1) + \frac{1}{2} [\lambda_5 (\Phi_1^{\dagger} \Phi_2)^2 + \text{h.c.}]
$$
\n
$$
- \frac{1}{2} \left\{ m_{11}^2 (\Phi_1^{\dagger} \Phi_1) + \left[ m_{12}^2 (\Phi_1^{\dagger} \Phi_2) + \text{h.c.} \right] + m_{22}^2 (\Phi_2^{\dagger} \Phi_2) \right\}
$$

 $\vert$ 

*m*<sup>2</sup>

 $\lambda_6 = 0; \quad \lambda_7 = 0$ No FCNC: Allow CPV:  $\lambda_6 = 0; \quad \lambda_7 = 0$  $\lambda_5, \quad m_{12}^2$  complex

#### 2HDM notation 2 n  $\frac{1}{2}$ 2HDM notation i +*m*<sup>2</sup> 22(*† m*<sup>2</sup> 11(*†* 11)+<sup>h</sup> 12(*†* <sup>1</sup>2)+h*.*c*.* 22(*† m*<sup>2</sup> <sup>6</sup> = 0; <sup>7</sup> = 0

12(*†*

h

5(*†*

5(*†*

<sup>1</sup>2)+h*.*c*.*

<sup>2</sup> + h*.*c*.*

<sup>2</sup> + h*.*c*.*

<sup>1</sup>2)

<sup>1</sup>2)

+*m*<sup>2</sup>

i

22(*†*

<sup>2</sup>2)

 $\overline{1}$ 

 $\vert$ 

*m*<sup>2</sup>

21) + 1<br>1<br>1<br>1<br>1<br>1<br>1<br>1<br>1<br>1<br>1<br>1<br>1<br>1<br>1<br>

<sup>2</sup>1) + <sup>1</sup>

21) + 12<br>21) + 12<br>21) + 12<br>21) + 12<br>21) + 12<br>21) + 12<br>21) + 12<br>21

1

<sup>6</sup> = 0; <sup>7</sup> = 0

5*, m*<sup>2</sup>

5*, m*<sup>2</sup>

*R* = *R*<sup>3</sup> *R*<sup>2</sup> *R*<sup>1</sup> =

@

0 cos <mark>a cos → a cos → a cos → a cos → a</mark>

 $\mathcal{L} = \mathcal{L} \mathcal{L} \mathcal{L}$ 

*m*<sup>2</sup>

11(*†*

+ 4(*†*

+ 4(*†*

11)+<sup>h</sup>

12)(*†*

12)(*†*

 $\Phi_i =$  $\begin{pmatrix} & & & \varphi_i^+ & & \varphi_i^- & \end{pmatrix}$  $\frac{1}{\sqrt{2}}$  $\frac{1}{\sqrt{2}}(v_i + \eta_i + i\chi_i)$ ! *H*<sup>1</sup> **H**  $=-\sin \beta \chi_1 + \cos \beta$  $\frac{H_1}{H_1}$  $H_3$  $\int$  $\binom{n}{2}$  $\begin{pmatrix} 1 \\ 2 \end{pmatrix}$  $\begin{bmatrix} -3 \end{bmatrix}$ A *,* (1.3)  $R\mathcal{M}^2 R^{\text{T}} = \mathcal{M}_{\text{diag}}^2 = \text{diag}(M_1^2, M_2^2, M_3^2)$ *<sup>i</sup>* =  $\varphi_i$  $\bar{5}$  !  $(v_i + \eta_i + i)$  $\sqrt{2}$  $\overline{a}$  $H_1$  $H<sub>2</sub>$ *H*<sup>3</sup>  $\setminus$  $\Big\} = R$  $\sqrt{2}$  $\overline{a}$  $\eta_1$  $\eta_2$  $\eta_3$  $H_1 \setminus \qquad \qquad /n_1 \setminus$ A *,* (1.3)  $\eta_3 = -\sin\beta\chi_1 + \cos\beta\chi_2$ *<sup>i</sup>* =  $\frac{1}{\sqrt{2}}(v_i +$  $\overline{a}$  $\lambda$   $(n_i)$  $\frac{1}{2}$  $\left[\begin{array}{c} H_2 \ H_1 \end{array}\right] = R \left[\begin{array}{c} \eta_2 \ \eta_3 \end{array}\right]$  $\sqrt{11}$  $\eta_3 = -\sin\beta\chi_1 + \cos\beta\chi_2$  $\binom{8}{ }$  $\binom{7}{2}$ A *,* (1.3) *<sup>i</sup>* =  $\varphi$  $\frac{1}{\sqrt{2}}$  $\frac{1}{2}(v_i + \eta_i + i)$  $\overline{\phantom{a}}$ *H*<sup>1</sup>  $H$  $\overline{H}$  $\overline{\phantom{a}}$  $\begin{bmatrix} 2 \end{bmatrix} = k$ 0  $\frac{2}{l}$  $(n)$  $n$  $\frac{1}{2}$  $\sqrt{2}$ A *,* (1.3) *R*<sub>diag</sub> diag(*M*<sub>1</sub>, *M*<sub>2</sub>, *M*<sub>3</sub>)

A

@

0 10

A

@

cos ↵<sup>1</sup> sin ↵<sup>1</sup> 0

sin ↵<sup>1</sup> cos ↵<sup>1</sup> 0

**2HDM notation 3**  
\n
$$
2 \text{ vs } 3
$$
\n
$$
1 \text{ vs } 3
$$
\n
$$
1 \text{ vs } 2
$$
\n
$$
R = R_3 R_2 R_1 = \begin{pmatrix} 1 & 0 & 0 \\ 0 & \cos \alpha_3 & \sin \alpha_3 \\ 0 & -\sin \alpha_3 & \cos \alpha_3 \end{pmatrix} \begin{pmatrix} \cos \alpha_2 & 0 & \sin \alpha_2 \\ 0 & 1 & 0 \\ -\sin \alpha_2 & 0 & \cos \alpha_2 \end{pmatrix} \begin{pmatrix} \cos \alpha_1 & \sin \alpha_1 & 0 \\ -\sin \alpha_1 & \cos \alpha_1 & 0 \\ 0 & 0 & 1 \end{pmatrix}
$$
\n
$$
= \begin{pmatrix} c_1 c_2 & s_1 c_2 & s_2 \\ -(c_1 s_2 s_3 + s_1 c_3) & c_1 c_3 - s_1 s_2 s_3 & c_2 s_3 \\ -c_1 s_2 c_3 + s_1 s_3 & -(c_1 s_3 + s_1 s_2 c_3) & c_2 c_3 \end{pmatrix} \text{PDG convention}
$$

 $\mathbb{L}$ 

<sup>2</sup> (*v<sup>i</sup>* + ⌘*<sup>i</sup>* + *ii*)

p

 $c_i = \cos \alpha_i, s_i = \sin \alpha_i$ 

1

#### Parameters: tan *,* (*M*1*, M*2)*,* (*M<sup>H</sup><sup>±</sup> , µ*<sup>2</sup> CP-conserving limits:

where tan = *v*2*/v*<sup>1</sup> and *µ*<sup>2</sup> = *v*<sup>2</sup>⌫, with ⌫ = Re *m*<sup>2</sup> <sup>12</sup>*/*(2*v*1*v*2) and  $H_1$  odd:  $\alpha_2 \simeq \pm \pi/2$ ,  $\alpha_1, \alpha_3$  arbitrary,  $H_3$  odd:  $\alpha_2 = \alpha_3 = 0$ ,  $\alpha_1$  arbitrary. *ry***.**  $\blacksquare$  $H_2$  odd:  $\alpha_2 = 0$ ,  $\alpha_3 = \pi/2$ ,  $\alpha_1$  arbitrary,

### *H*<sup>3</sup> odd: ↵<sup>2</sup> = ↵<sup>3</sup> = 0*,* ↵<sup>1</sup> arbitrary*.* (1.5) Yukawa couplings

*H*<sup>2</sup> odd: ↵<sup>2</sup> = 0*,* ↵<sup>3</sup> = ⇡*/*2*,* ↵<sup>1</sup> arbitrary*,*

*H*<sup>1</sup> odd: ↵<sup>2</sup> ' *±*⇡*/*2*,* ↵1*,* ↵<sup>3</sup> arbitrary*,*

$$
H_j b\overline{b} : \frac{-ig m_b}{2m_W} \frac{1}{\cos \beta} [R_{j1} - i\gamma_5 \sin \beta R_{j3}],
$$
  
\n
$$
H_j t\overline{t} : \frac{-ig m_t}{2m_W} \frac{1}{\sin \beta} [R_{j2} - i\gamma_5 \cos \beta R_{j3}].
$$

$$
H^+b\bar{t}:\n\frac{ig}{2\sqrt{2}m_W}V_{tb}[m_b(1+\gamma_5)\tan\beta + m_t(1-\gamma_5)\cot\beta],
$$
\n
$$
H^-t\bar{b}:\n\frac{ig}{2\sqrt{2}m_W}V_{tb}^*[m_b(1-\gamma_5)\tan\beta + m_t(1+\gamma_5)\cot\beta].
$$

*HjZZ* : [cos *Rj*<sup>1</sup> + sin *Rj*2]*,* for *j* = 1*,* (1.8)

*HjZZ* : [cos *Rj*<sup>1</sup> + sin *Rj*2]*,* for *j* = 1*,* (1.8)

#### Gauge couplings <sup>p</sup><sup>2</sup> *<sup>m</sup><sup>W</sup> Jauge couplings Vtb*[*mb*(1 + 5) tan + *mt*(1 5) cot ]*, HjZZ* : [cos *Rj*<sup>1</sup> + sin *Rj*2]*,* for *j* = 1*,* (1.10) [⌥*i*(sin *Rj*<sup>1</sup> cos *Rj*2) + *<sup>R</sup>j*3](*p<sup>j</sup>*  $\int f(x) \, dx$   $\int f(x) \, dx$

*Vtb*[*mb*(1 + 5) tan + *mt*(1 5) cot ]*,*

sin [*Rj*<sup>2</sup> *<sup>i</sup>*<sup>5</sup> cos *Rj*3]*.* (1.6)

*<sup>µ</sup>* )*.* (1.9)

*<sup>µ</sup>* )*.* (1.11)

 $H_j ZZ: \text{ } [\cos \beta R_{j1} + \sin \beta R_{j2}], \text{ for } j = 1,$ *HjH±W*⌥ : *g*  $H_{2,3} \rightarrow ZZ, \, WW$  not observed (on-shell)  $H_iZ$  $N_j ZZ: \qquad [\cos \beta R_{j1} + \sin \beta R_{j2}], \quad \text{for } j = 1,$ *H*<sub>j</sub> /  $ZZ$ , *W W* = 00301 veg (011 511en)  $H_{2,3} \rightarrow ZZ, \, WW \quad$  not observed (on-shell)  $H_1 \rightarrow ZZ, \, WW$  observed (off-shell)  $(77)$ ,  $\left[\cos (2D) + \sin (2D) + \cos (2D) + \cos (2D) +$ *H*<sup>1</sup> ! *ZZ, WW* (1.12)  $H_iZZ$  $[cos \beta R_{j1} + sin \beta R_{j2}],$  for  $j = 1$ , *WW* not observed (on-shell)

 $H_jH^\pm W^\mp:$ *g* 2  $[ \mp i(\sin\beta R_{j1} - \cos\beta R_{j2}) + R_{j3}](p_{\mu}^{j} - p_{\mu}^{\pm}).$ *H*2*,*<sup>3</sup> ! *ZZ, WW* (1.13)  $\frac{3}{2}$   $\left[ \mp i \left( \sin \beta R_{j1} - \cos \beta R_{j2} \right) + R_{j3} \right]$   $\left( p_{\mu}^{j} - p_{\mu}^{+} \right)$  $\sum_{i=1}^{\infty} \frac{1}{\beta R_{i1}^2 - \cos \beta R_{i2}^2} + R_{i3}^2 (p_u^j - p_u^{\pm}).$ 

Enter in total widths:  $H_{2,3} \rightarrow H_1 Z$ *H*2*,*<sup>3</sup> ! *H*1*Z* (1.14)

<sup>p</sup><sup>2</sup> *<sup>m</sup><sup>W</sup>*

2

*H<sup>j</sup> tt*

<sup>p</sup><sup>2</sup> *<sup>m</sup><sup>W</sup>*

¯ : *ig m<sup>t</sup>*

2 *m<sup>W</sup>*

*HjZZ* : [cos *Rj*<sup>1</sup> + sin *Rj*2]*,* for *j* = 1*,* (1.10)

#### Parameters with *c<sup>i</sup>* = cos ↵*i*, *s<sup>i</sup>* = sin ↵*i*. with *c<sup>i</sup>* = cos ↵*i*, *s<sup>i</sup>* = sin ↵*i*.

*c*<sup>1</sup> *s*<sup>2</sup> *c*<sup>3</sup> + *s*<sup>1</sup> *s*<sup>3</sup> (*c*<sup>1</sup> *s*<sup>3</sup> + *s*<sup>1</sup> *s*<sup>2</sup> *c*3) *c*<sup>2</sup> *c*<sup>3</sup>

(*c*<sup>1</sup> *s*<sup>2</sup> *s*<sup>3</sup> + *s*<sup>1</sup> *c*3) *c*<sup>1</sup> *c*<sup>3</sup> *s*<sup>1</sup> *s*<sup>2</sup> *s*<sup>3</sup> *c*<sup>2</sup> *s*<sup>3</sup>

(*c*<sup>1</sup> *s*<sup>2</sup> *s*<sup>3</sup> + *s*<sup>1</sup> *c*3) *c*<sup>1</sup> *c*<sup>3</sup> *s*<sup>1</sup> *s*<sup>2</sup> *s*<sup>3</sup> *c*<sup>2</sup> *s*<sup>3</sup>

A

<sup>12</sup>*/*(2*v*1*v*2) and

with *c<sup>i</sup>* = cos ↵*i*, *s<sup>i</sup>* = sin ↵*i*.

 $\frac{1}{2}$ 

*v* = 246 GeV.

=

=

@

**Input:** 
$$
\begin{bmatrix} \tan \beta, (M_1, M_2), (M_{H^{\pm}}, \mu^2), (\alpha_1, \alpha_2, \alpha_3) \end{bmatrix}
$$

#### | Reconstruct: where the tan *n* and *n* and *n* and *n* and *n* and *n* and *n* and *n* and *n* and *n* and *n* and *n* and *n* and *n* and *n* and *n* and *n* and *n* and *n* and *n* and *n* and *n* and *n* and *n* and *n* and *n* and = *v*<sup>2</sup>⌫, with ⌫ = Re *m*<sup>2</sup>  $\sqrt{2 \cdot 2 \cdot 2 \cdot 2}$ *v* = 246 GeV.

$$
M_3^2 = \frac{M_1^2 R_{13}(R_{12} \tan \beta - R_{11}) + M_2^2 R_{23}(R_{22} \tan \beta - R_{21})}{R_{33}(R_{31} - R_{32} \tan \beta)}
$$
  
Explicit expressions for

 $\blacksquare$  Explicit expressions for

$$
\lambda_1, \lambda_2, \lambda_3, \lambda_4, \text{Re }\lambda_5, \text{Im }\lambda_5
$$

in terms of input

# Branching ratios

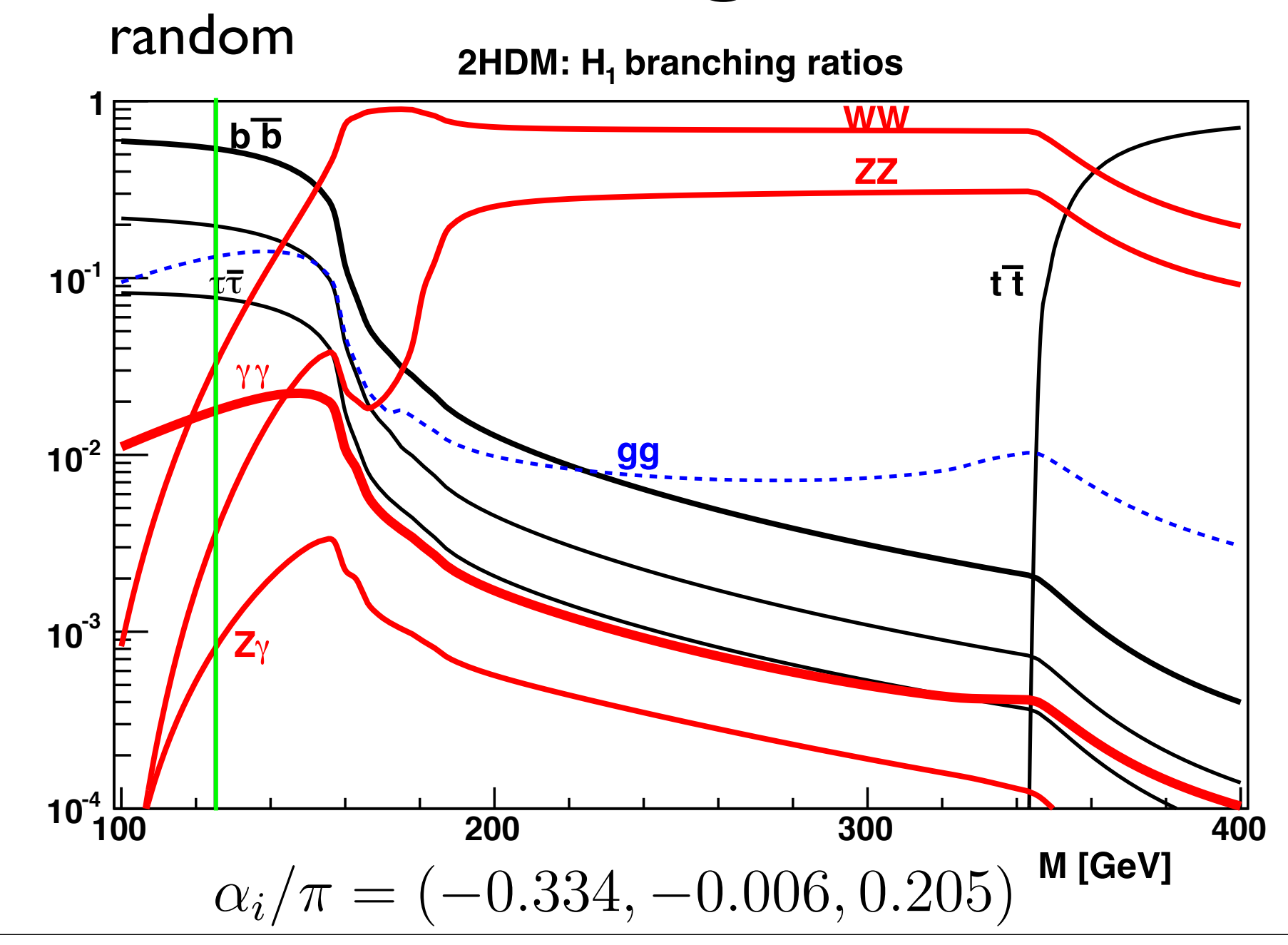

# Branching ratios

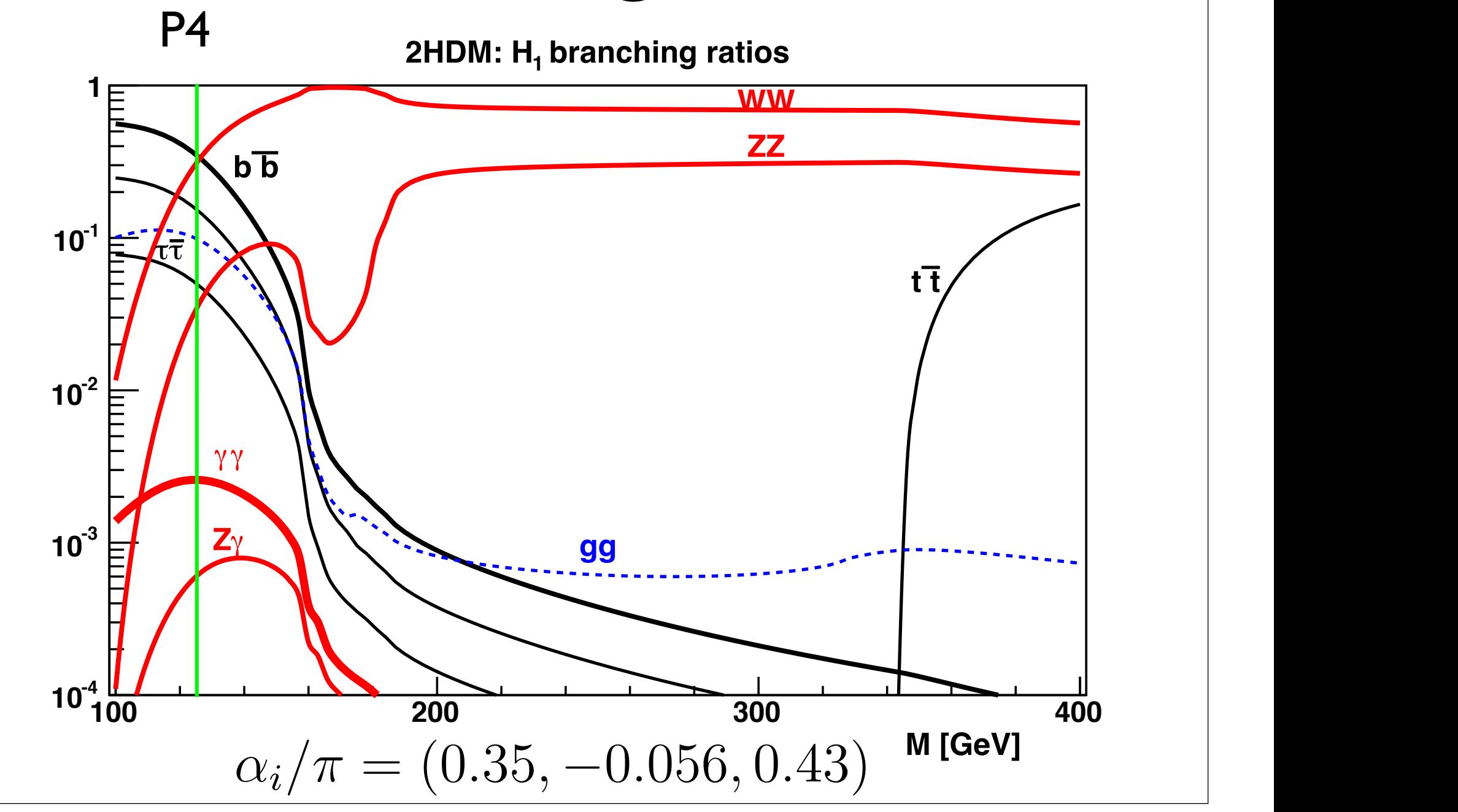

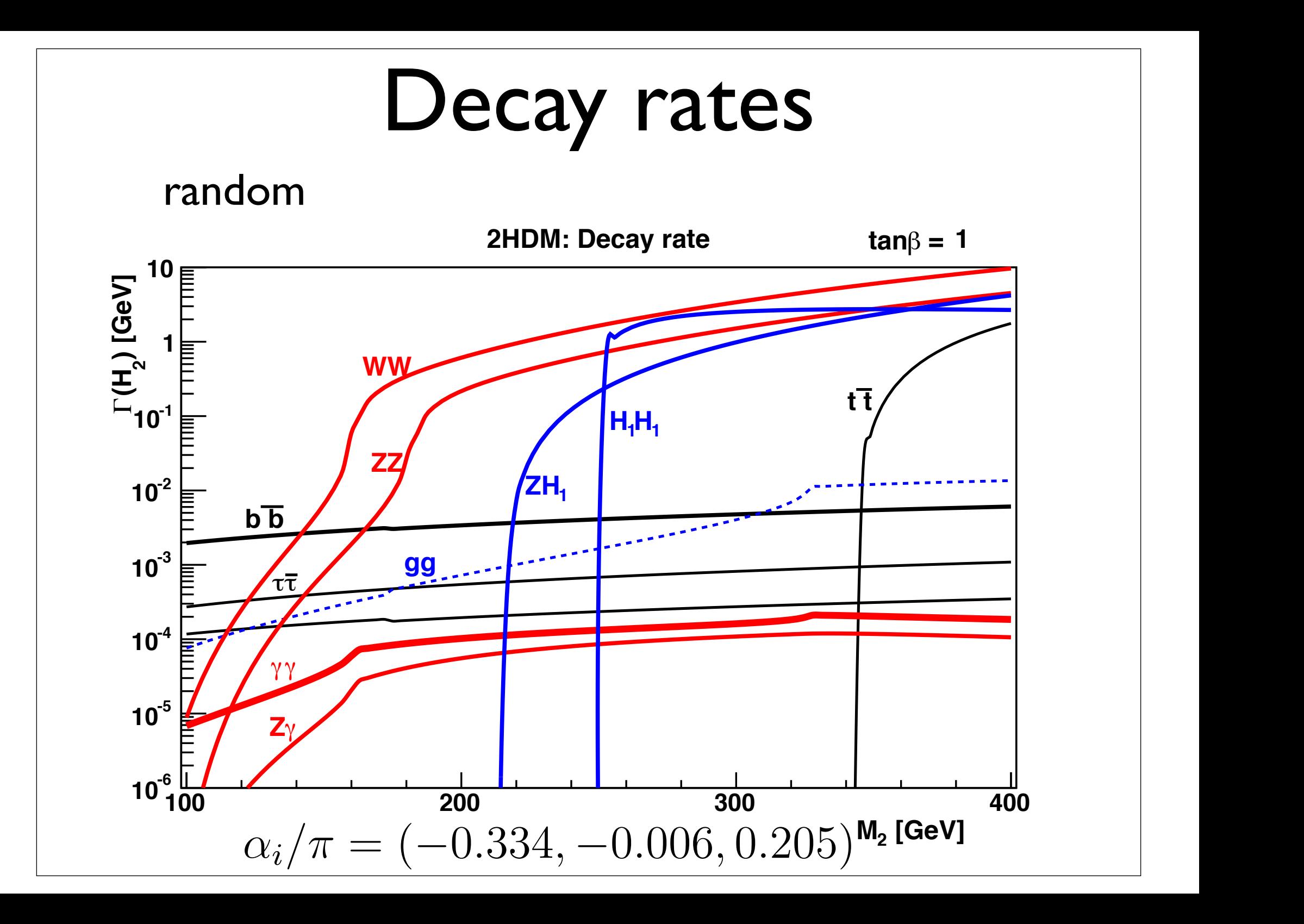

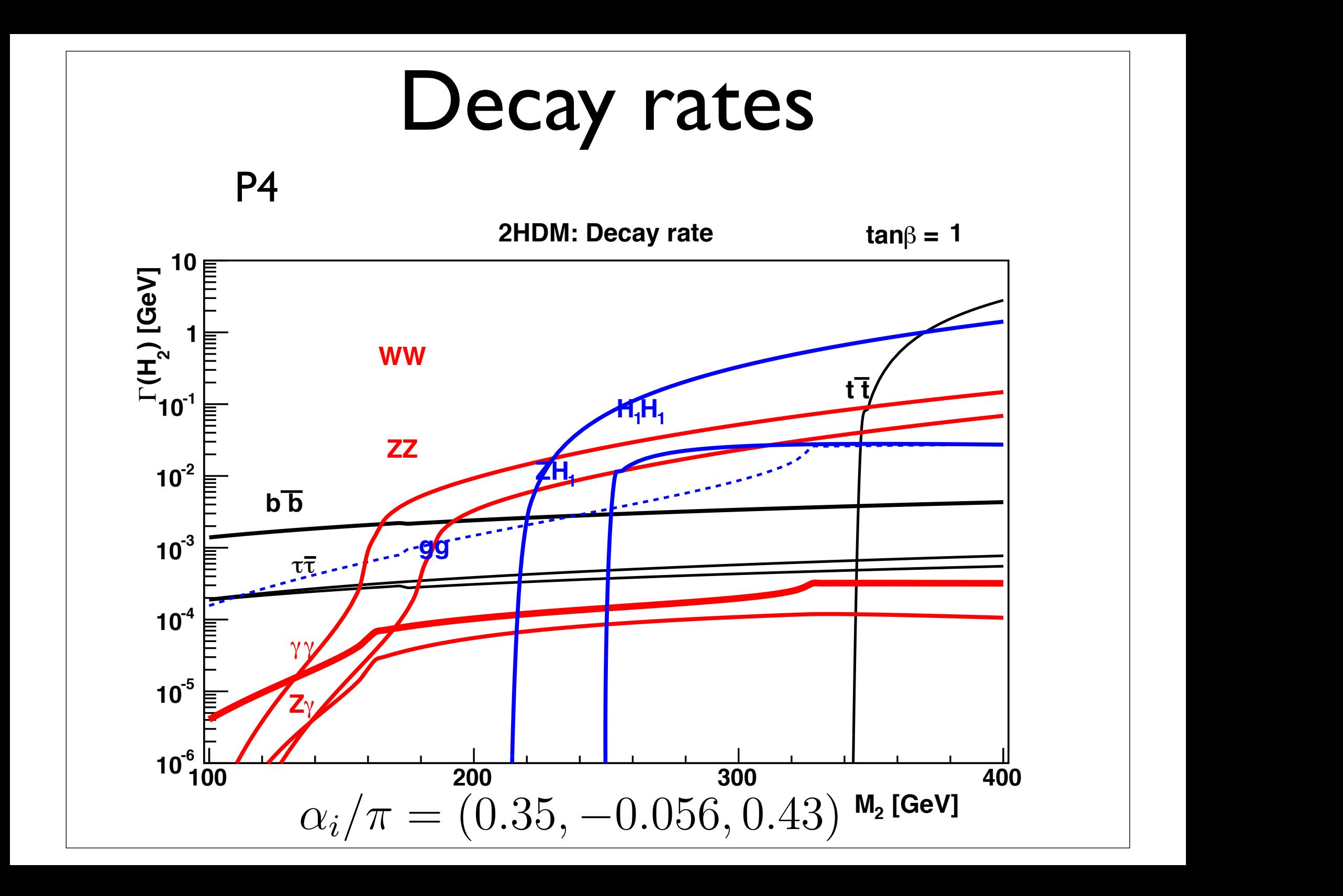

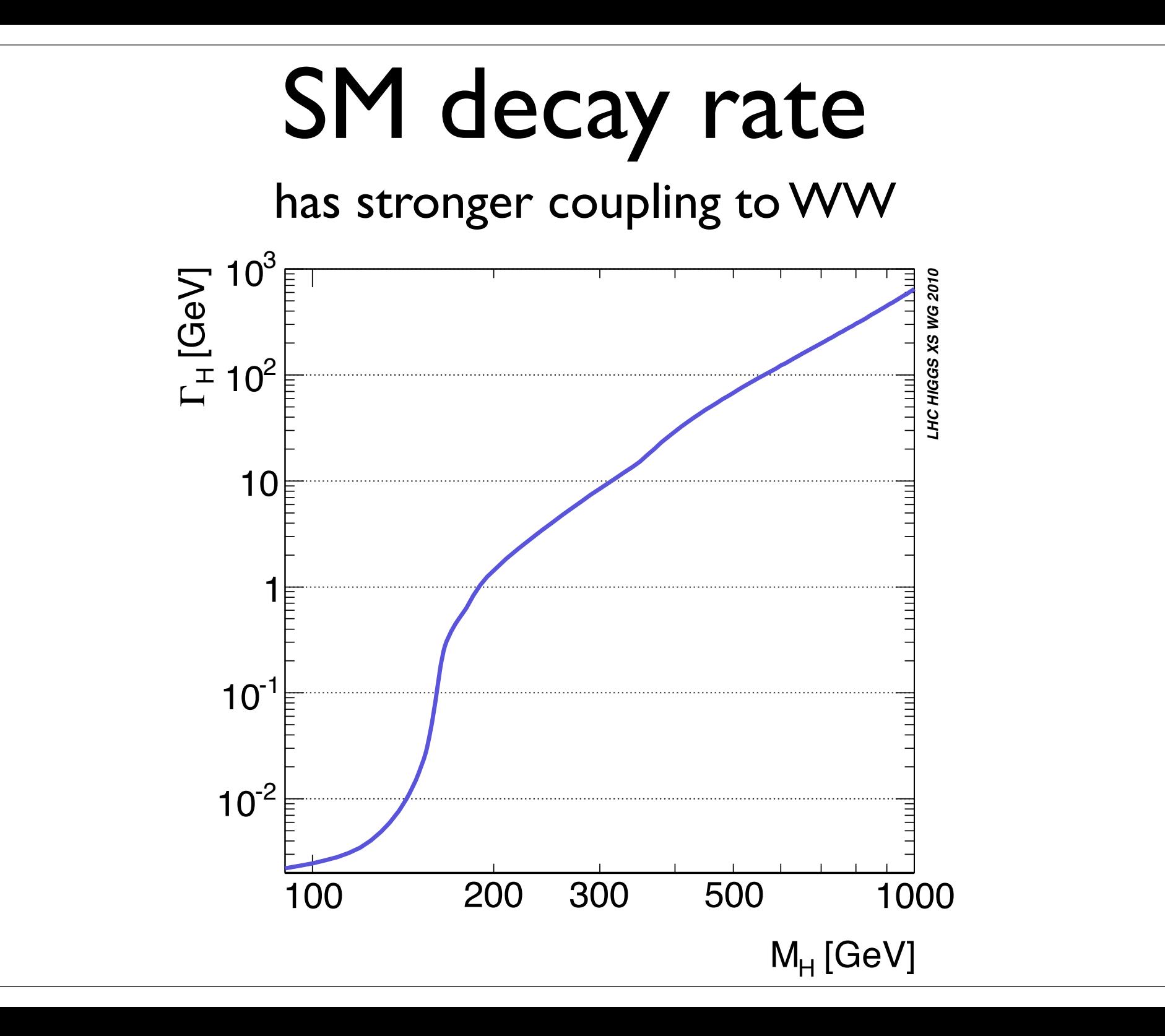

 $H_2$  (if, for example at 400 GeV) and  $H_3$ must decay more slowly than SM Higgs (at same mass), in order for model not to be excluded by LHC data

# Constraints-theory

- Positivity
	- Explicit conditions
- Unitarity
	- Explicit conditions
- **•** Perturbativity
- Global minimum
	- Three coupled cubic equations

### Constraints-experiment

- $\bullet \;\; b \rightarrow s \gamma$
- $\Gamma(Z \to b\bar{b})$
- $\bullet$   $B \to \tau \nu(X), B \to D \tau \nu, D \to \tau \nu$
- $\bullet$   $B_0 \leftrightarrow \overline{B}_0$
- $\bullet$   $B_{d,s} \rightarrow \mu^+\mu^-$
- EW constraints:  $S, T$
- $\bullet$  Electron EDM
- LHC:  $H_1 \rightarrow \gamma\gamma$
- LHC:  $H_{2,3} \rightarrow W^+W^-$

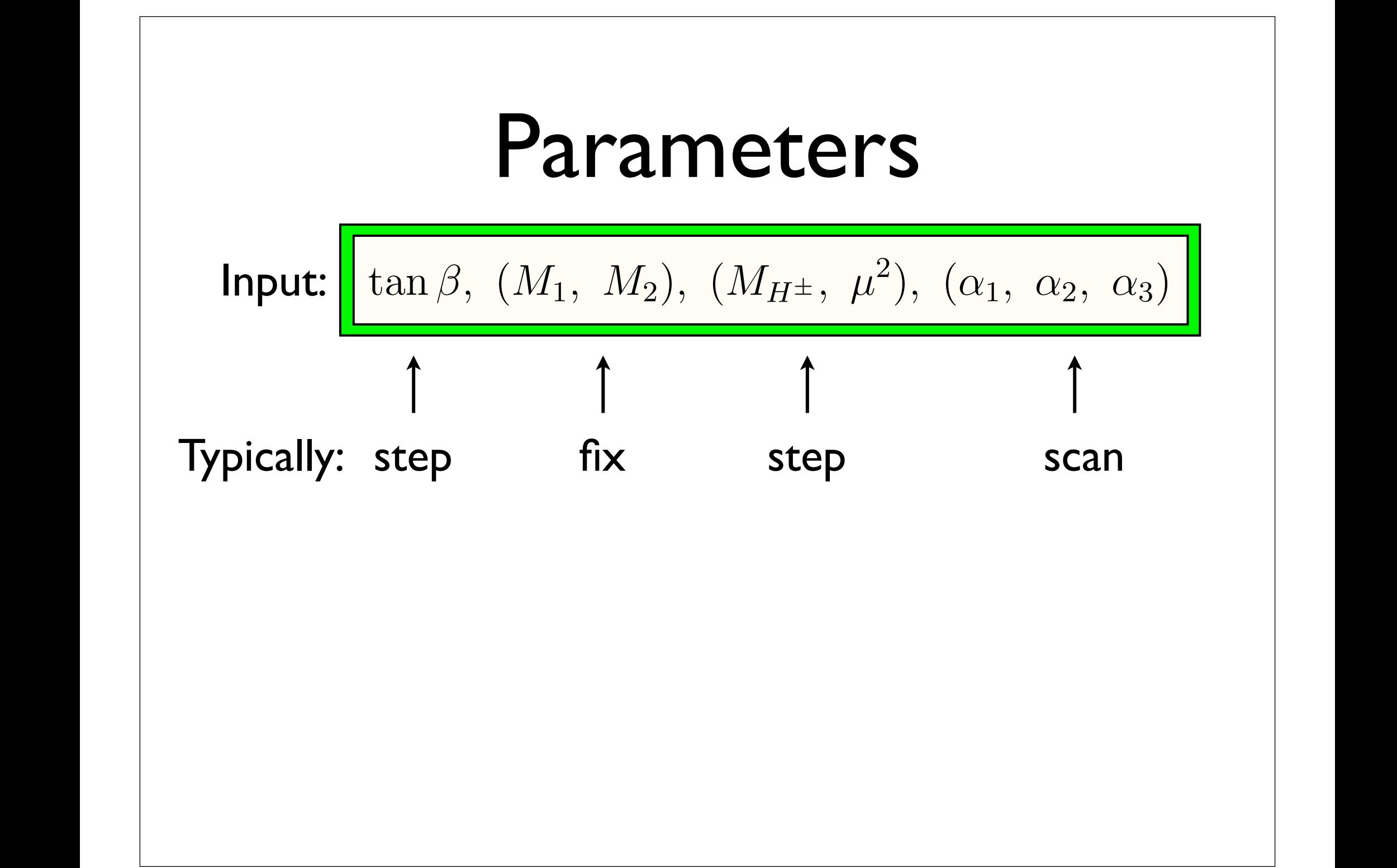

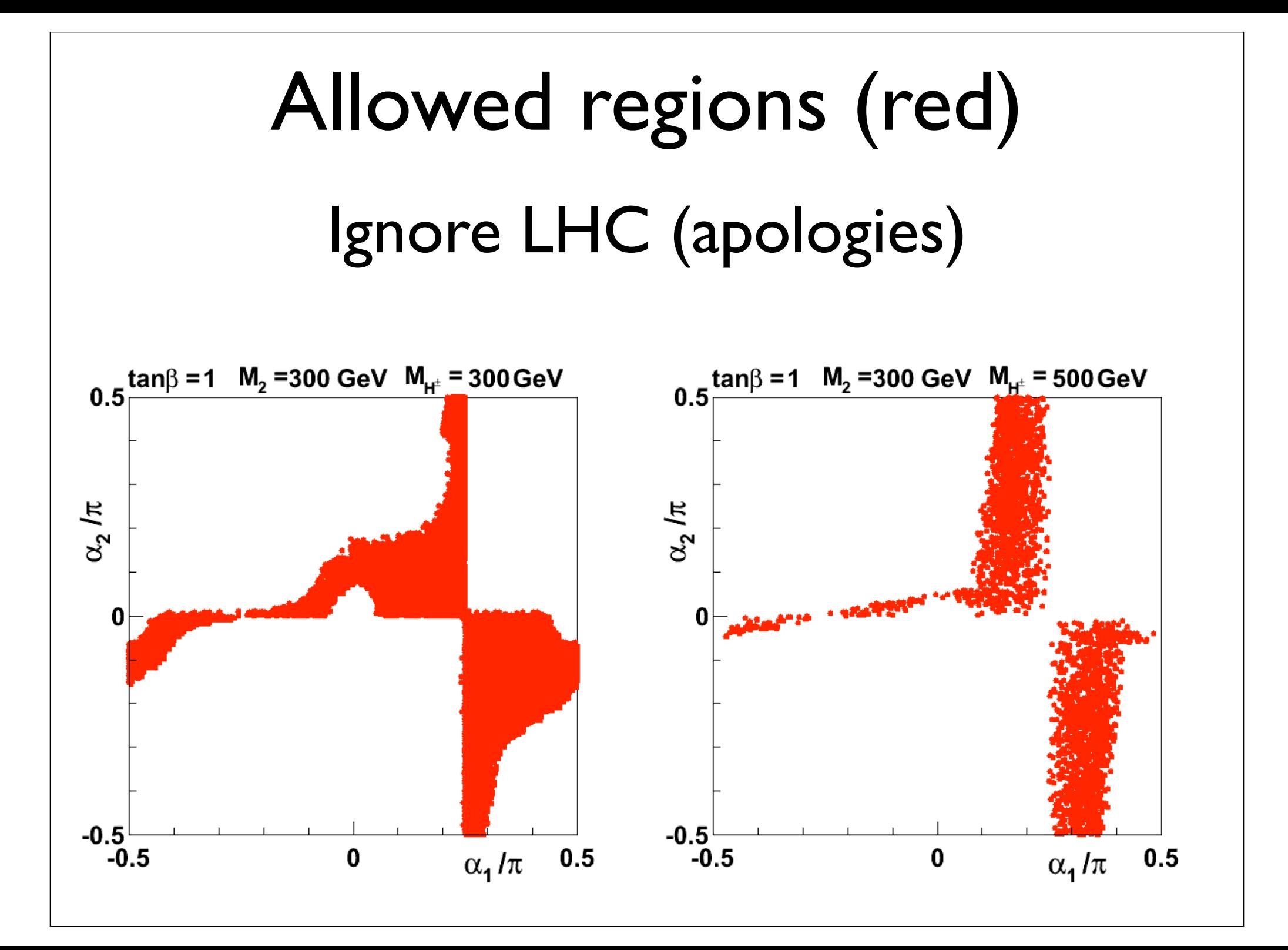

#### LHC constraints Triangle diagrams in the Coupling of the Couplings of the United States and the United States and T 1. *gg* ! *H*<sup>1</sup> !  $T$   $\blacksquare$  modified by couplings,

1 
$$
gg \to H_1 \to \gamma\gamma
$$
  
\n
$$
R_{\gamma\gamma} = \frac{\Gamma(H_1 \to gg) \text{BR}(H_1 \to \gamma\gamma)}{\Gamma(H_{\text{SM}} \to gg) \text{BR}(H_{\text{SM}} \to \gamma\gamma)}
$$

Triangle diagrams modified by couplings, also axial term  $0.5 \leq R_{\gamma\gamma} \leq 2.0$ odified by couplings, also axial term  $\begin{array}{c} \big| \ \big| \ \hline \end{array}$ 2. *gg* ! *H*2*,*<sup>3</sup> ! *W*<sup>+</sup>*W* diagrar is modified by couplings, also a<br>————————————————————  $\mathbf{r}$  (1.17)  $\mathbf{r}$  (1.17)  $\mathbf{r}$ **0**.6  $\frac{1}{2}$  **R**  $\frac{1}{2}$  **R**  $\frac{1}{$ 

2  $gg \rightarrow H_2$  $\cdot$   $\mu_{2,3}$  –  $2$   $gg \rightarrow H_{2,3} \rightarrow W^+W^-$ 

1. *gg* ! *H*<sup>1</sup> !

$$
R_{ZZ} = \frac{\Gamma(H_j \to gg) \text{BR}(H_j \to ZZ)}{\Gamma(H_{\text{SM}} \to gg) \text{BR}(H_{\text{SM}} \to ZZ)}
$$

*,* (1.16) bounded |

*,* (1.19)

*.* (1.14)

Adopt LHC (ATLAS & CMS) 95% CL BR(*H*SM ! *gg*)BR(*H*SM ! *ZZ*)

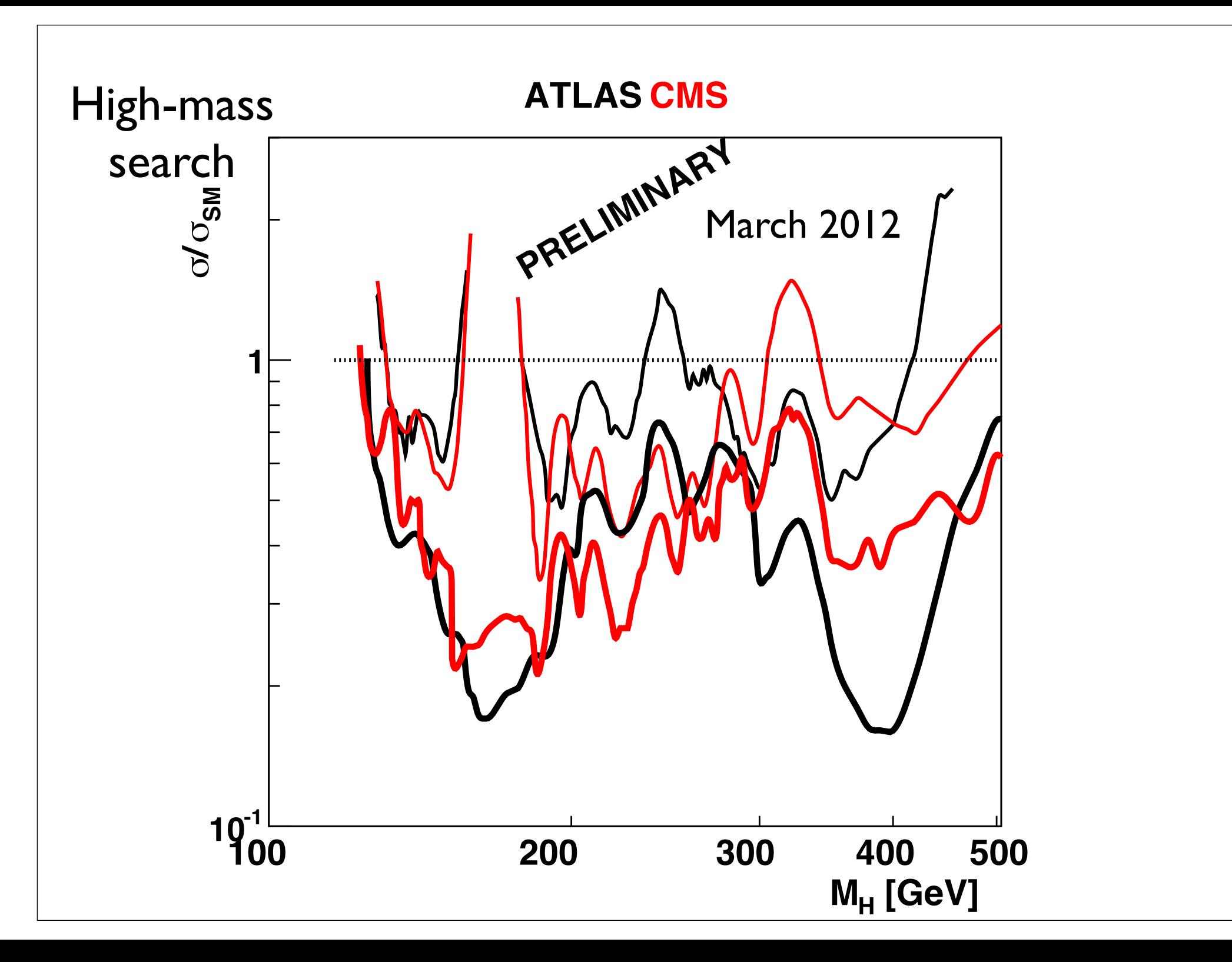

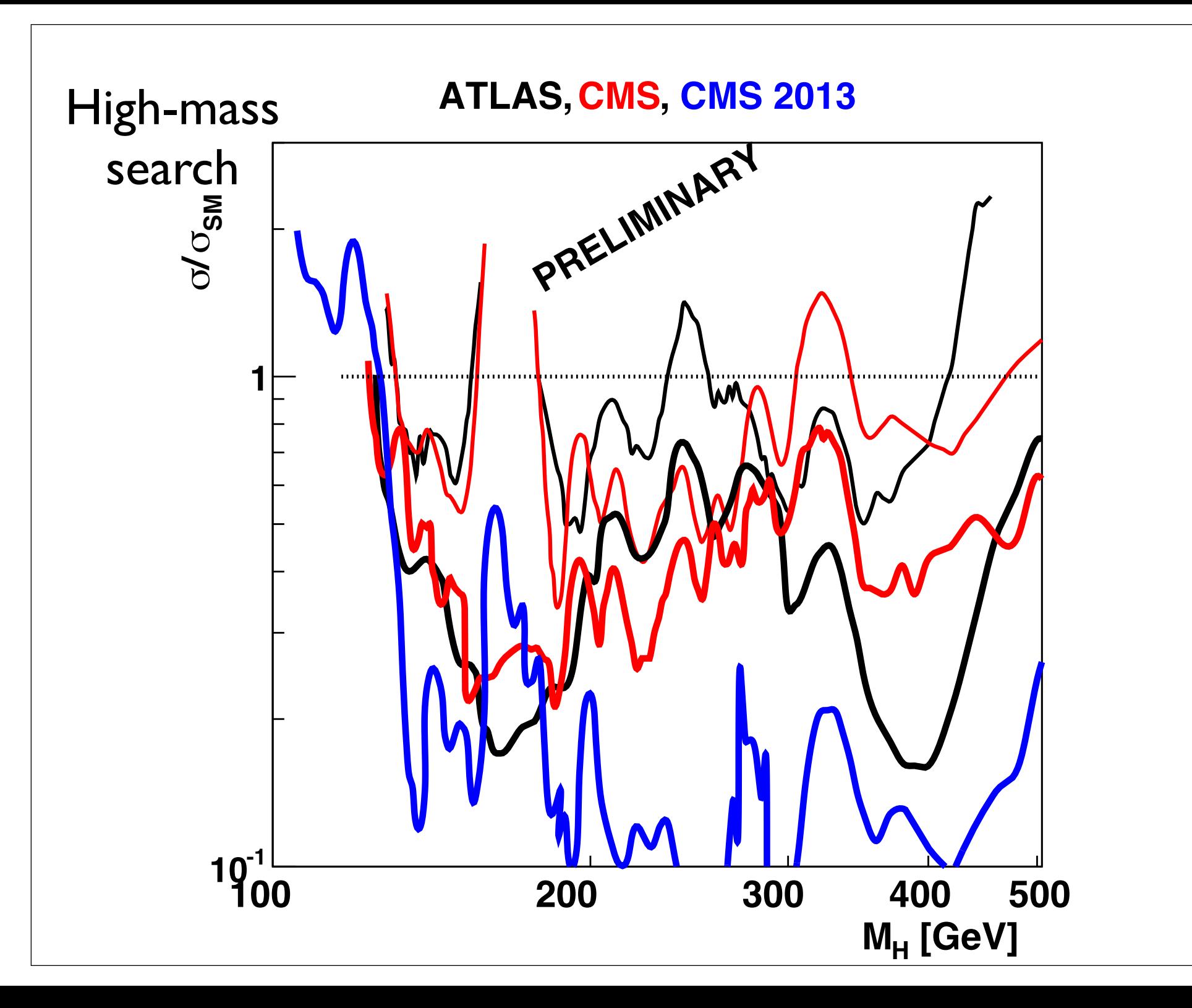

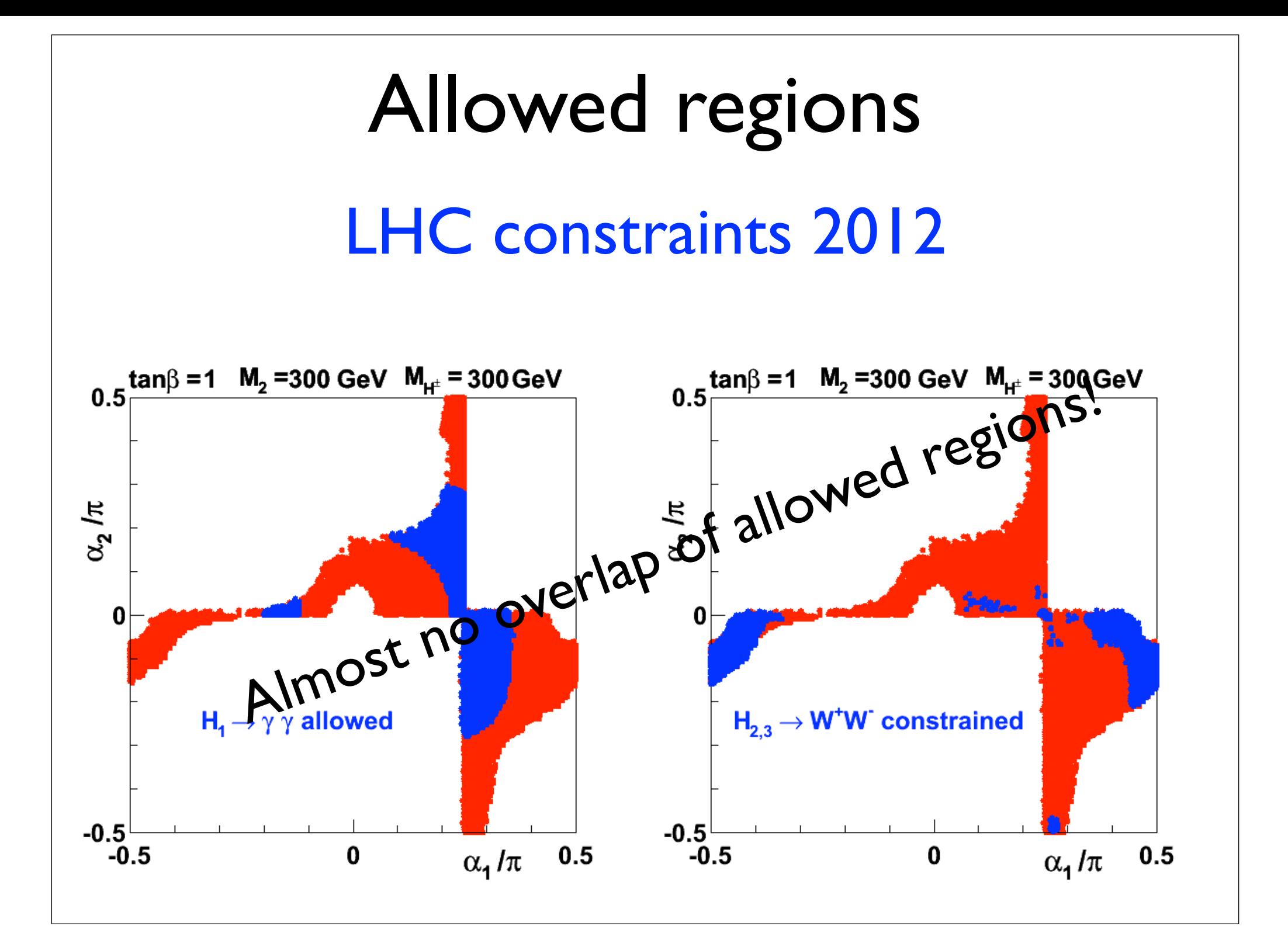

### Next:

• Combine all constraints:

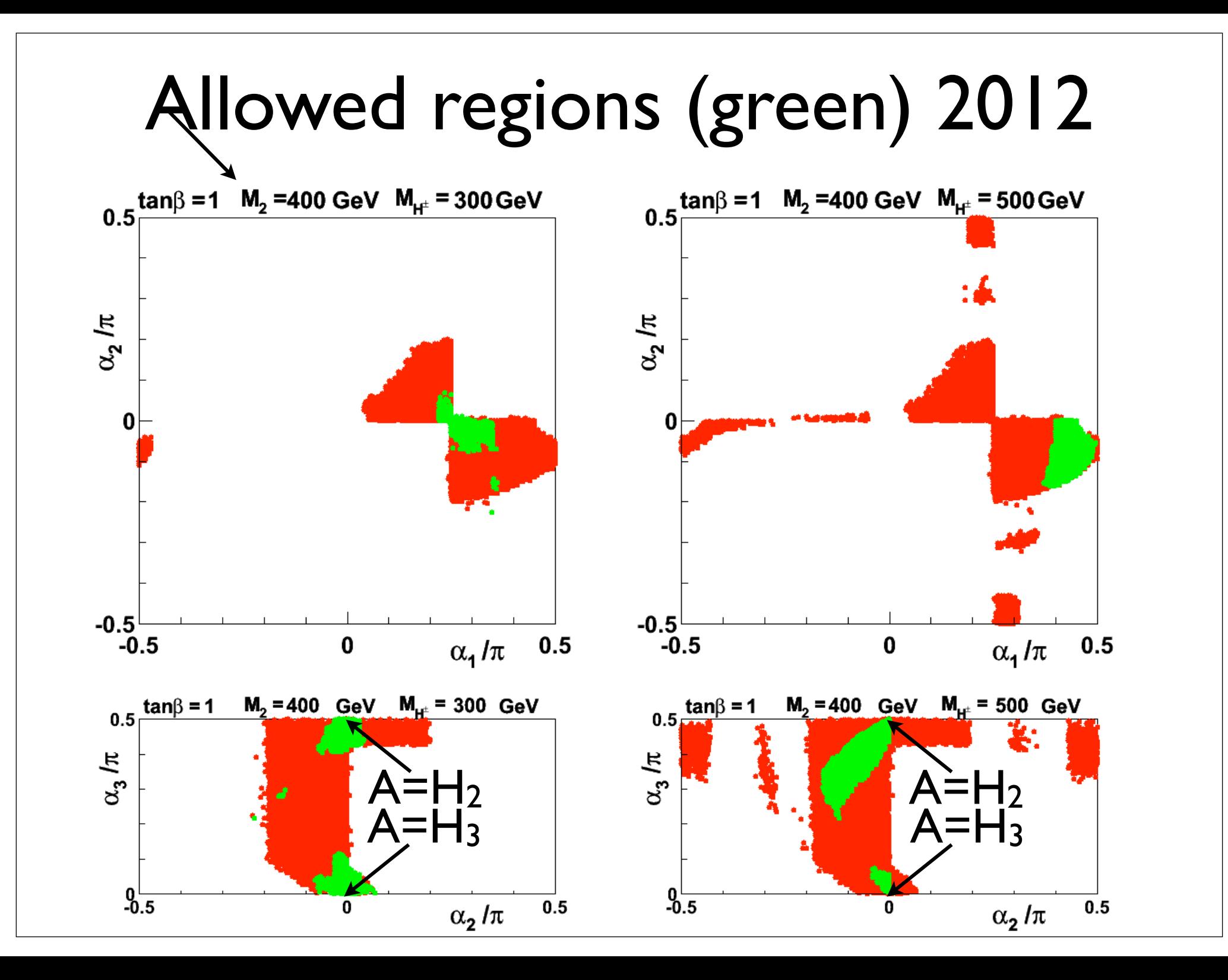

## 2013 vs 2012

- n in heavy-Higgs region 0 *R*  $\frac{1}{2}$  *R 200 x 200 x 200 x 200 x 200 x 200 x 200 x 200 x 200 x 200 x 200 x 200 x 200 x 200 x 200 x 200 x 200 x 200 x 200 x 200 x 200 x 200 x 200 x 200 x 200 x 200 x 200 x 200 x 200 x 200 x 200 x 200 x 200 x 200* • 2013: More exclusion in heavy-Higgs region
- $0.5 \leq R_{\gamma\gamma} \leq 2.0$  $0.0 \leq R_{\gamma\gamma} \leq 2.0$ • <sup>2012</sup>
- 2013 ATLAS  $1.03 \le R_{\gamma\gamma} \le 2.33$   $(2\sigma)$
- 2013 CMS  $0.26 \le R_{\gamma\gamma} \le 1.34$  (2 $\sigma$ )

0*.*26 *R* 1*.*34 (2) (0.3)

0*.*26 *R* 1*.*34 (2) (0.3)

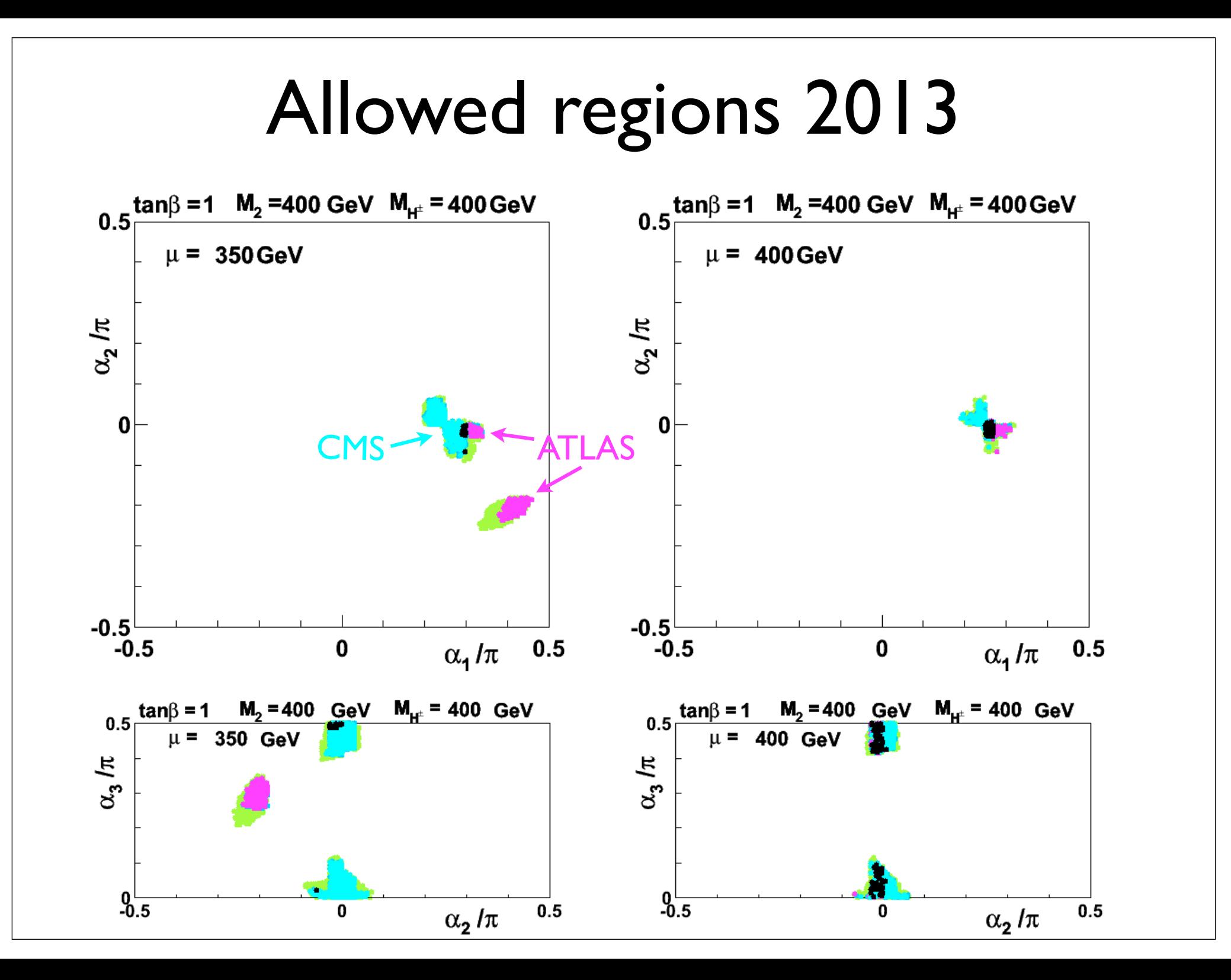

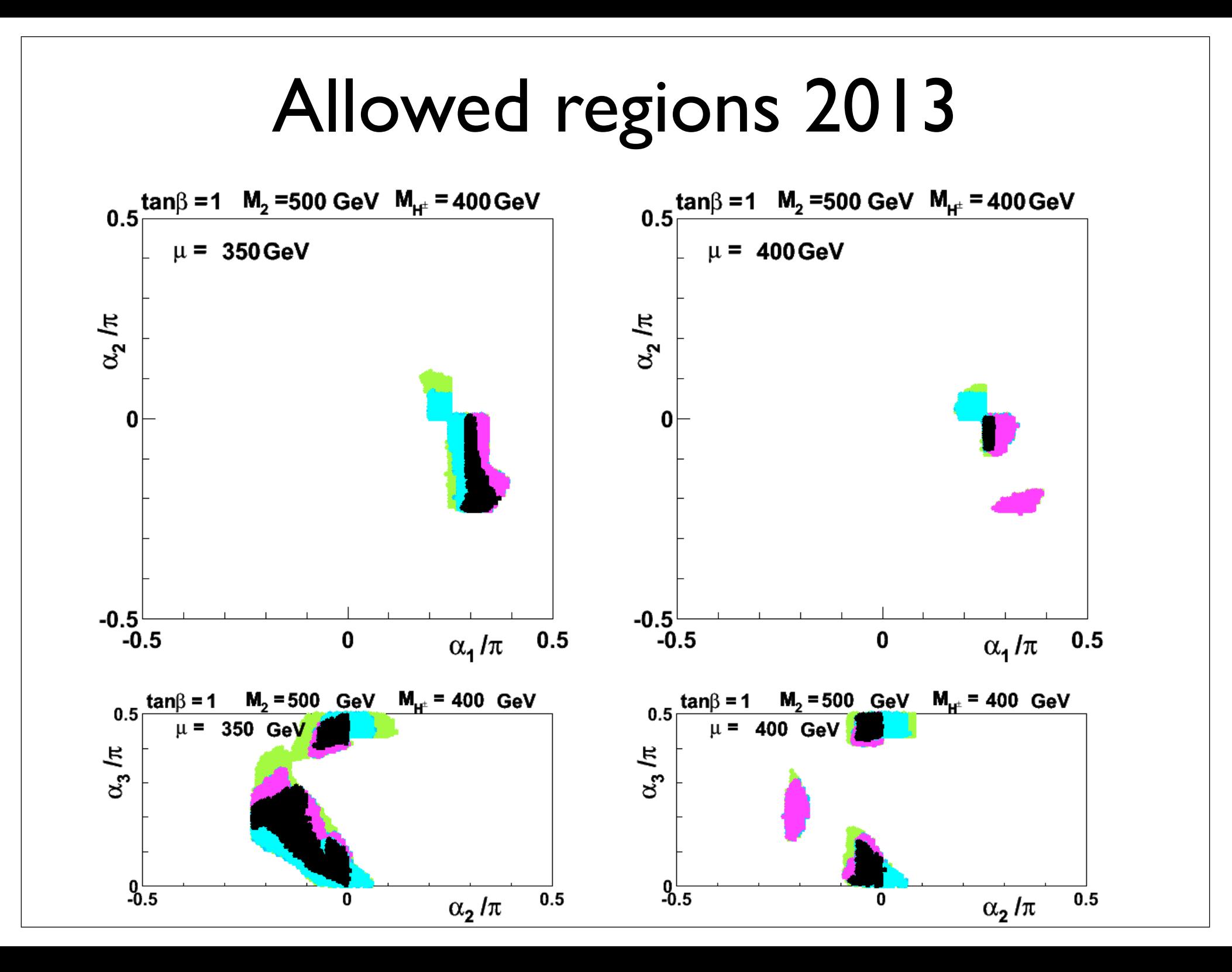

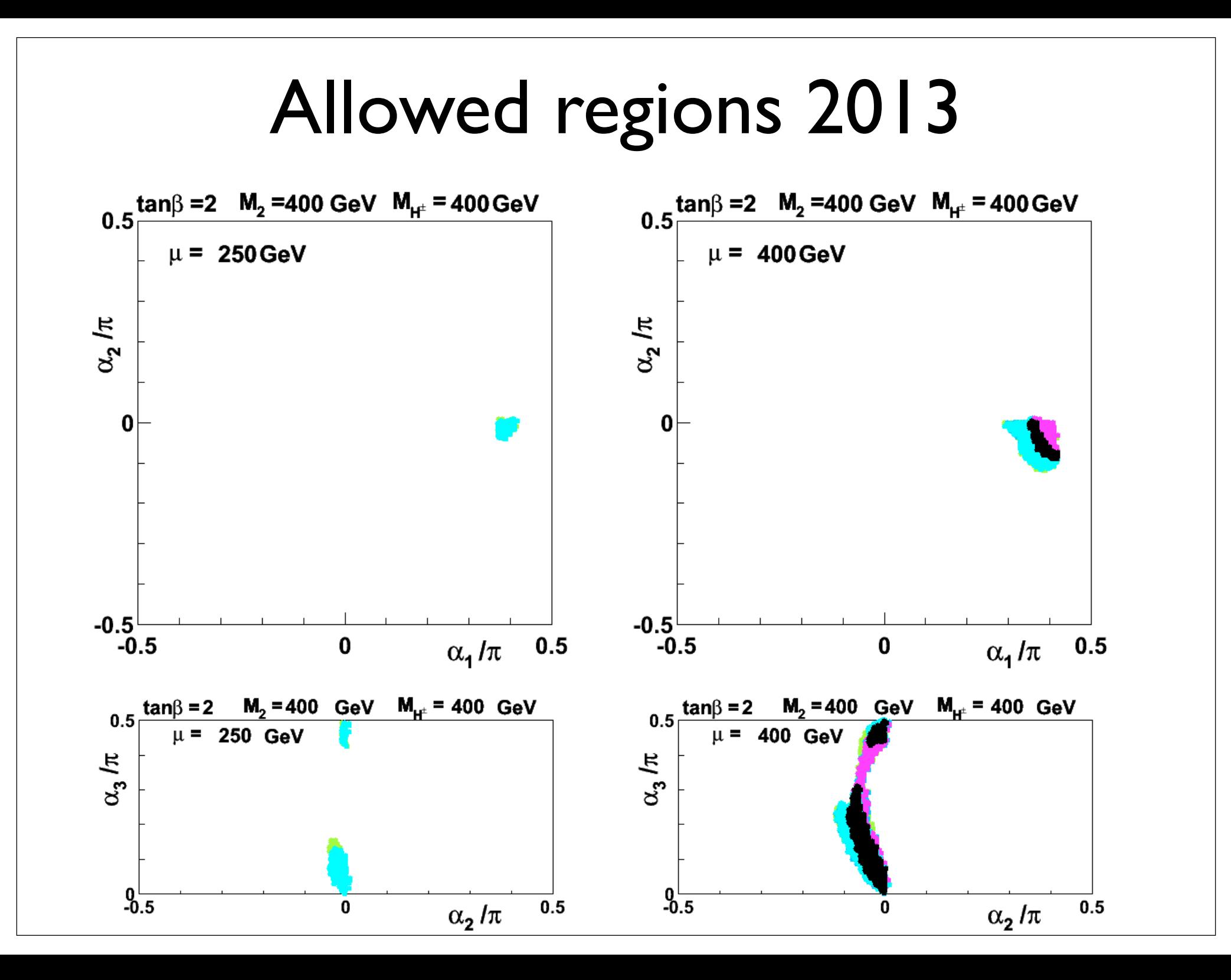

### $M_{H^{\pm}}$  $\begin{array}{|c|c|c|c|c|c|}\hline M_2 & 300 & 350 & 400 & 450 & 500 \ \hline \end{array}$ 500 none none (300,400) (300,450) (350,500] 450 | none | [250,350] | (250,400] | (250,450] | (300,450]  $(300)$   $(200,350)$   $(200,400)$   $(250,400)$   $(300,400)$  $\mu \le \text{avg}(M_2, M_{H^{\pm}})$ GeV], for tan = 1. tan = 1  $\tan\beta=1$  $R$ ange Range of *µ* (all masses in GeV) *A*<sup>O</sup><sub>*O*</sub> *<sup>M</sup>*<sup>2</sup> <sup>300</sup> <sup>350</sup> <sup>400</sup> <sup>450</sup> <sup>500</sup>  $\mu < 0.500 (M_{\odot} M_{\odot})$  $\begin{array}{|c|c|c|c|}\n\hline\n\text{5} & \text{5} & \text{6} & \text{6} & \text{7} & \text{7} & \text$ 400 (200,300] (300,350] (250,450] (300,450] (350,400] Range of  $\mu$  (all masses in GeV) *M<sup>H</sup><sup>±</sup> M*<sub>2</sub> 350 400 450 500 none  $\boxed{[250,350] \quad (250,400] \quad (250,450] \quad (300,450]}$  $(300)$   $(200,350)$   $(200,400)$   $(250,400)$   $(300,400)$ 400 (200,300] (300,350] (250,450] (300,450] (350,400] Table 2: Some allowed values of *µ* for selected values of *M*<sup>2</sup> and *M<sup>H</sup><sup>±</sup>* [all in

<u>tan 2001 - 2002 - 2003 - 2004 - 2005 - 2006 - 2007 - 2008 - 2008 - 2008 - 2008 - 2008 - 2008 - 2008 - 2008 - 2</u><br>District de la partie de la partie de la partie de la partie de la partie de la partie de la partie de la par

 $\overline{\phantom{a}}$  , for tangent  $\overline{\phantom{a}}$  , for tangent  $\overline{\phantom{a}}$  ,  $\overline{\phantom{a}}$  ,  $\overline{\phantom{a}}$  ,  $\overline{\phantom{a}}$  ,  $\overline{\phantom{a}}$  ,  $\overline{\phantom{a}}$  ,  $\overline{\phantom{a}}$  ,  $\overline{\phantom{a}}$  ,  $\overline{\phantom{a}}$  ,  $\overline{\phantom{a}}$  ,  $\overline{\phantom{a}}$  ,  $\overline{\phantom{a}}$  ,

### Table 1: Some allowed values of *µ* for selected values of *M*<sup>2</sup> and *M<sup>H</sup><sup>±</sup>* [all in  $\frac{\tan \beta}{2}$ tan = 1 Range of  $\mu$  (all masses in GeV) Range of *µ* (all masses in GeV)  $M_{H^{\pm}}$  $\begin{array}{|c|c|c|c|c|c|}\hline M_2 & 300 & 350 & 400 & 450 & 500 \ \hline \end{array}$ none | none |  $(400, 450)$  |  $(400, 450)$  |  $(400, 500)$ 450 none (300,350) (300,450) (350,450] (400,500] 400 (200,300] (200,350] (250,450] (300,450] (350,400] Table 2: Some allowed values of *µ* for selected values of *M*<sup>2</sup> and *M<sup>H</sup><sup>±</sup>* [all in GeV], for tan = 2. *M<sup>H</sup><sup>±</sup>* **Machine 350** 400 450 500  $\begin{array}{|c|c|c|c|c|c|}\hline \text{none} & (300,350) & (300,450) & (350,450) & (400,500] \hline \end{array}$  $\frac{200,000}{\sqrt{200,000}}$  ( $\frac{200,500}{\sqrt{200,400}}$  (300,450) (350,400) 400 (200,300] (300,350] (250,450] (300,450] (350,400] Table 2: Some allowed values of *µ* for selected values of *M*<sup>2</sup> and *M<sup>H</sup><sup>±</sup>* [all in tan 1982 - 1982 - 1982 - 1982 - 1982 - 1982 - 1982 - 1982 - 1982 - 1982 - 1982 - 1982 - 1982 - 1982 - 1982 - 1<br>1982 - 1982 - 1982 - 1982 - 1982 - 1982 - 1982 - 1982 - 1982 - 1982 - 1982 - 1982 - 1982 - 1982 - 1982 - 1982<br>1 Range of *µ* (all masses in GeV) 500 00 350 400 450 500  $\begin{array}{|c|c|c|c|c|c|}\hline (200,300] & (200,350] & (250,450] & (300,450] & (350,400] \\\hline \end{array}$ 450 none (300,350) (300,450) (350,450] (400,500]  $\mu^{0.0}$  (300,300,300,350,450)  $\mu \leq \text{avg}(M_2, M_{H^{\pm}})$

 $\overline{\phantom{a}}$  , for tangent  $\overline{\phantom{a}}$  , for tangent  $\overline{\phantom{a}}$  ,  $\overline{\phantom{a}}$  ,  $\overline{\phantom{a}}$  ,  $\overline{\phantom{a}}$  ,  $\overline{\phantom{a}}$  ,  $\overline{\phantom{a}}$  ,  $\overline{\phantom{a}}$  ,  $\overline{\phantom{a}}$  ,  $\overline{\phantom{a}}$  ,  $\overline{\phantom{a}}$  ,  $\overline{\phantom{a}}$  ,  $\overline{\phantom{a}}$  ,

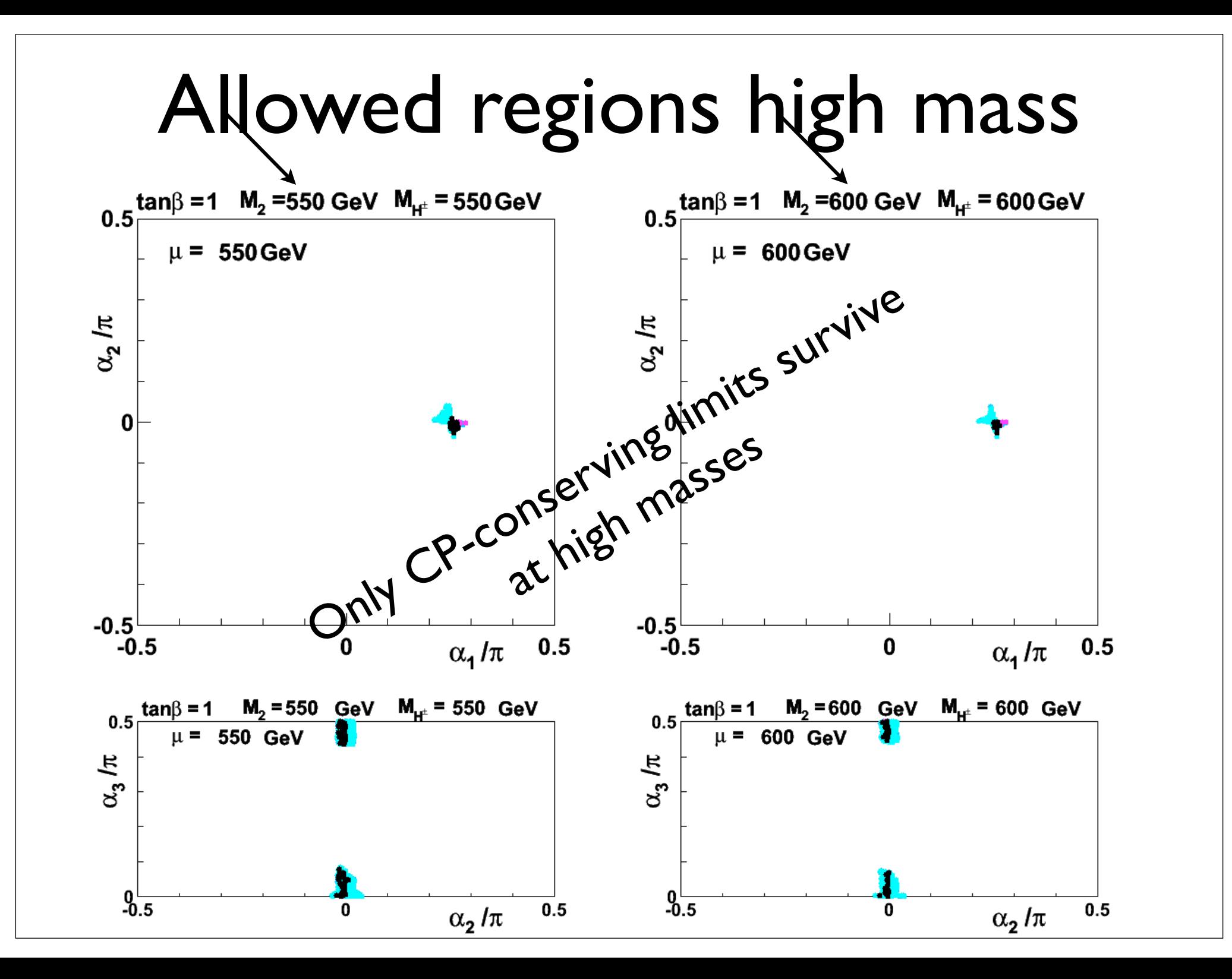

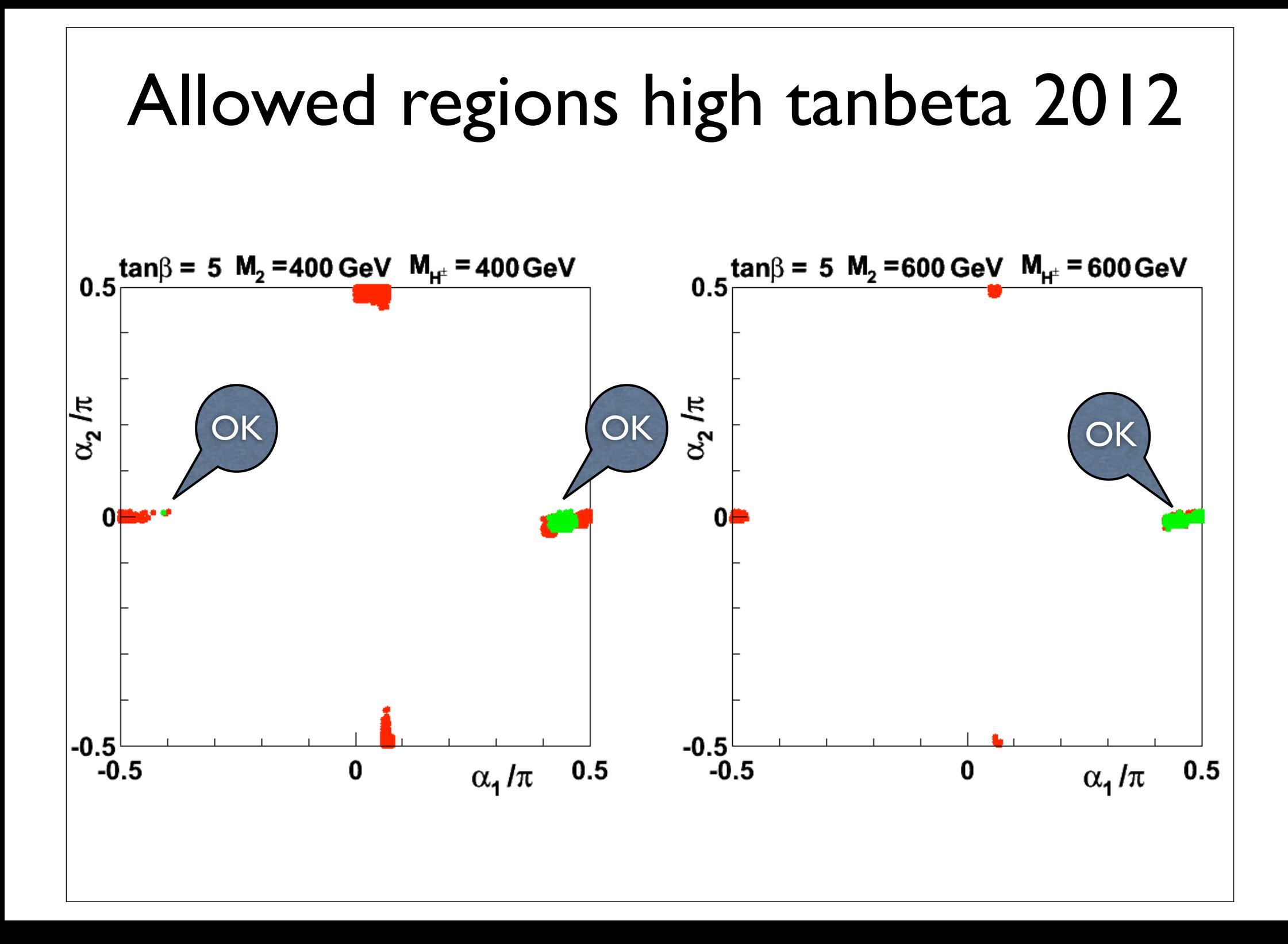

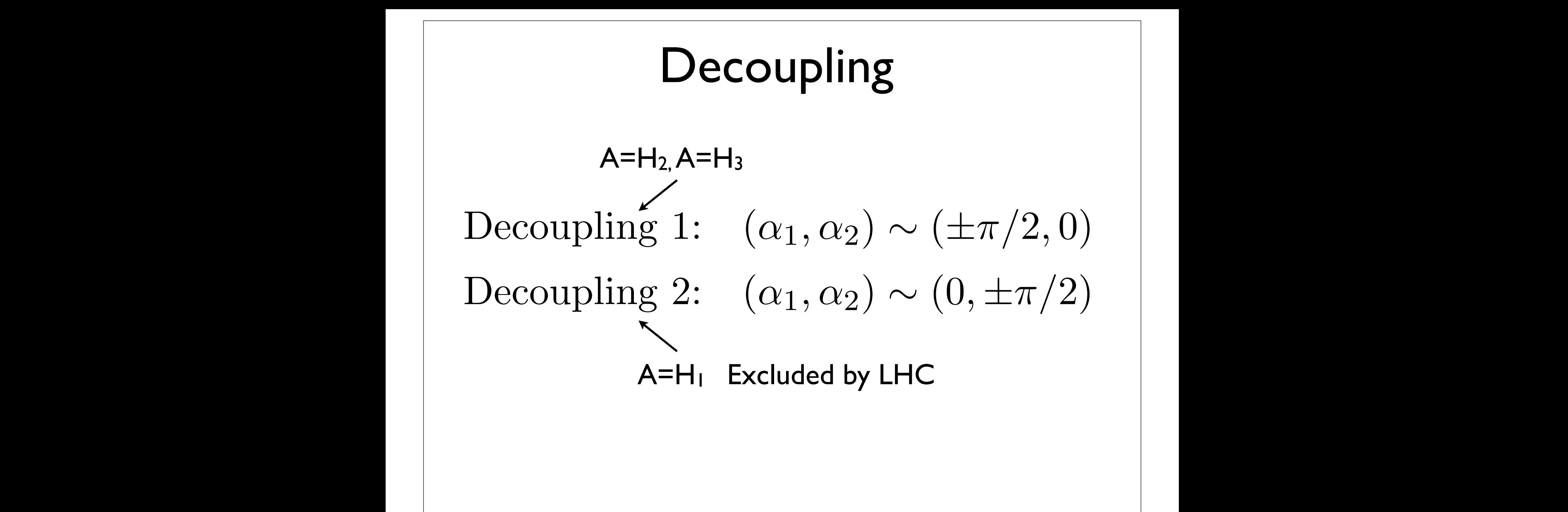

In view of the above discussion, in order to determine the maximally allowed ranges

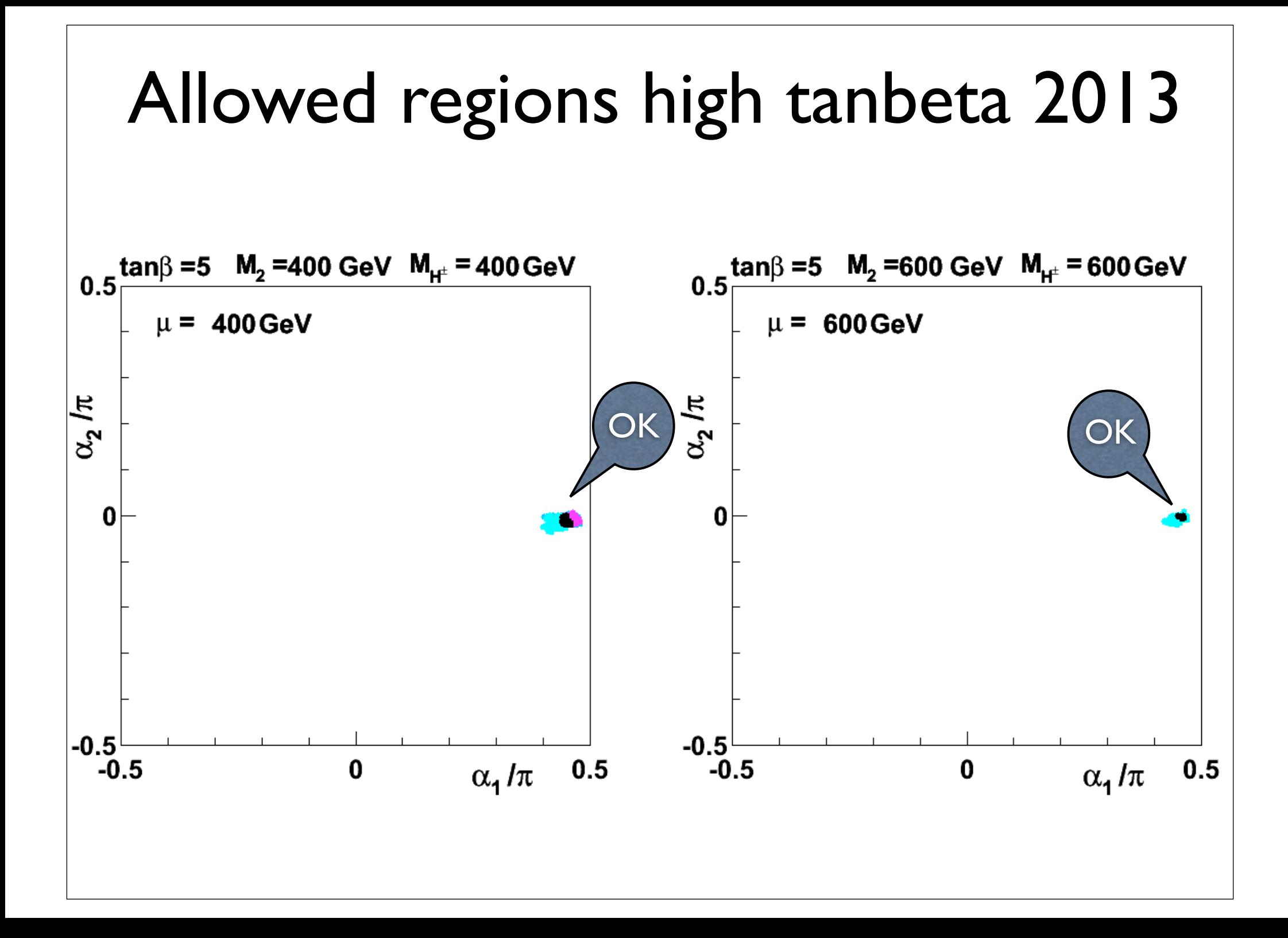

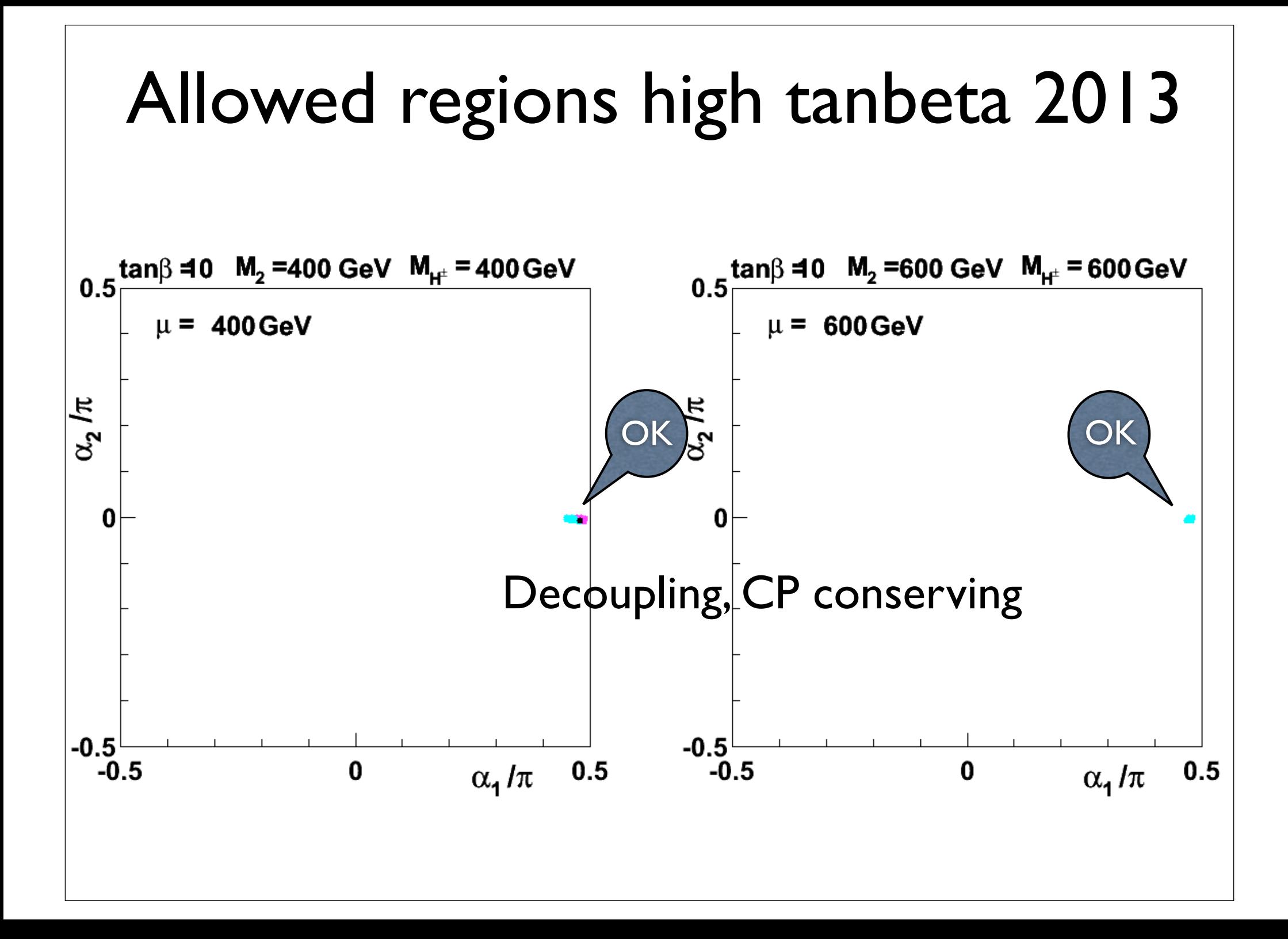

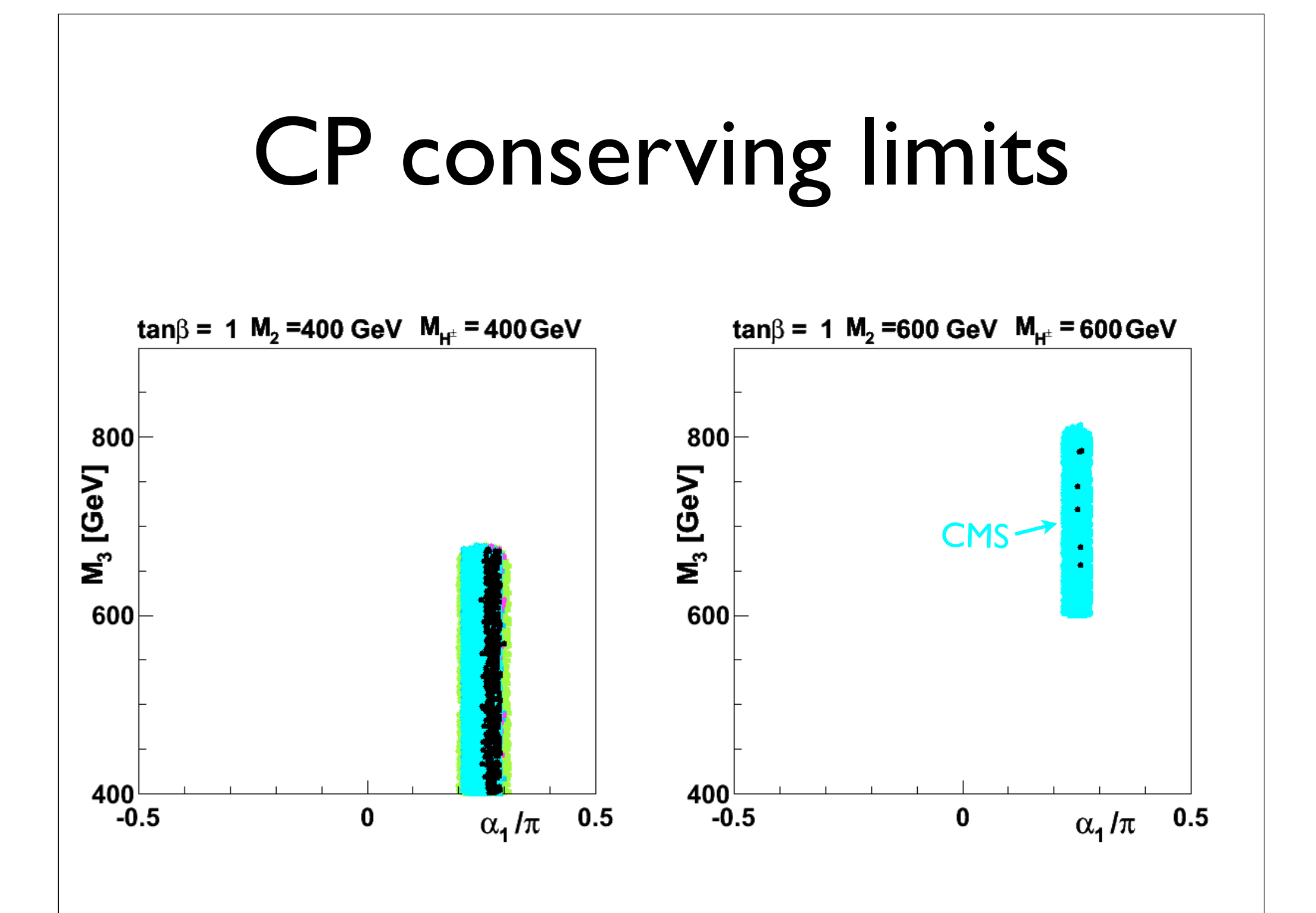
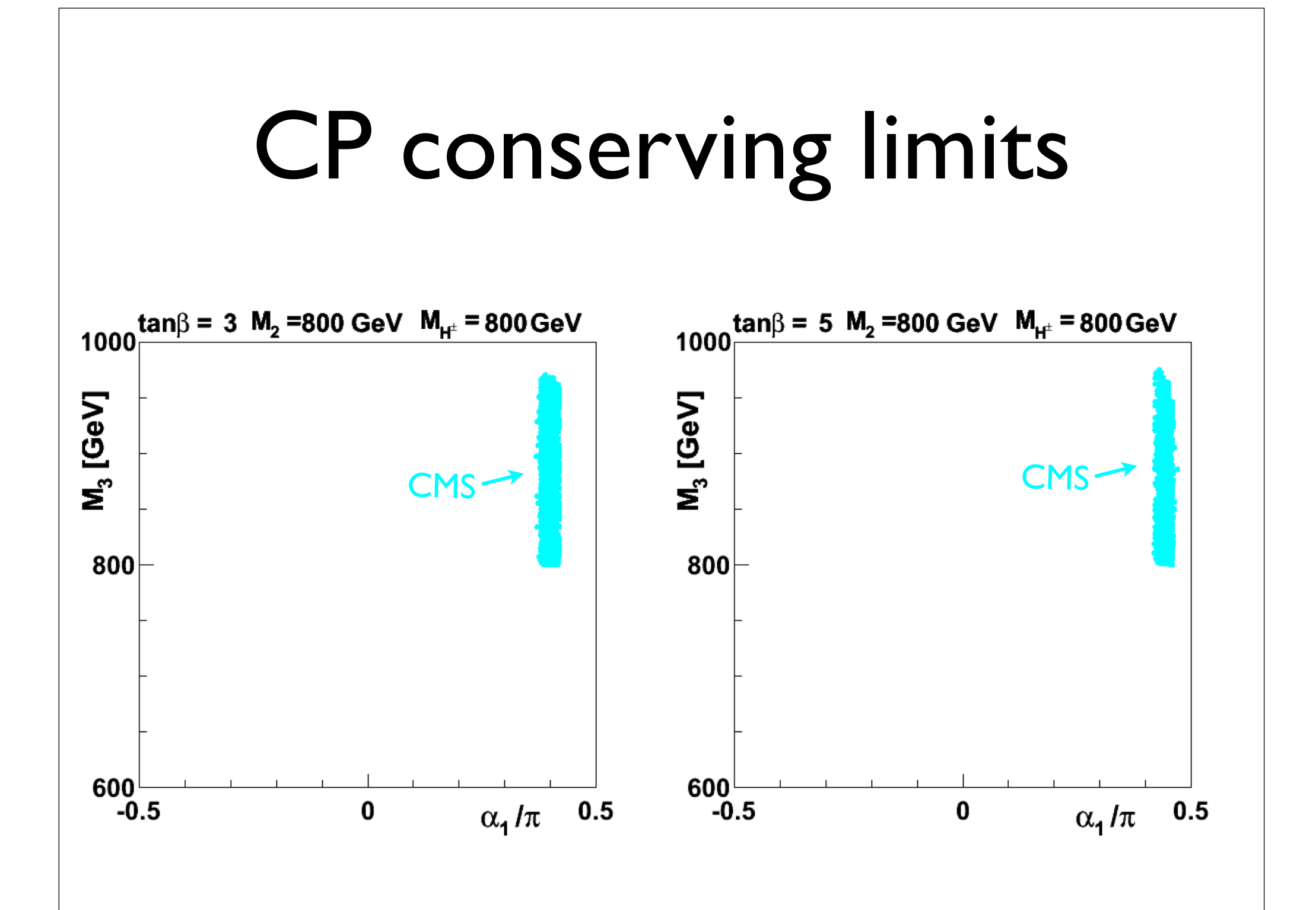

#### $H_1 \rightarrow \gamma \gamma$ <sup>1</sup>*R*13(*R*<sup>12</sup> tan *R*11)+*M*<sup>2</sup> <sup>2</sup>*R*23(*R*<sup>22</sup> tan *R*21) 1*,* 2*,* 3*,* 4*,* Re 5*,*Im <sup>5</sup> (1.6)

1*,* 2*,* 3*,* 4*,* Re 5*,*Im <sup>5</sup> (1.6)

*H*<sup>1</sup> ! (1.7)

1*,* 2*,* 3*,* 4*,* Re 5*,*Im <sup>5</sup> (1.6)

*H*<sup>1</sup> ! (1.7)

*R >* 1? (1.8)

*R*<sup>12</sup> = *s*1*c*2*, s*<sup>1</sup> *<* 0? *c*<sup>2</sup> *<* 0? (1.9)

*R >* 1? (1.8)

*H*<sup>1</sup> ! (1.7)

*R >* 1? (1.8)

*R*<sup>12</sup> = *s*1*c*2*, s*<sup>1</sup> *<* 0? *c*<sup>2</sup> *<* 0? (1.9)

*H*<sup>1</sup> ! (1.7)

*<sup>R</sup>*33(*R*<sup>31</sup> *<sup>R</sup>*<sup>32</sup> tan ) (1.5)

•  $R_{\gamma\gamma} > 1$ ?  $\sim 12$ 

*M*<sup>2</sup>

- In SM  $W$  and  $t$  loop interfere destructively *R >* 1? (1.8)  $W$  and  $t$  $Im SM$  *W* and 2 *m<sup>W</sup>*  $\overline{1}$ and  $t$  loop interfere destructively **Proportively**
- $-ig m_t \frac{1}{2 m_W} \frac{1}{\sin \beta} [R_{j2} i\gamma_5 \cos \beta R_{j3}].$ 2 *m<sup>W</sup>* 1  $\frac{1}{\sin \beta}$   $[R_{j2} - i\gamma_5 \cos \beta R_{j3}]$ . *R***<sub>j3</sub>**.  $R = 1$ *R*<sup>12</sup> = *s*1*c*2*, s*<sup>1</sup> *<* 0? *c*<sup>2</sup> *<* 0? (1.9)

*M*<sup>2</sup>

<sup>3</sup> =

- Flip sign of *t*-loop? *W*
	- $R_{12}$  $R_{12} = s_1 c_2, \quad s_1 < 0$ ?  $c_2 < 0$ ?
	- Also  $\gamma_5$  term (additive) Also  $\gamma_5$  term (additive)

Overview ATLAS constraints

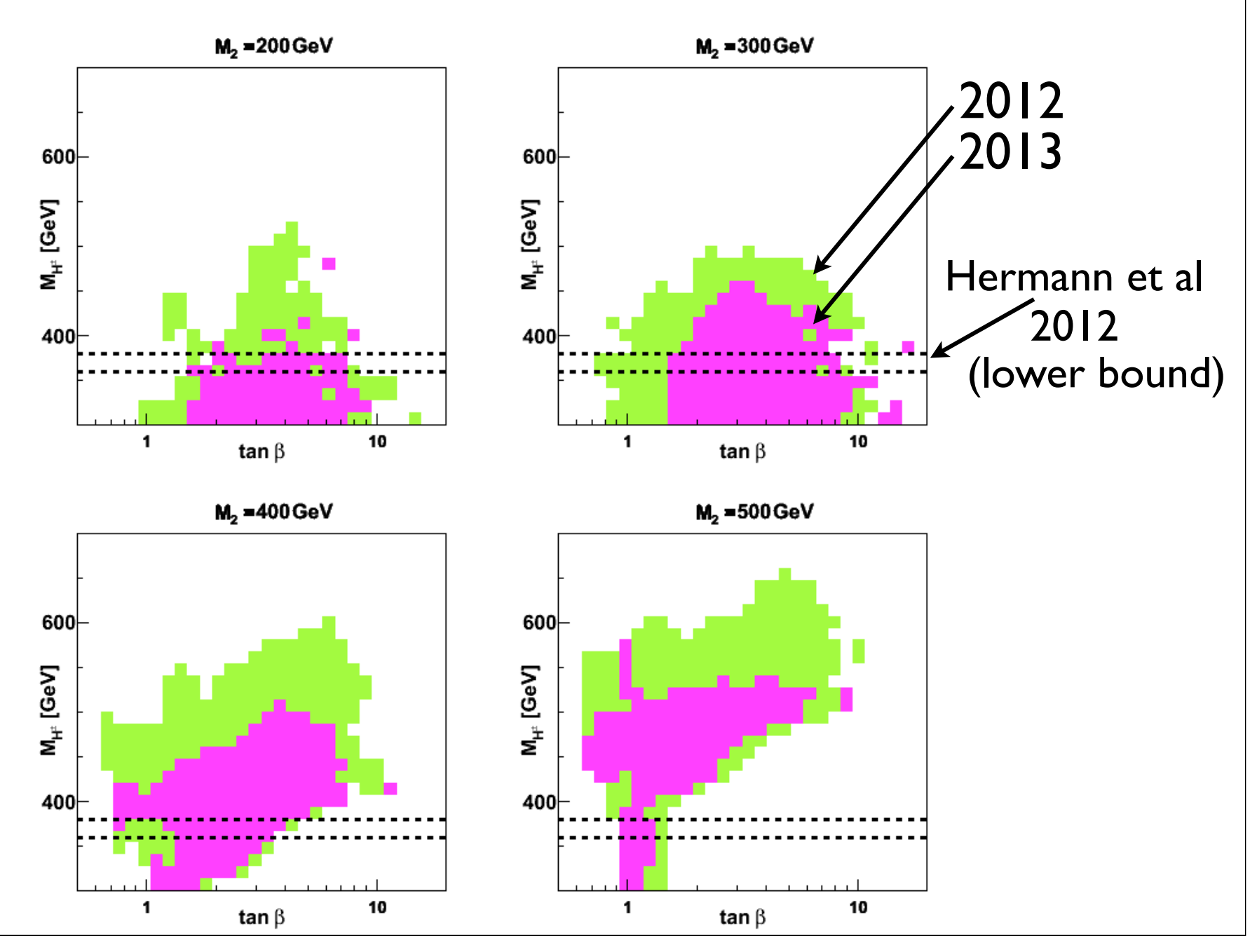

Overview CMS constraints  $M<sub>2</sub> = 200 GeV$  $M<sub>2</sub> = 300 GeV$ 2012 600 2013 600  $M_{H^c}$  [GeV]  $M_{H}$  [GeV] Hermann et al  $2012$ 400 400 (lower bound) 10 10  $\mathbf{1}$  $\mathbf{1}$ tan  $\beta$ tan  $\beta$  $M<sub>2</sub> = 400 GeV$  $M<sub>2</sub> = 500 GeV$ 600 600  $M_{H^c}$  [GeV]  $M_{H^c}$  [GeV] 400 400

 $\mathbf{1}$ 

tan  $\beta$ 

10

10

 $\mathbf{1}$ 

tan  $\beta$ 

### H<sub>3</sub> mass, M<sub>3</sub> CMS constraints

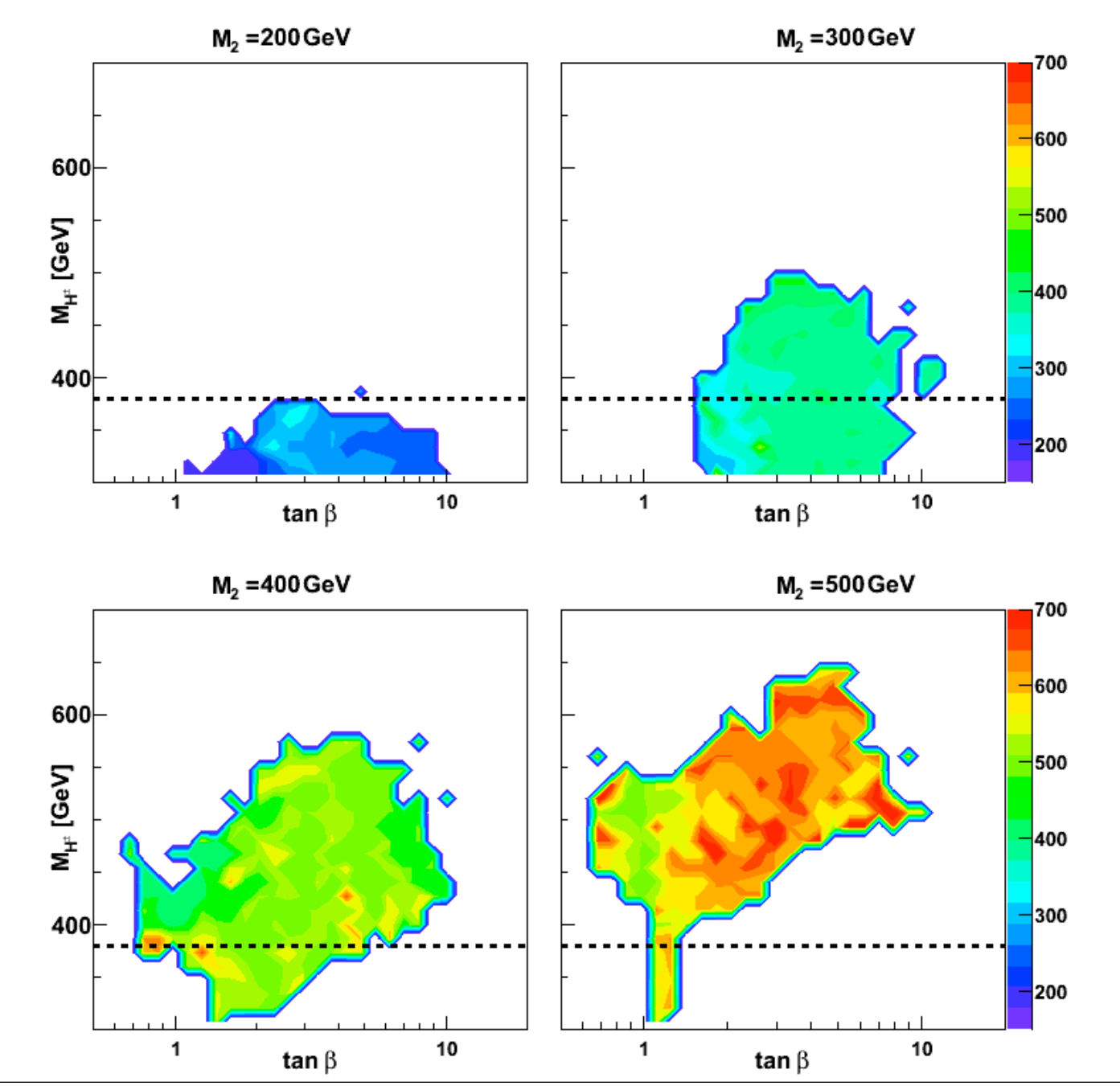

# Charged Higgs

- Only way to exclude SM?
- Identify Benchmarks!

## Requirements:

- Not excluded by theoretical arguments
- Not excluded by experimental data
- Good production cross section
- Good BR for decay to  $W + H_1$
- Moderate background

## Charged Higgs Benchmarks

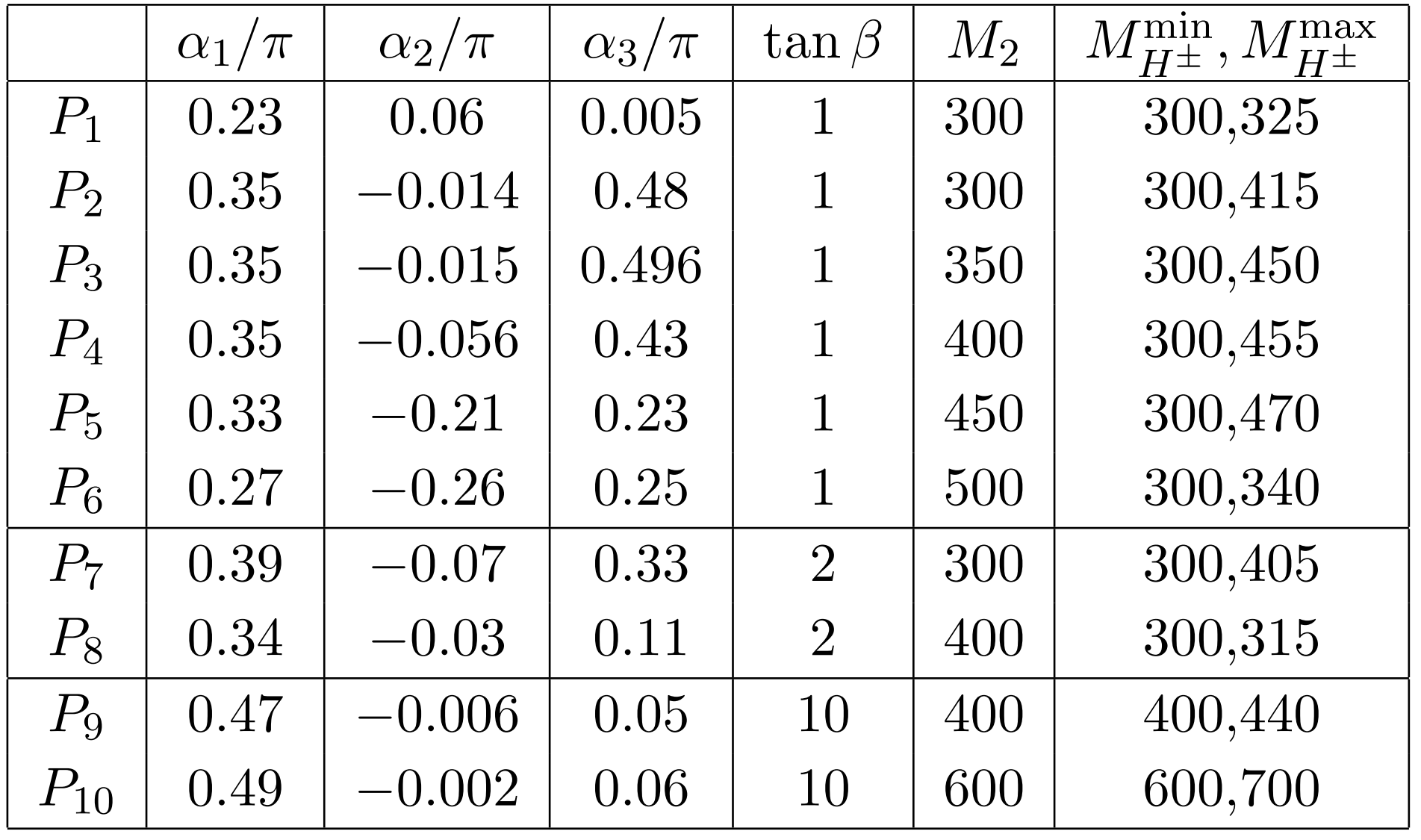

### Proposed channel:

 $pp \rightarrow W^{\pm}H^{\mp}(+X)$  $\rightarrow W^{+}W^{-}H_{1}$  $\rightarrow$  *jj*  $\overline{W}$ *W*  $\ell^\pm \nu$  $\overline{W}$ *W*  $b\overline{b}$  $\overline{H_1}$ *H*<sup>1</sup>

<sup>2</sup> + *R*<sup>2</sup>

*HjH±W*⌥ : ⇠ (sin *Rj*<sup>1</sup> cos *Rj*2)

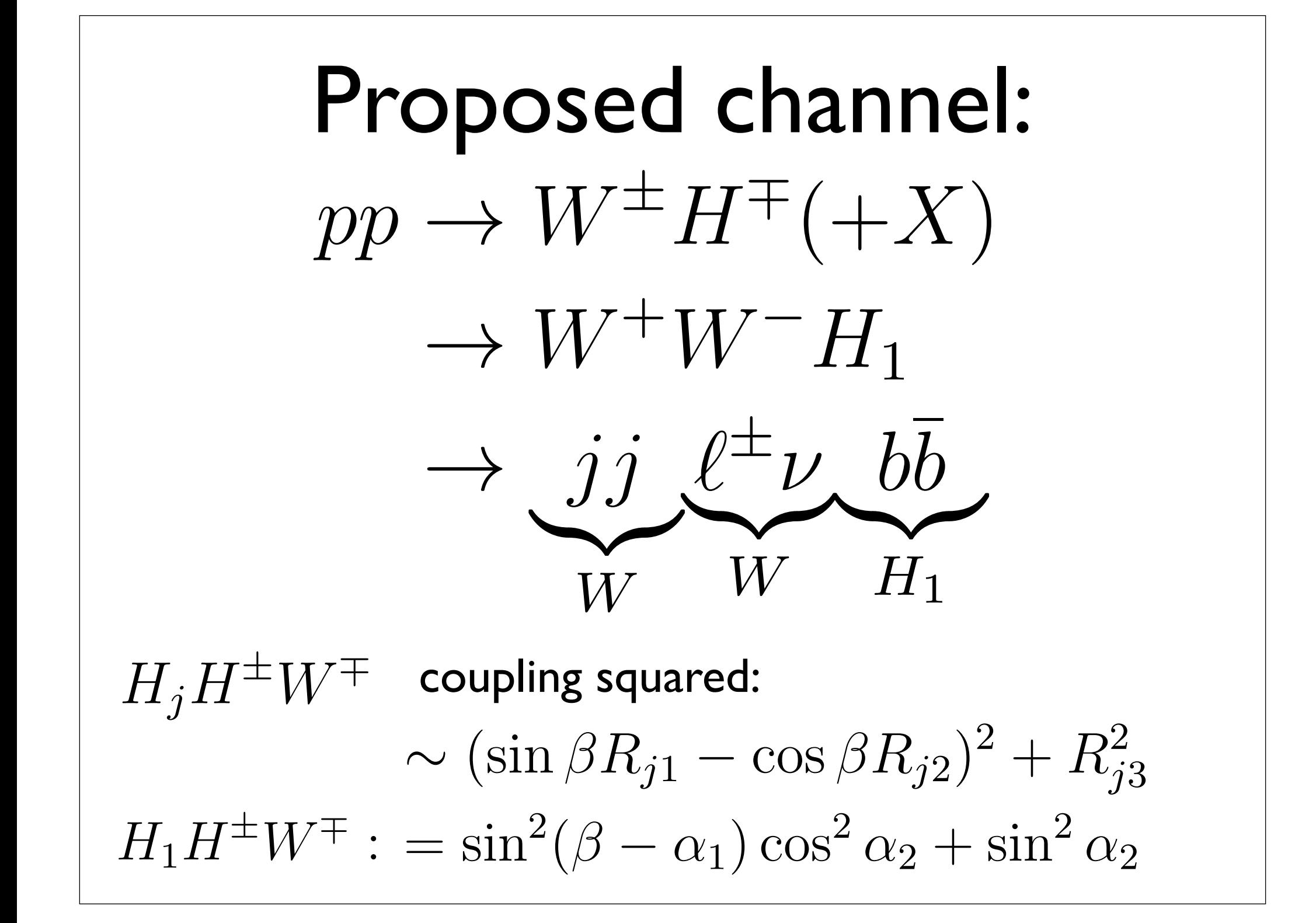

*j*3

Proposed channel:  $\rightarrow$   $W^{\pm}H^{\mp}(+X)$  $\rightarrow W^+W^-H_1$  $\dot{a}$   $\dot{a}$   $\dot{\theta}$   $\dot{\theta}$   $\dot{\theta}$   $\dot{\theta}$  ${\ell}$ *W* ` *<sup>±</sup>*⌫  $\nu_{\bullet}$  b *W b*¯*b*  $\int$ *H*<sup>1</sup>  $H_jH^{\pm}W^{\mp}$  coupling squared:  $\sim (\sin \beta R_{j1} - \cos \beta R_{j2})^2 + R_{j3}^2$ ! *<sup>W</sup>*<sup>+</sup>*WH*<sup>1</sup>  $\rightarrow$  *J*<sub>2</sub>  $\ell^+ \nu$  $\overrightarrow{M}$  $\frac{1}{2}$  $\check{W}$ *H*<sup>1</sup>  $\mathbf{r} \cdot \mathbf{r} + \mathbf{r} \cdot \mathbf{r}$  $pp \rightarrow W^{\pm}H^{\mp}(+X)$ י<br>∫  $\mathbf{z}$   $\mathbf{z}$   $\mathbf{z}$   $\mathbf{z}$   $\mathbf{z}$  $\overline{\phantom{a}}$  $\overline{z}$  $\rightarrow$   $W^+W^-H_1$  $\frac{1}{\sqrt{2}}$   $\frac{1}{\sqrt{2}}$   $\frac{1}{\sqrt{2}}$   $\frac{1}{\sqrt{2}}$   $\frac{1}{\sqrt{2}}$  $H_1 H^{\pm} W^{\mp}$  : =  $\sin^2(\beta - \alpha_1) + \sin^2 \alpha_2 \cos^2(\beta - \alpha_1)$  $\rightarrow$  *jj*  $\ell^{\pm} \nu$   $b\overline{b}$  $\overline{W}$ *W*  $\overline{W}$ *W*  $\overline{H_1}$ *H*<sup>1</sup>  $H_1 H^{\pm} W^{\mp}$  :  $= \sin^2(\beta - \alpha_1) + \sin^2 \alpha_2 \cos^2(\beta - \alpha_1)$ 

<sup>2</sup> + *R*<sup>2</sup>

*j*3

### Branching ratios:

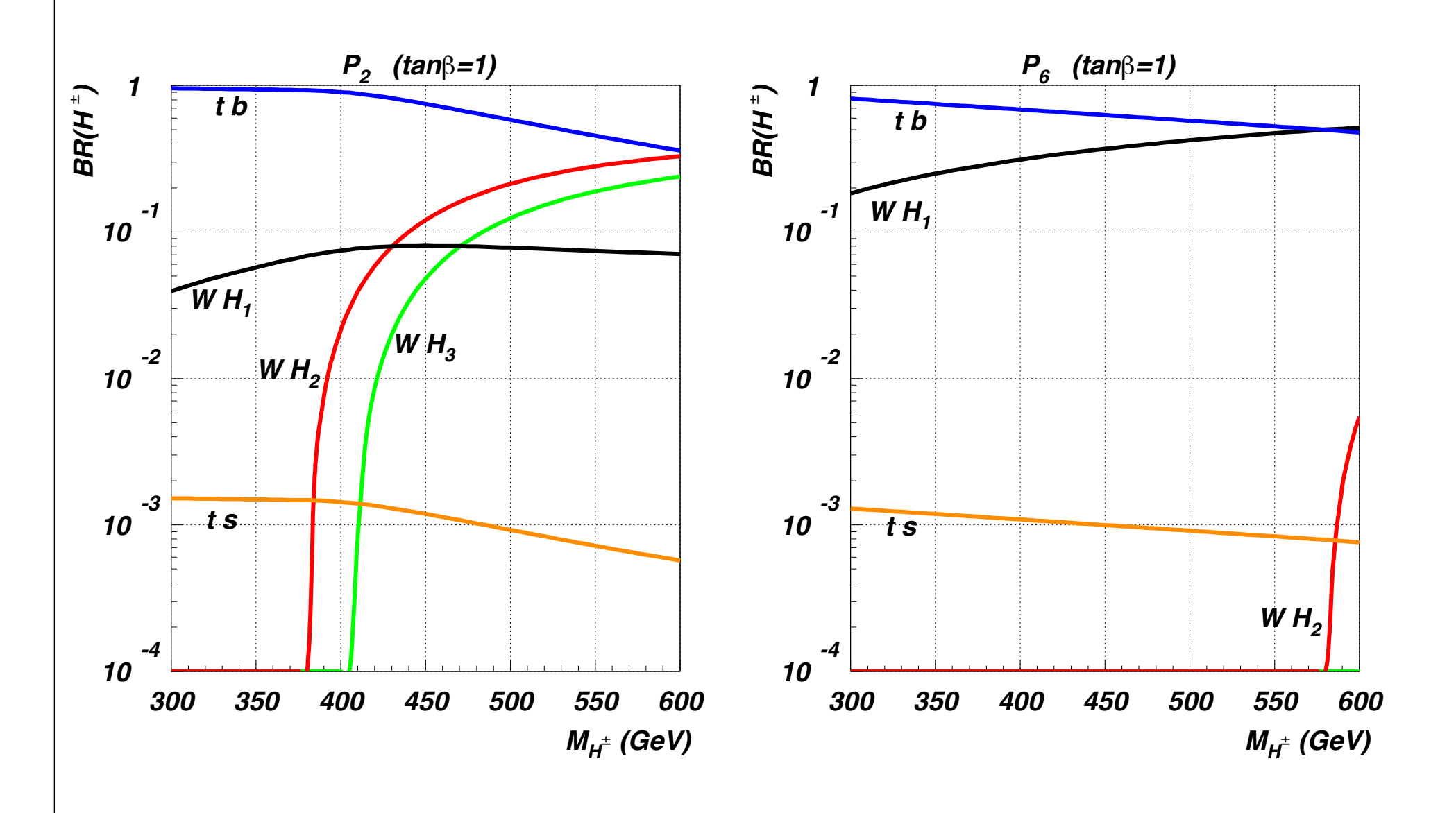

## Branching ratios:

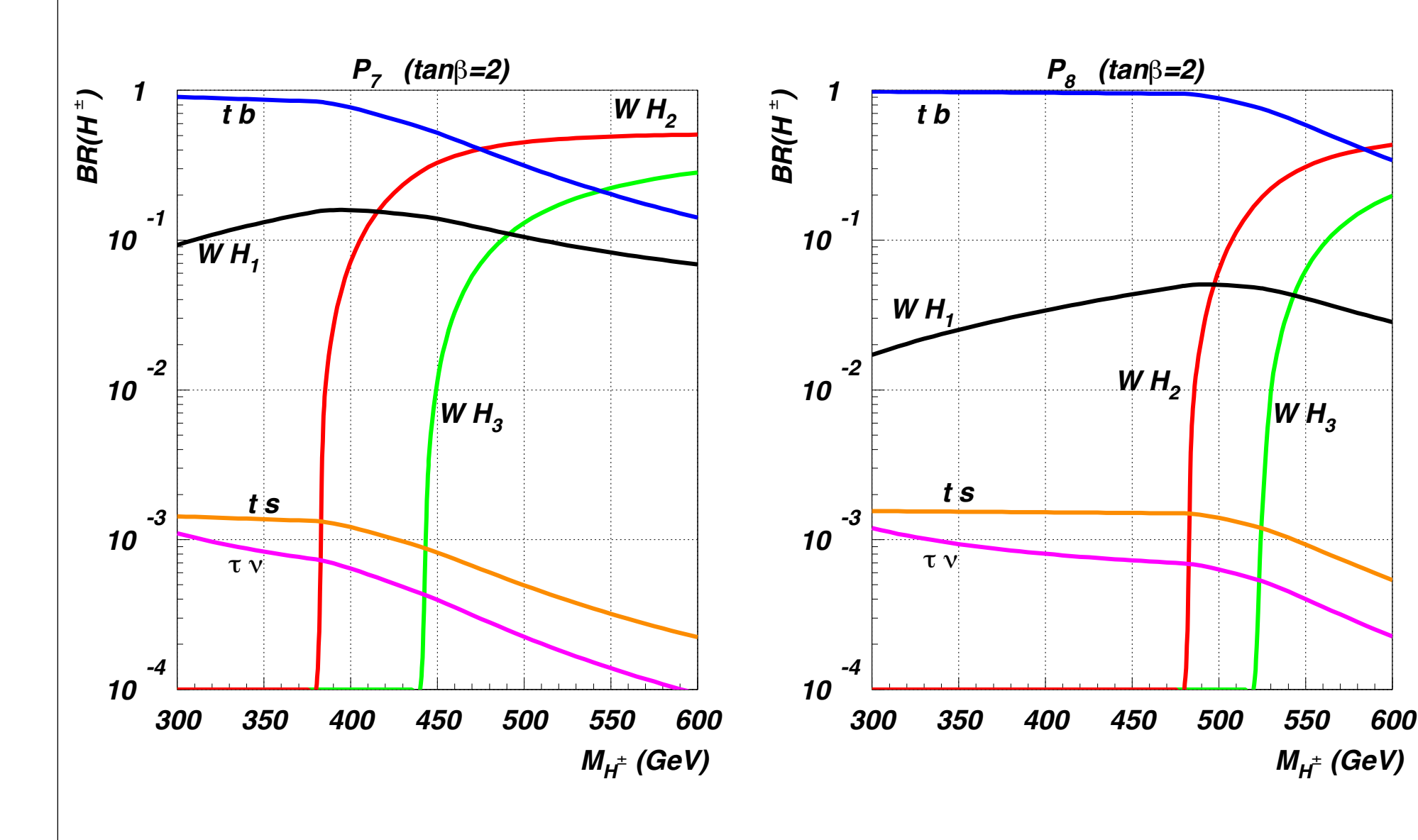

### Dominant production mechanisms

*H*1*H±W*⌥ : = sin<sup>2</sup>

( ↵1) cos<sup>2</sup> ↵<sup>2</sup> + sin<sup>2</sup> ↵<sup>2</sup>

 $\left| \frac{1}{2}$  Coupling may depend on details

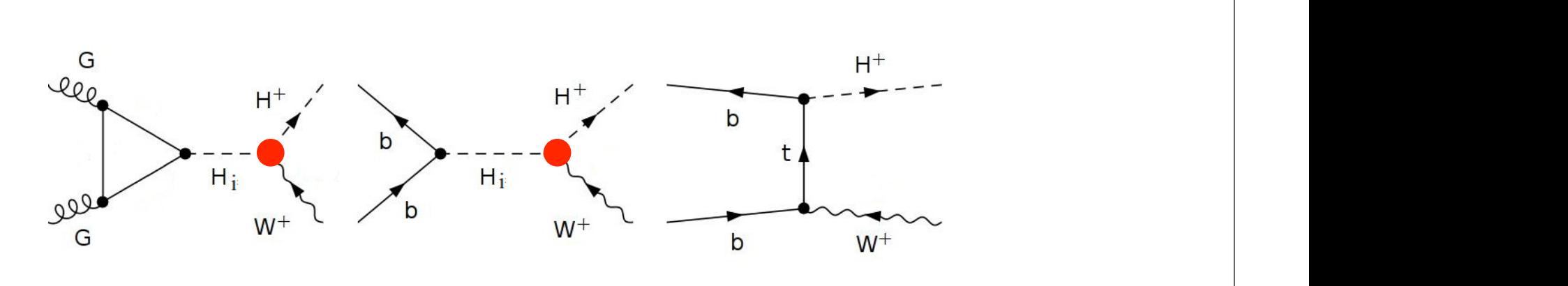

(a) irreducible background

small

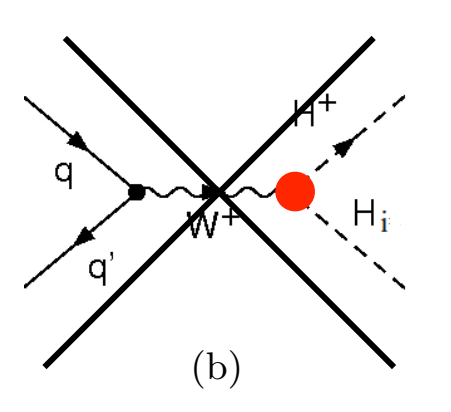

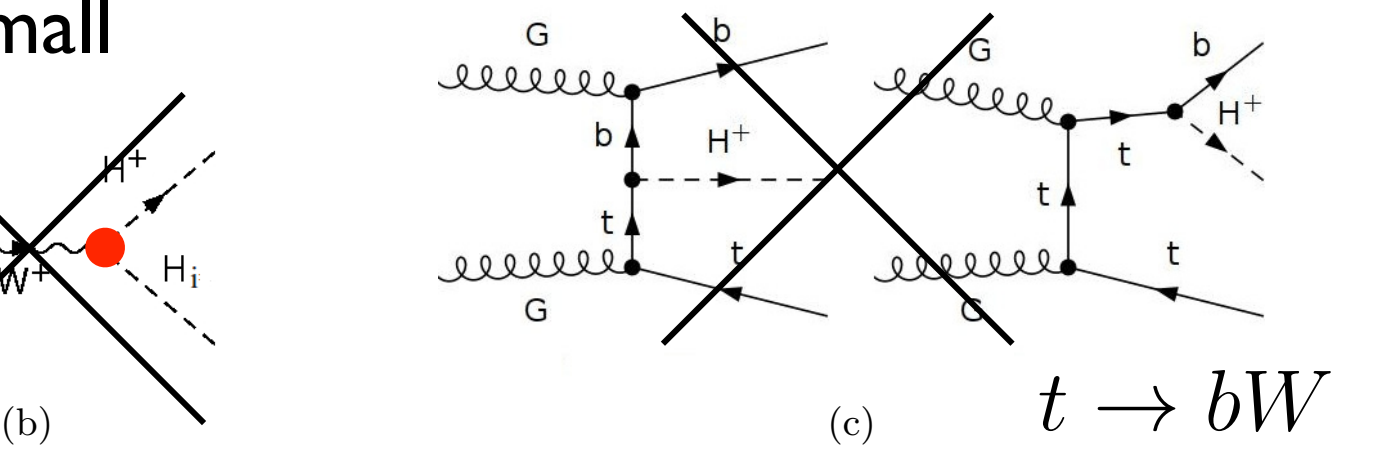

 $\mathcal{P}_{\mathcal{A}}$  is single charged Higgs production charged Higgs production channels at parton level.

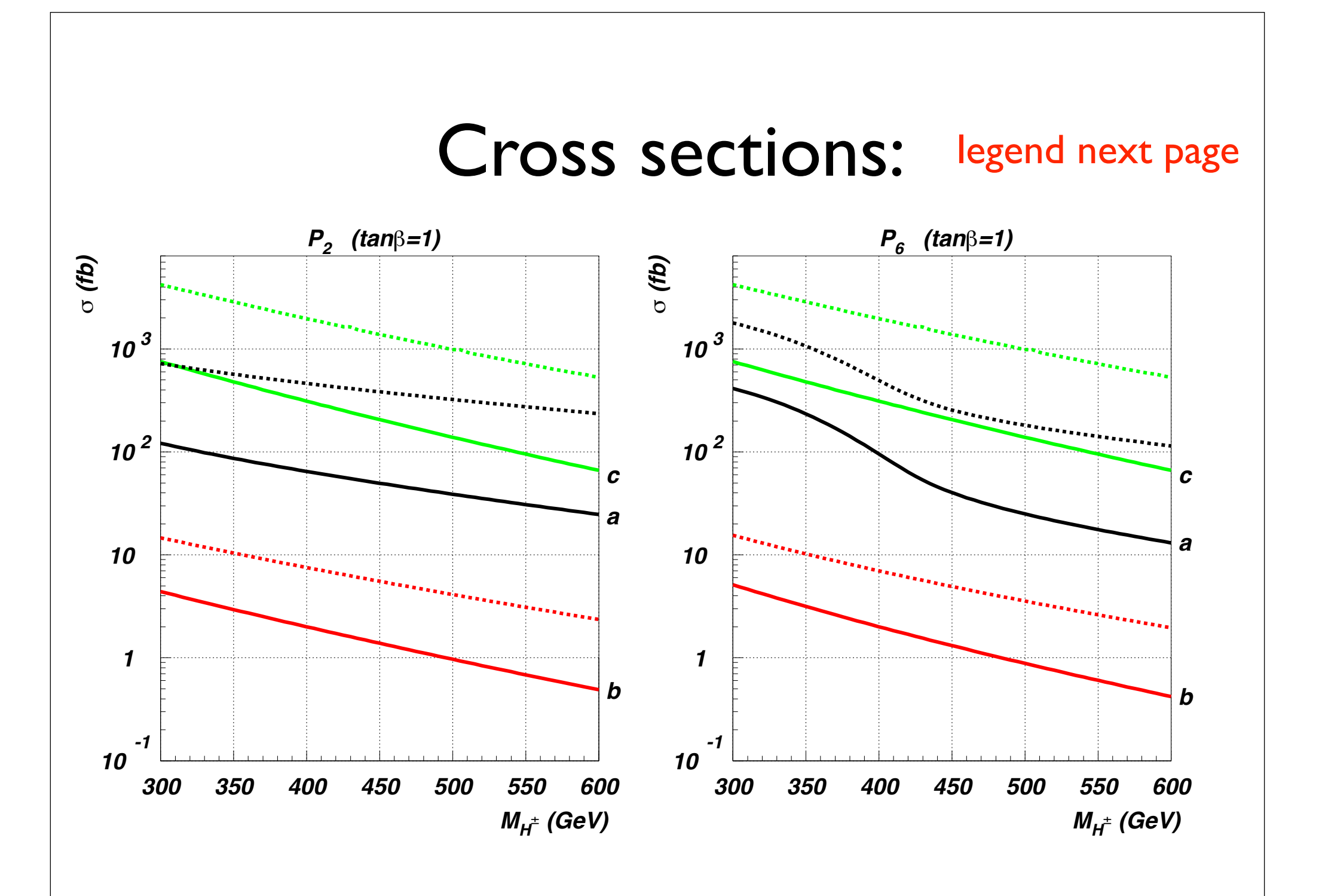

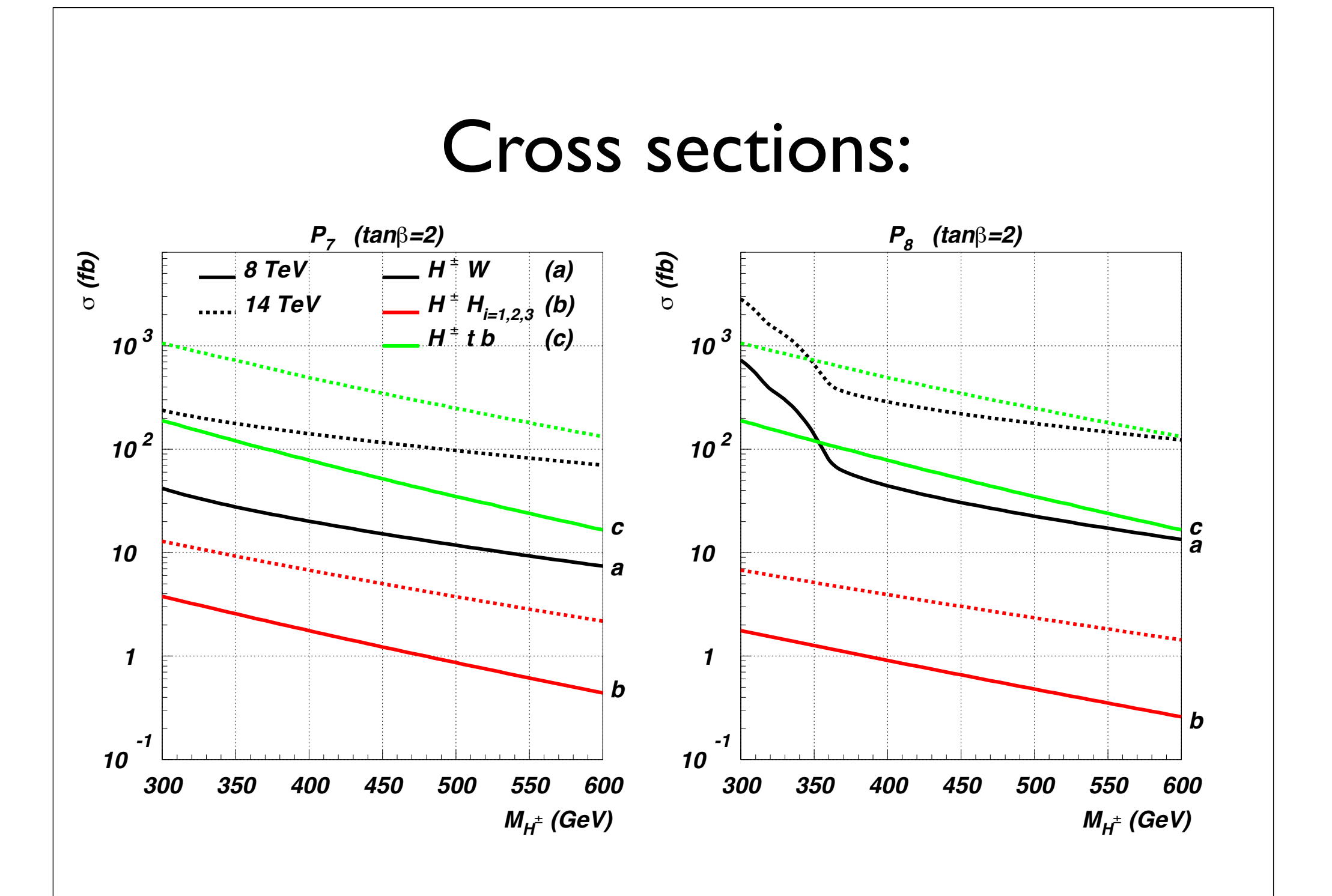

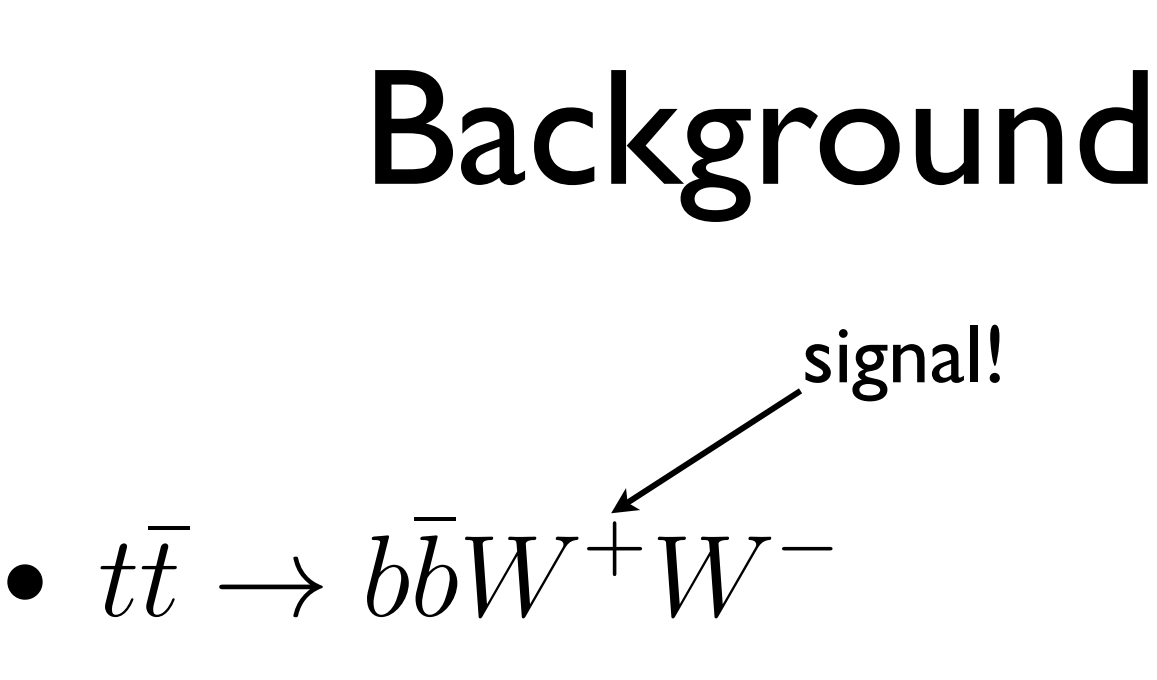

- cross section larger by factor  $10<sup>3</sup>$
- impose generic cuts, BG reduction by factor 40, signal reduction by 2-3

#### Generic cuts we define the following set  $G$  cuts cuts cuts cuts  $G$ we define the last cut of the following set  $\mathcal{L}$ 1) Kinematics: standard detector cuts standard detector cuts standard detector cuts standard detector cuts sta<br>1) Kinematics: standard detector cuts standard detector cuts standard detector cuts standard detector cuts sta

reconstruction is used as "top veto" (cut 4). Led by the consideration that a *b* quark pair

stemming from the Higgs boson is boosted (unlike the almost back-to-back pair from *tt*),

1) **Kinematics:** standard detector cuts  $\frac{1}{2}$  15 GeV/ $\frac{1}{2}$   $\frac{1}{2}$   $\frac{1$ 

we define the last cut of the last cut of the following set  $\mathcal{C}$  ,  $\mathcal{C}$  ,  $\mathcal{C}$  ,  $\mathcal{C}$  ,  $\mathcal{C}$  ,  $\mathcal{C}$  ,  $\mathcal{C}$  ,  $\mathcal{C}$  ,  $\mathcal{C}$  ,  $\mathcal{C}$  ,  $\mathcal{C}$  ,  $\mathcal{C}$  ,  $\mathcal{C}$  ,  $\mathcal{C}$  ,  $\mathcal{C}$ 

$$
p_{\ell}^{T} > 15 \text{ GeV}, \qquad |\eta_{\ell}| < 2.5, p_{j}^{T} > 20 \text{ GeV}, \qquad |\eta_{j}| < 3, |\Delta R_{jj}| > 0.5, \qquad |\Delta R_{\ell j}| > 0.5;
$$

 $\mathbf{R} = \mathbf{R} \mathbf{R} = \mathbf{R} \mathbf{R}$ 2) light Higgs reconstruction:  $2$ ) light Higgs reconstruction

> *M*(*bb*) 125 GeV *<* 20 GeV ; (4.8)  $\left|M(b\overline{b}) - 125\,\,{\rm GeV}\right| < 20\,\,{\rm GeV}\,;$

*M*(*b*1*jj*) *>* 200 GeV *, M<sup>T</sup>* (*b*2`⌫) *>* 200 GeV *,* (4.10)

 $\mathcal{S}_j$  hadronic *W* reconstruction (*W<sub>h</sub>*  $\mathcal{S}_j$ )  $3)$  hadronic *W* reconstruction  $(W_h \rightarrow jj)$ :

 $|M(jj) - 80 \text{ GeV}| < 20 \text{ GeV};$ 

#### Generic cuts 3) hadronic *W* reconstruction (*W<sup>h</sup>* ! *jj*): *|M*(*jj*) 80 GeV*| <* 20 GeV ; (4.9) *M*(*bb*) 125 GeV *<* 20 GeV ; (4.8) 3) hadronic *W* reconstruction (*W<sup>h</sup>* ! *jj*):

4) top veto: if  $\Delta R(b_1, W_h) < \Delta R(b_2, W_h)$ , then  $\angle$   $\wedge$   $B(b_2, W_1)$  then

 $M(b_1jj) > 200 \text{ GeV}, \qquad M_T(b_2\ell\nu) > 200 \text{ GeV},$ otherwise  $1 \leftrightarrow 2$ ;  $M(h, i\textit{i}) > 200 \text{ GeV}$ disfavor top, for each b-quark separately

5) same-hemisphere *b* quarks:

$$
\frac{{\bf p}_{b_1}}{|{\bf p}_{b_1}|}\cdot\frac{{\bf p}_{b_2}}{|{\bf p}_{b_2}|}>0\,.
$$

background for the *P*<sup>1</sup> and *P*<sup>5</sup> points of table 1, for a choice of *H<sup>±</sup>* masses. There is a clear

In table 3 we show the eciency of the previous set of cuts against the simulated

background for the *P*<sup>1</sup> and *P*<sup>5</sup> points of table 1, for a choice of *H<sup>±</sup>* masses. There is a clear

In table 3 we show the ecoes the ecoes of the previous set of the previous set of cuts against the simulated  $\sim$ 

### Additional anti-top cut ¯! *<sup>b</sup>*¯*bW*<sup>+</sup>*W t* ! *bW*

#### Idea: Since  $M_{H^{\pm}} > m_t$

#### One of the W's should form high invariant mass with  $\;bb\;bb{}$  pair  $\frac{1}{2}$  wariant mass with  $\frac{1}{2}$

*tt*

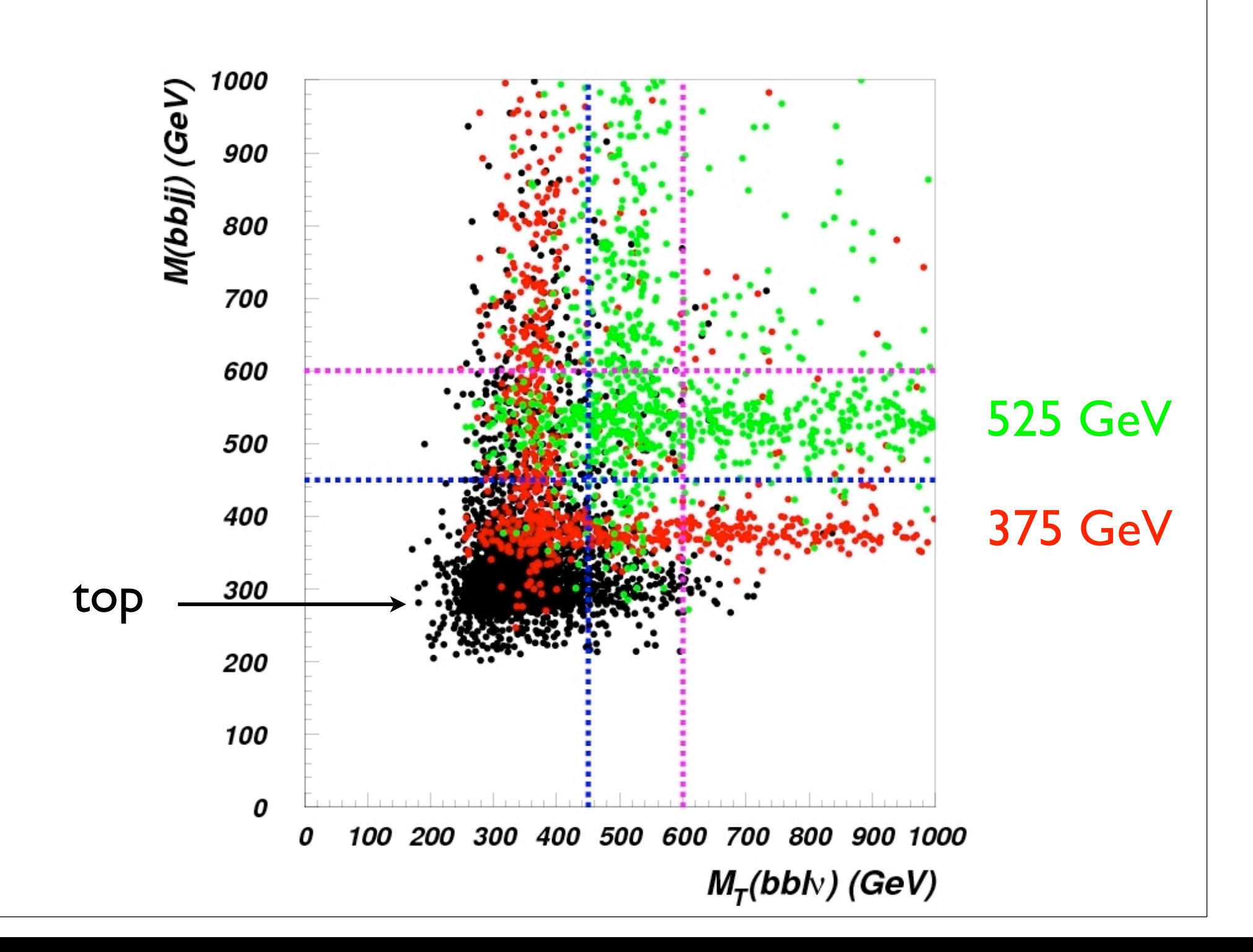

#### Possible cuts  $\mathbf{y} = \mathbf{y} + \mathbf{y} + \mathbf{$  $\blacksquare$

heavily reduced allows us to introduce two specific (and alternative) cuts:

selection Csng, this choice provides the best significance and a narrower peak while keeping

a sucient number of signal events (*>* 10). Should the surviving signal events be less than

 $10$ , it would then be advisable to choose instead the squared cut  $C$  squared cut  $C$  survival the squared cut  $C$ 

are shown in tables 4 and 5 for the points *P*<sup>2</sup> and *P*4, respectively.

probability of the signal events (despite the lower significance and the broader peak).

accumulate at  $\overline{a}$  *m*  $\overline{a}$  in the seen in fig. 11 in which we adopt an illustrative choice of  $\overline{a}$ 

 $\mathrm{cut}" \colon$ 

"squared cut": 
$$
C_{\text{squ}} = \max (M(b\overline{b}jj), M_T(b\overline{b}\ell\nu)) > M_{\text{lim}}
$$
  
"single cut":  $C_{\text{sng}} = M_T(b\overline{b}\ell\nu) > M_{\text{lim}}$ .

the significance obtained by imposing  $C$  significance obtained for all the other charged Higgs  $\mu$ 

For the following analysis, the value *M*lim = 600 GeV has been chosen as well as the

The invariant mass distributions for the points *P*2, *P*3, *P*4, *P*5, and *P*<sup>7</sup> are plotted in

probability of the signal events (despite the lower significance and the broader peak).

### Choose:

charged Higgs masses.

 $\overline{f}$  the significance to the peak-region only  $\overline{f}$ 

numerical value of *M*lim.

**Choose:** 
$$
C_{\text{sing}}
$$
  
\n $M_{\text{lim}} = 600 \text{ GeV}$ 

value for  $M$ lim, we studied the e $M$ ects of  $\mathcal{M}$ ects of  $\mathcal{M}$  for several values of  $M$ lim. Results of  $M$ 

background is reduced more than the signal. It is important to note that for low charged more than the signal

Higgs masses, Csqu seems to perform better than the single cut. However, this is strickly

The invariant mass distributions for the points *P*2, *P*3, *P*4, *P*5, and *P*<sup>7</sup> are plotted in

To determine which is the bettermine which is the better of the two proposed strategies and what is the optimal

Clearly, a higher value for *M*lim results in an increase of the significance, the top

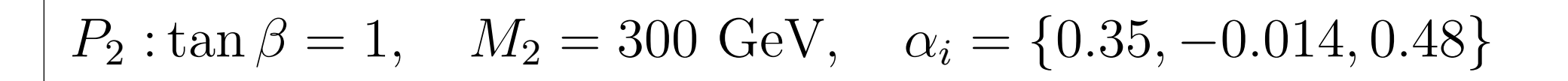

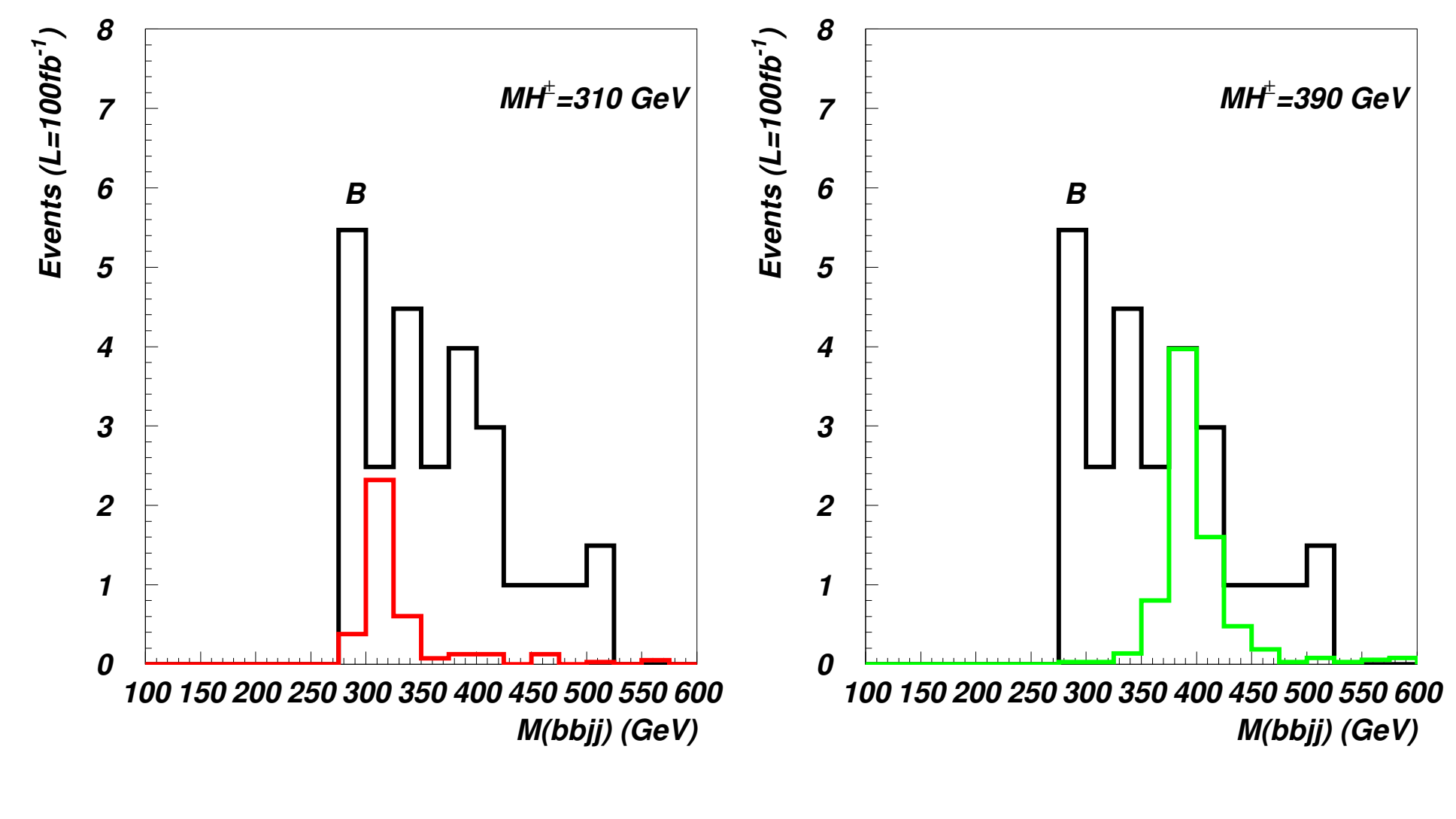

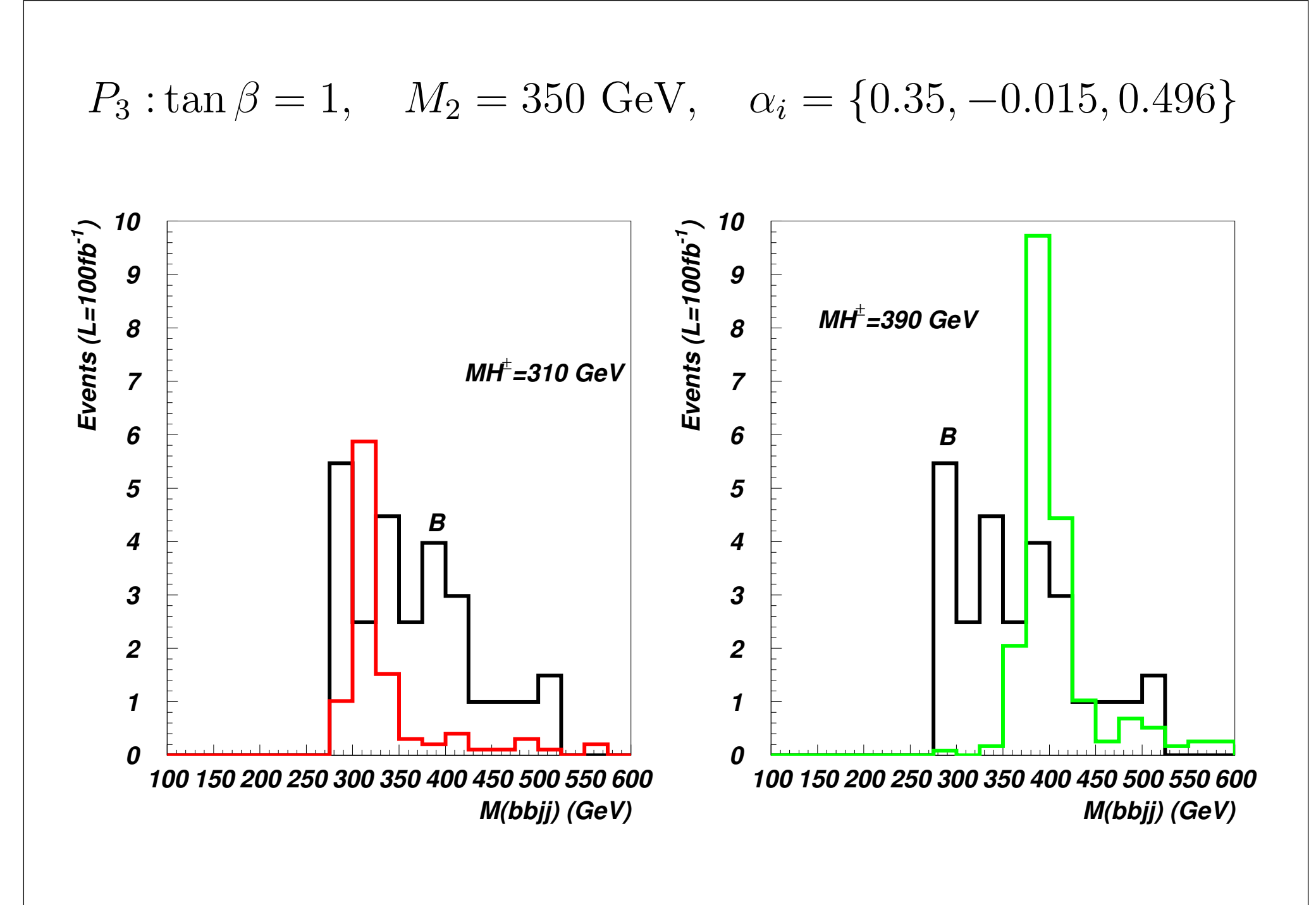

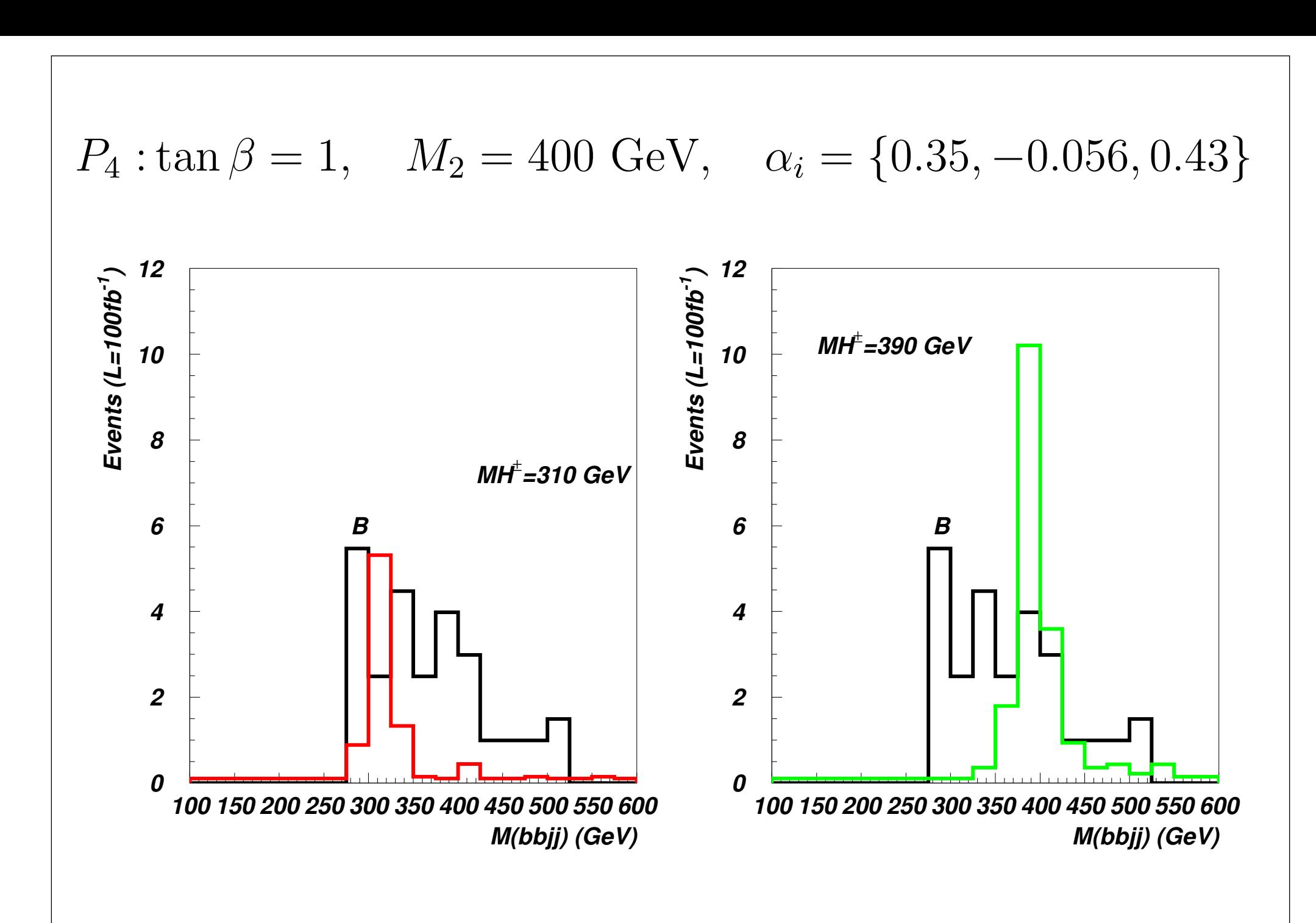

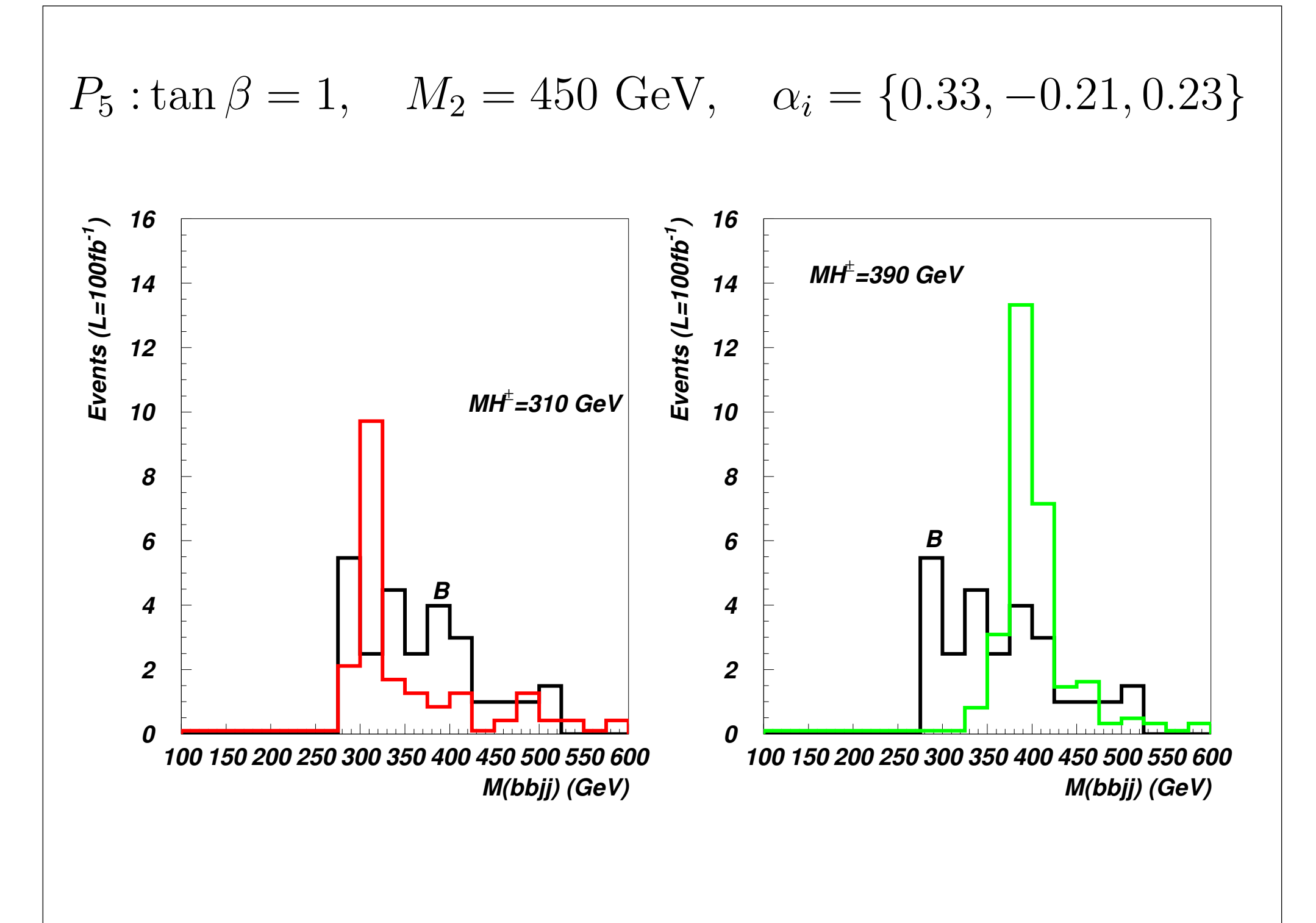

$$
P_7: \tan \beta = 2
$$
,  $M_2 = 300 \text{ GeV}$ ,  $\alpha_i = \{0.39, -0.07, 0.33\}$ 

*P*<sup>5</sup> : tan = 1*, M*<sup>2</sup> = 450 GeV*,* ↵*<sup>i</sup>* = *{*0*.*33*,* 0*.*21*,* 0*.*23*}*

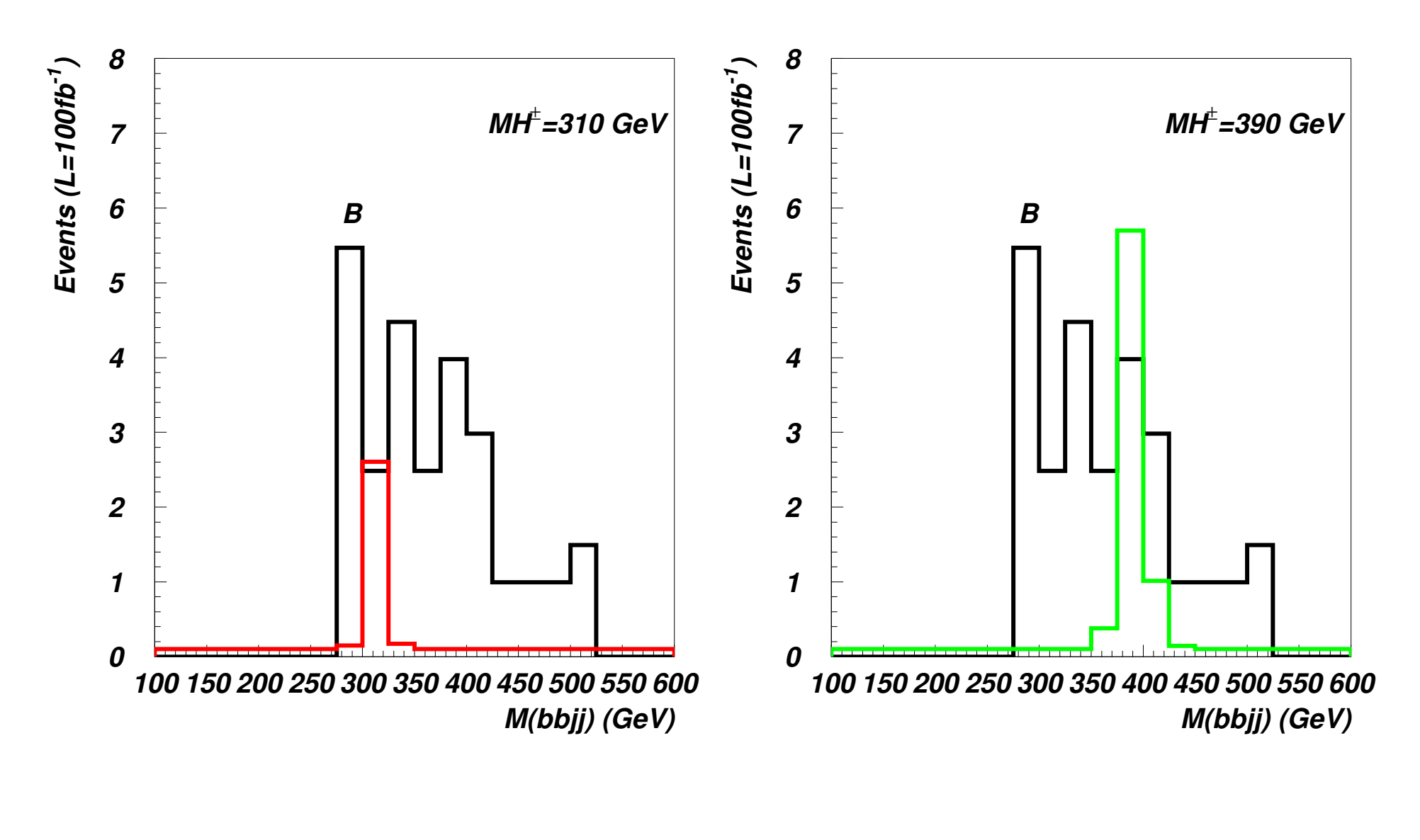

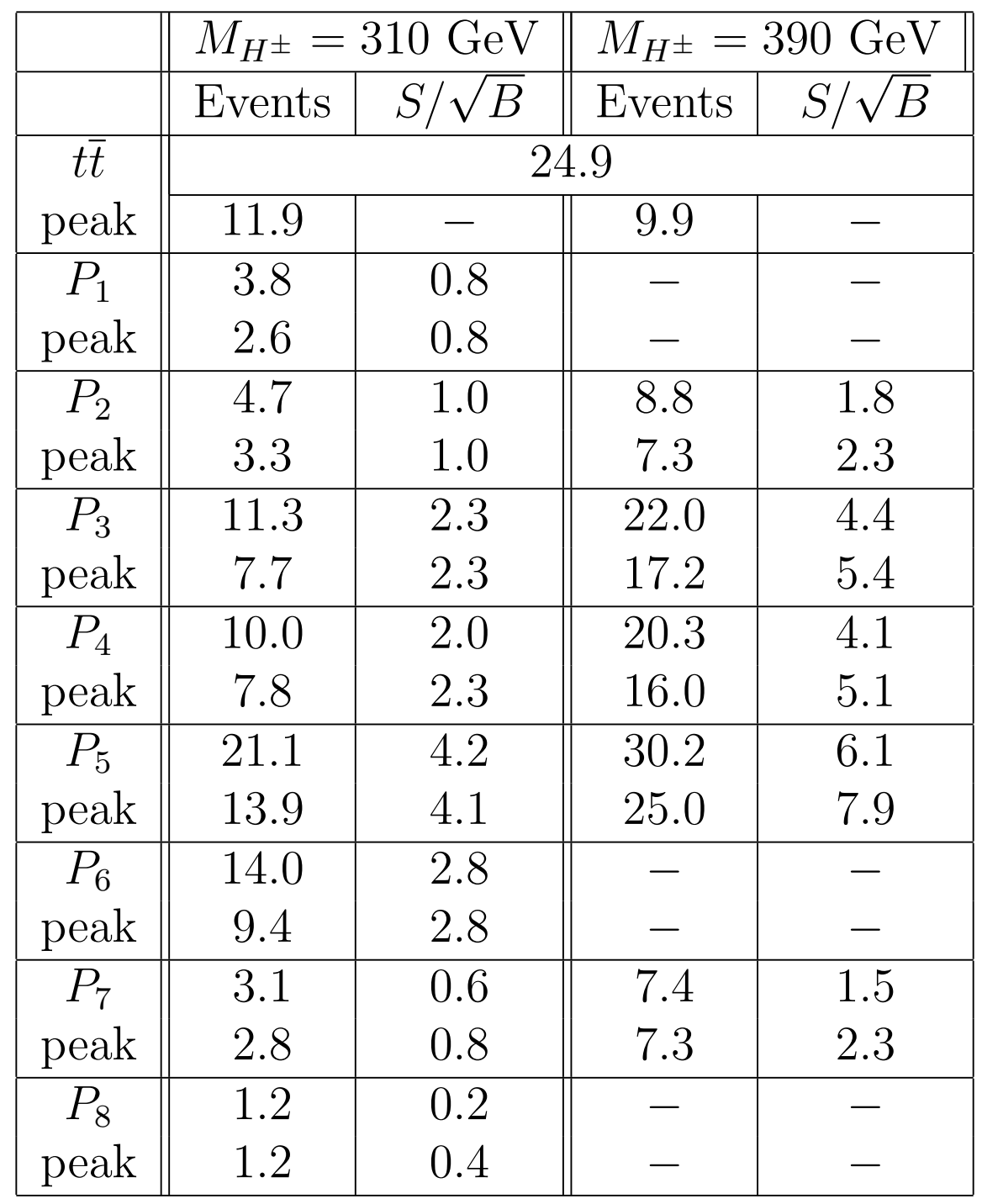

## 2HDM Conclusions

- 2HDM II parameter space is severely constrained by LHC data
- Parts of 2HDM II parameter space are still open
- SM would be excluded by charged Higgs  $discovery$

•  $pp \rightarrow \frac{jj}{W_e} \stackrel{\ell^{\pm} \nu}{W_{H_1}} \stackrel{bb}{W}$  channel allows detection in part of parameter space  $pp \rightarrow \underbrace{jj \ell^{\pm} \nu \ell^{\overline{b}}}_{\textbf{Ch}}$  ch art of paramet  $\rightarrow$  *jj*  $W_{\epsilon}$  $\ell^\pm \nu$ |{z} *W*  $b\overline{b}$  $H_1$ 

<sup>2</sup> + *R*<sup>2</sup>

*j*3

|<br>|-<br>|-<br>| zhtermonistantino (1990)

|<br>|-<br>| zhtera = 1

*HjH±W*⌥ : ⇠ (sin *Rj*<sup>1</sup> cos *Rj*2)

|<br>|-<br>|-<br>| zhtermonistantino (1990)

# The Extension Scalar DM

• "Inert (Scalar) Doublet Model (IDM)", Barbieri et al, 2006

Extend SM with additional scalar doublet, unbroken  $Z_2$ symmetry makes lightest "odd" particle stable. No vev, no direct coupling to SM matter.

• "CP-violating Inert Doublet Model", Grzadkowski et al, 2009

Extend  $2HDM$  with additional scalar doublet, unbroken  $Z_2$ symmetry makes lightest "odd" particle stable. No vev, no direct coupling to SM matter.

### IDM2: 2HDM + inert doublet Grzadkowski et al, 2009Motivation: IDM + CP violation Fields:  $\Phi_1 = \begin{pmatrix} \varphi_1^+ \\ (v_1 + \eta_1 + i\chi_1)/\sqrt{2} \end{pmatrix}, \quad \Phi_2 = \begin{pmatrix} \varphi_2^+ \\ (v_2 + \eta_2 + i\chi_2)/\sqrt{2} \end{pmatrix}$  $\eta = \left(\frac{\eta^+}{(S+iA)/\sqrt{2}}\right)$ Coupling: Potential:  $V(\Phi_1, \Phi_2, \eta) = V_{12}(\Phi_1, \Phi_2) + V_{3}(\eta) + V_{123}(\Phi_1, \Phi_2, \eta)$

$$
V_{12}(\Phi_1, \Phi_2) = -\frac{1}{2} \left\{ m_{11}^2 \Phi_1^{\dagger} \Phi_1 + m_{22}^2 \Phi_2^{\dagger} \Phi_2 + \left[ m_{12}^2 \Phi_1^{\dagger} \Phi_2 + \text{h.c.} \right] \right\}
$$
  
**(standard)** 
$$
+ \frac{\lambda_1}{2} (\Phi_1^{\dagger} \Phi_1)^2 + \frac{\lambda_2}{2} (\Phi_2^{\dagger} \Phi_2)^2 + \lambda_3 (\Phi_1^{\dagger} \Phi_1) (\Phi_2^{\dagger} \Phi_2)
$$

$$
+ \lambda_4 (\Phi_1^{\dagger} \Phi_2) (\Phi_2^{\dagger} \Phi_1) + \frac{1}{2} \left[ \lambda_5 (\Phi_1^{\dagger} \Phi_2)^2 + \text{h.c.} \right]
$$

$$
V_3(\eta) = m_{\eta}^2 \eta^{\dagger} \eta + \frac{\lambda_{\eta}}{2} (\eta^{\dagger} \eta)^2
$$

Coupling:

 $V_{123}(\Phi_1, \Phi_2, \eta) = \lambda_{1133}(\Phi_1^{\dagger} \Phi_1)(\eta^{\dagger} \eta) + \lambda_{2233}(\Phi_2^{\dagger} \Phi_2)(\eta^{\dagger} \eta)$ +  $\lambda_{1331}(\Phi_1^\dagger \eta)(\eta^\dagger \Phi_1) + \lambda_{2332}(\Phi_2^\dagger \eta)(\eta^\dagger \Phi_2)$ (most general)+ $\frac{1}{2} \left[ \lambda_{1313} (\Phi_1^{\dagger} \eta)^2 + \text{h.c.} \right] + \frac{1}{2} \left[ \lambda_{2323} (\Phi_2^{\dagger} \eta)^2 + \text{h.c.} \right]$ Many parameters...

### Many parameters! Simplify!

"Dark democracy":

\n
$$
\lambda_a \equiv \lambda_{1133} = \lambda_{2233},
$$
\n
$$
\lambda_b \equiv \lambda_{1331} = \lambda_{2332},
$$
\n
$$
\lambda_c \equiv \lambda_{1313} = \lambda_{2323} \text{ (real)}
$$

### Masses of inert sector:

$$
M_{\eta^{\pm}}^2 = m_{\eta}^2 + \frac{1}{2}\lambda_a v^2,
$$
  
\n
$$
M_S^2 = m_{\eta}^2 + \frac{1}{2}(\lambda_a + \lambda_b + \lambda_c)v^2 = M_{\eta^{\pm}}^2 + \frac{1}{2}(\lambda_b + \lambda_c)v^2,
$$
  
\n
$$
M_A^2 = m_{\eta}^2 + \frac{1}{2}(\lambda_a + \lambda_b - \lambda_c)v^2 = M_{\eta^{\pm}}^2 + \frac{1}{2}(\lambda_b - \lambda_c)v^2
$$

#### Important:

These  $\lambda_{a,b,c}$  characterize coupling of inert sector to noninert sector, and also mass splitting in inert sector

# Higgs portal

■ Coupling of scalars: Higgs → DM  $\lambda_L \equiv \frac{1}{2}(\lambda_a + \lambda_b + \lambda_c) =$  $\frac{M_S^2-m_\eta^2}{v^2}$ 

Write the amplitude as

where the three couplings of interest are couplings of interest are couplings of interest are couplings of interest are couplings of interest are couplings of interest are couplings of interest are couplings of interest ar

### Constraints

- positivity (rather complicated), 20% excluded
- unitarity, 60% excluded
- global minimum, 10% excluded
- additional 2HDM constraints:  $T$ ,  $b \rightarrow s\gamma$  etc • DM EW "precision data" determined by MicrOMEGAs

### **Positivity**

Define:

$$
\lambda_x = \lambda_3 + \min(0, \lambda_4 - |\lambda_5|)
$$
  
\n
$$
\lambda_y = \lambda_{1133} + \min(0, \lambda_{1331} - |\lambda_{1313}|)
$$
  
\n
$$
\lambda_z = \lambda_{2233} + \min(0, \lambda_{2332} - |\lambda_{2323}|)
$$
  
\n
$$
\lambda_1 > 0, \quad \lambda_2 > 0, \quad \lambda_\eta > 0, \quad \lambda_x > -\sqrt{\lambda_1 \lambda_2}
$$
  
\n
$$
\lambda_y > -\sqrt{\lambda_1 \lambda_\eta}, \quad \lambda_z > -\sqrt{\lambda_2 \lambda_\eta}
$$

Plus additional constraint, which in the case of Dark democracy  $\lambda_y = \lambda_z$  takes the form:

$$
\lambda_y \ge 0 \vee \left(\lambda_\eta \lambda_x - \lambda_y^2 > -\sqrt{(\lambda_\eta \lambda_1 - \lambda_y^2)(\lambda_\eta \lambda_2 - \lambda_y^2)}\right)
$$
# Getting correct DM density

Main Early Universe annihilation mechanisms:

- Annihilation to W+ W- , effective above 75 GeV
- Annihilation via real or virtual neutral Higgs

## like IDM...

## Annihilation in the Early Universe

The DM particles can annihilate via the gauge coupling:

$$
SSW^{+}W^{-}: \frac{ig^{2}}{2}ig^{2}
$$

$$
SSZZ: \frac{ig^{2}}{2\cos^{2}\theta_{W}}
$$

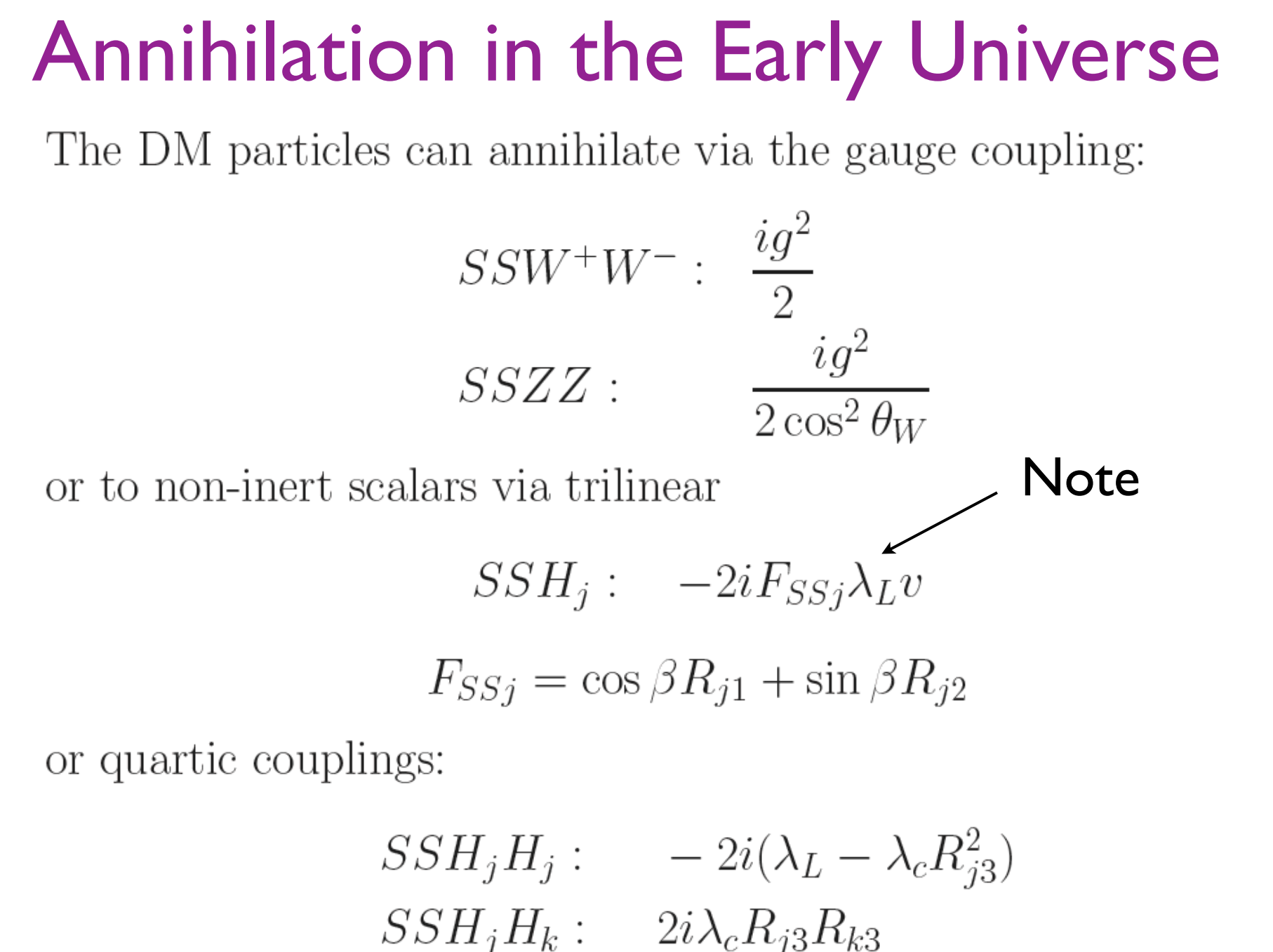

 $SSH^+H^-$ :  $-i\lambda_a$ 

# Allowed regions in Ms

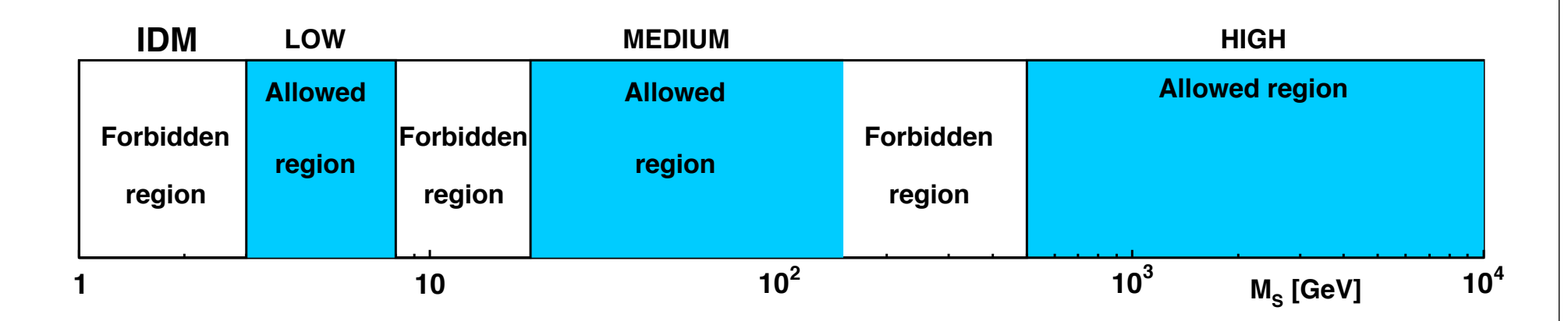

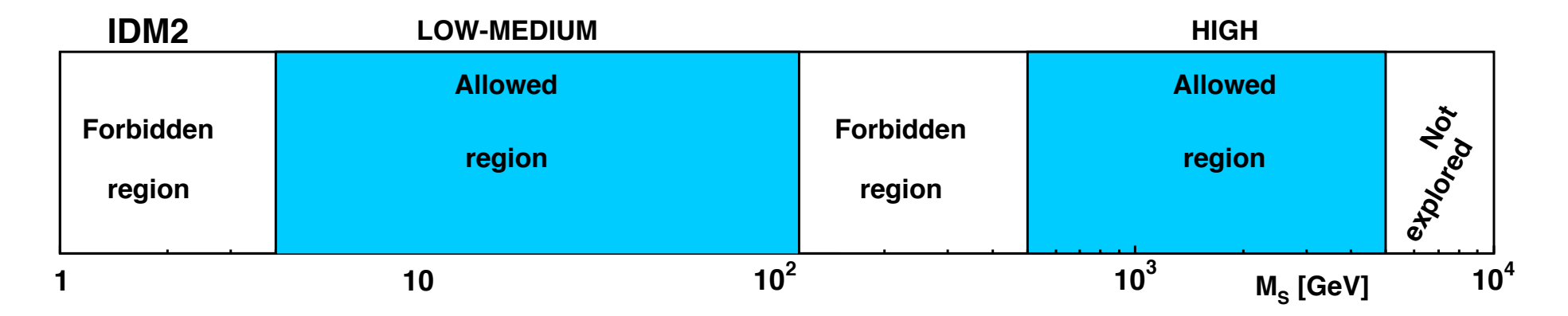

# Scan over parameters

- 1.  $M_S$ ,  $M_1$  (lowest masses of inert and 2HDM sectors, fixed)
- 2.  $M_A$ ,  $M_{\eta^{\pm}}$  (inert sector, physical masses, fixed).
- 3.  $M_2$ ,  $\mu$  (2HDM sector parameters)
- 4.  $m_n$  (inert sector, soft mass parameter, fixed).
- 5. tan  $\beta$ ,  $M_{H^{\pm}}$  (2HDM sector),  $0.5 \leq \tan \beta \leq 50$ , 300 GeV  $\leq M_{H^{\pm}} \leq 700$  GeV.

6.  $\alpha_1$ ,  $\alpha_2$ ,  $\alpha_3$  (2HDM sector),  $-\pi/2 \leq \alpha_{1,2} \leq \pi/2$ , and  $0 \leq \alpha_3 \leq \pi/2$ .

Collect results in  $M_{\eta^{\pm}}$ ,  $m_{\eta}$  plane

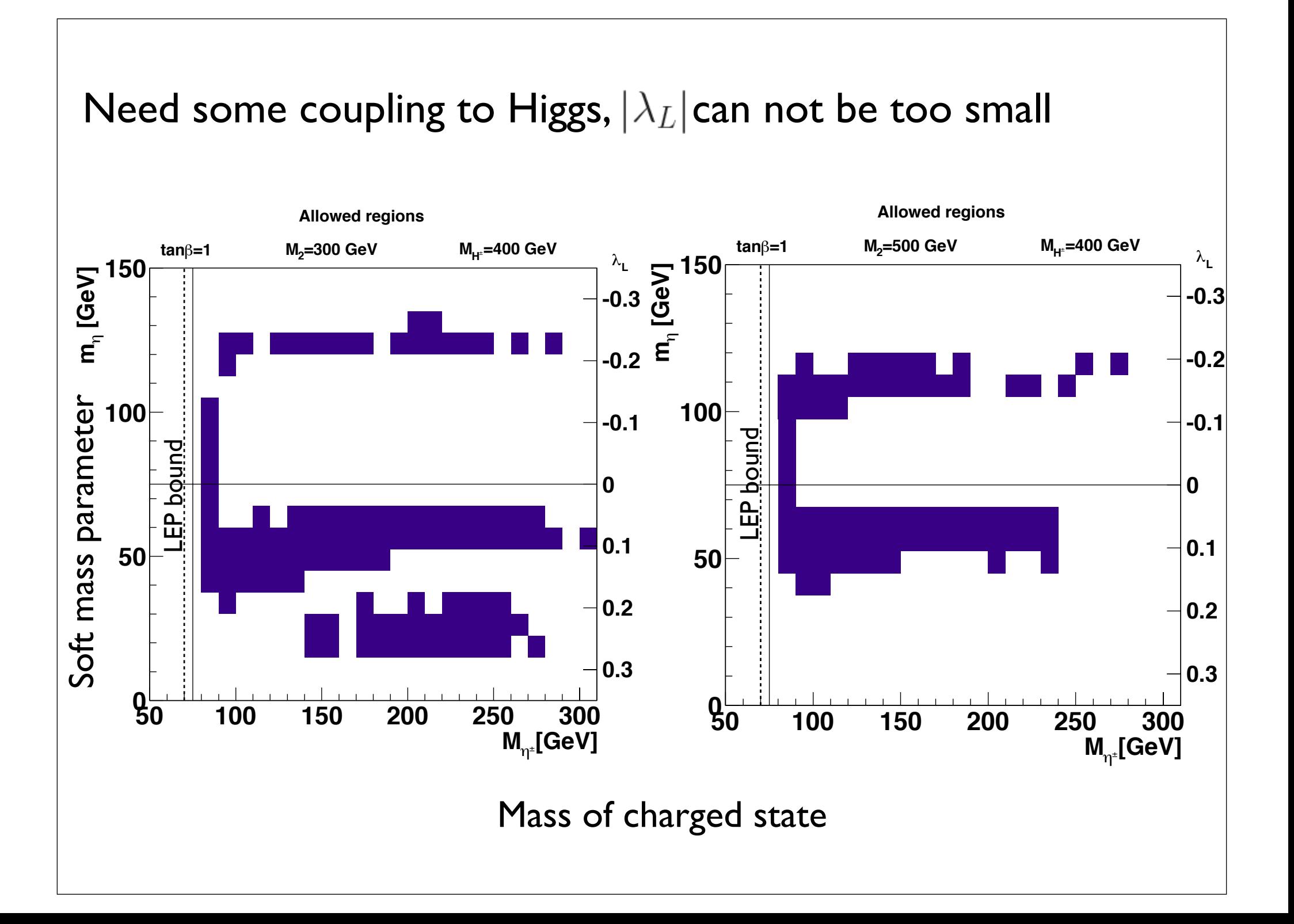

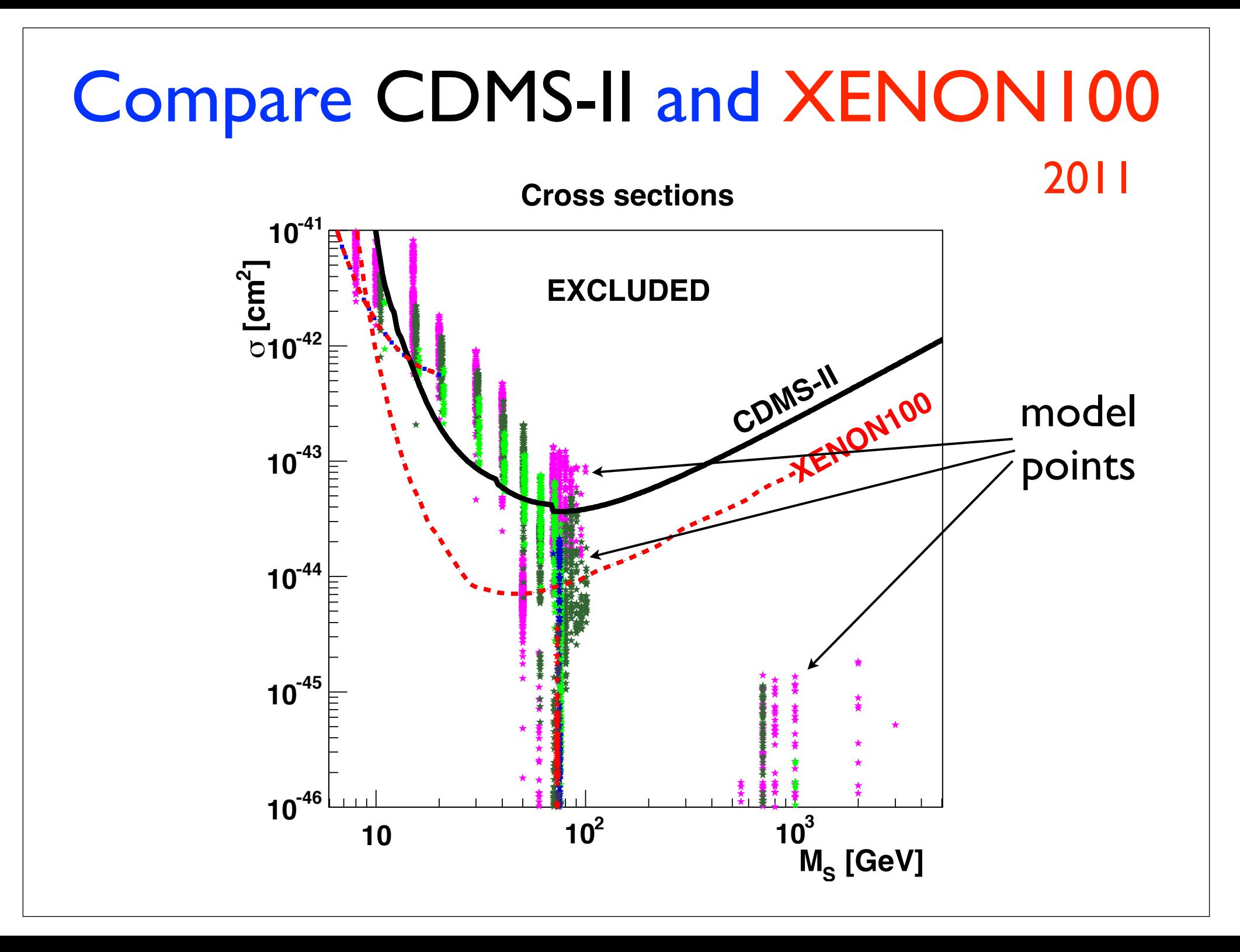

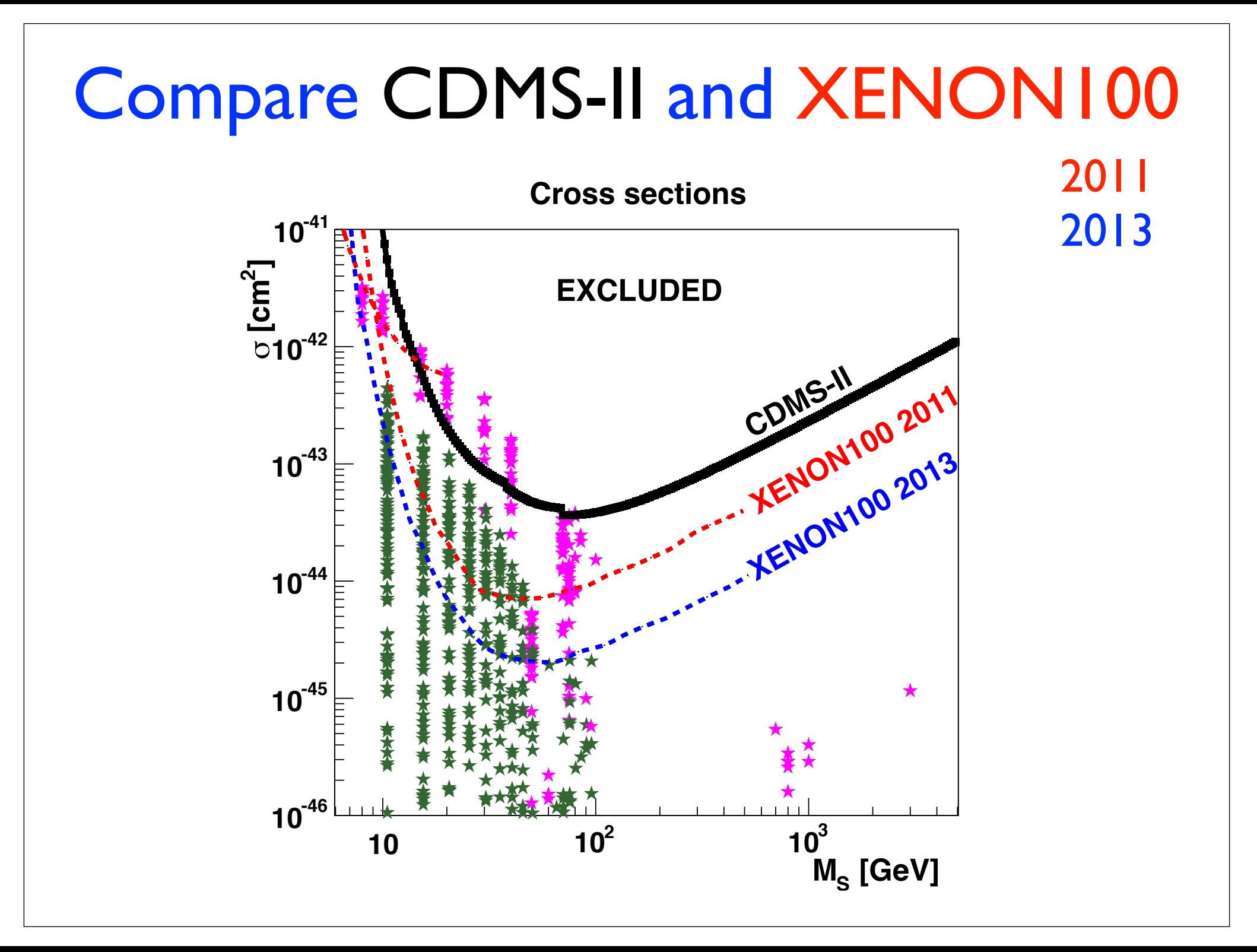

## Can the model be experimentally tested?

### Production and discovery at the LHC?

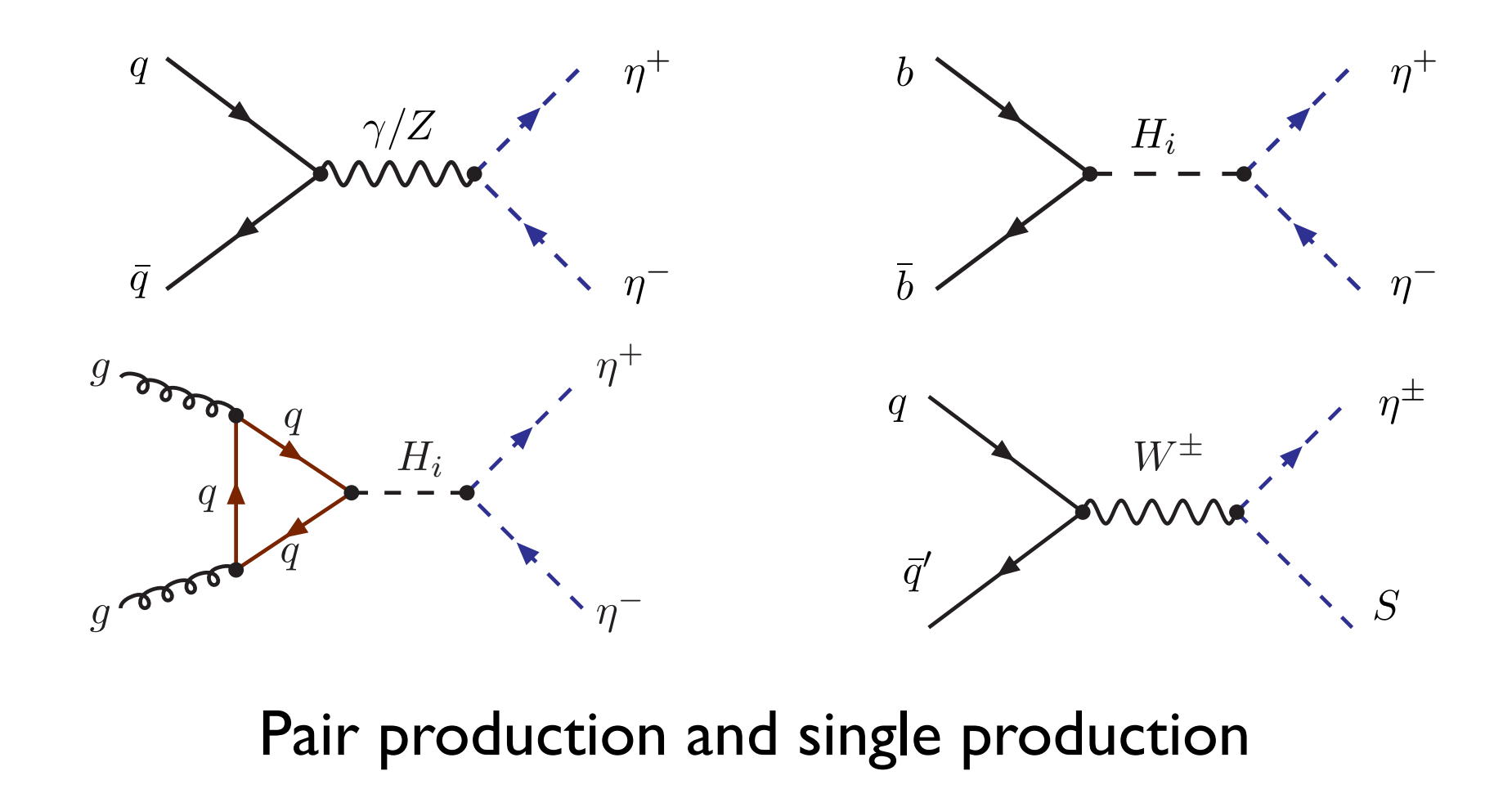

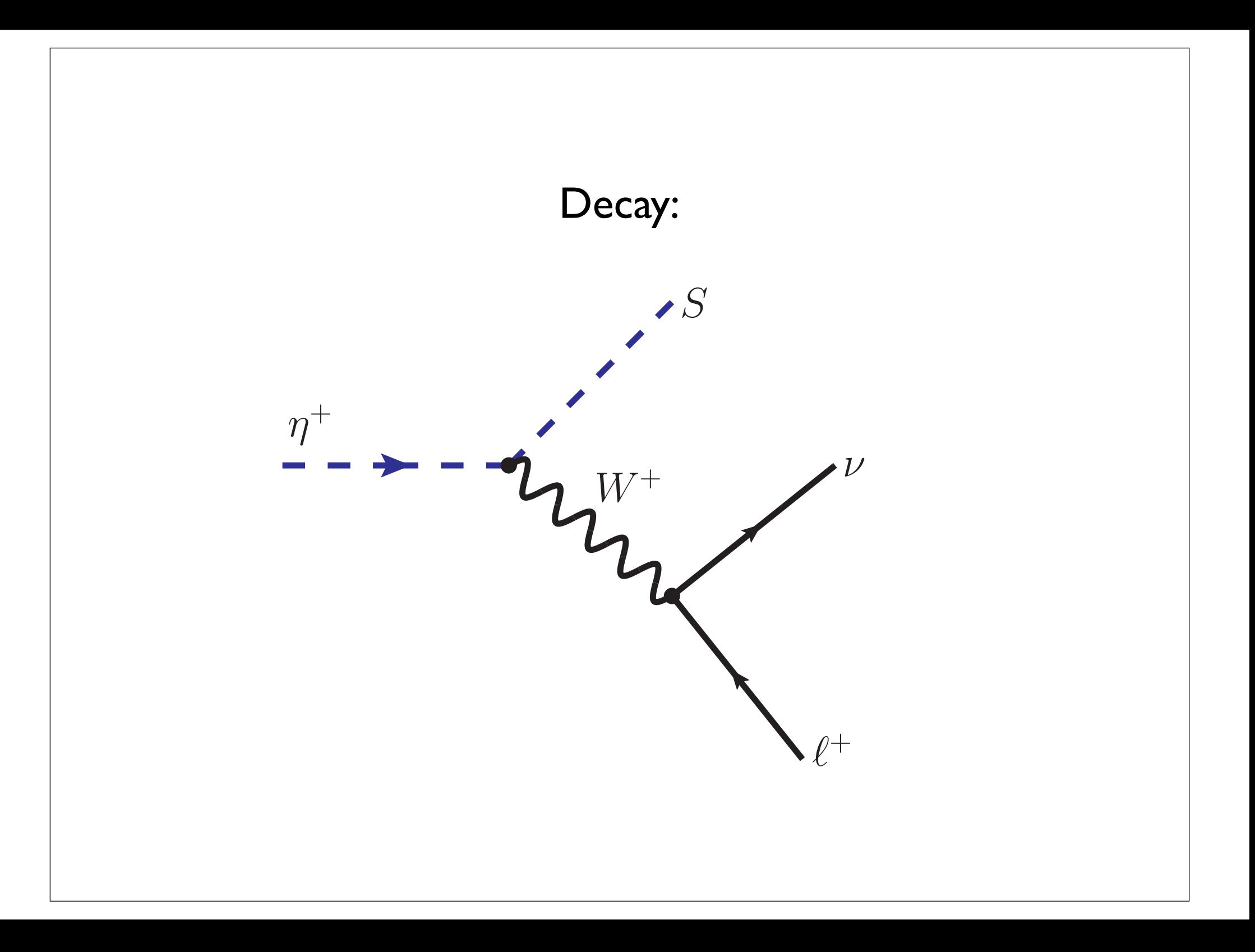

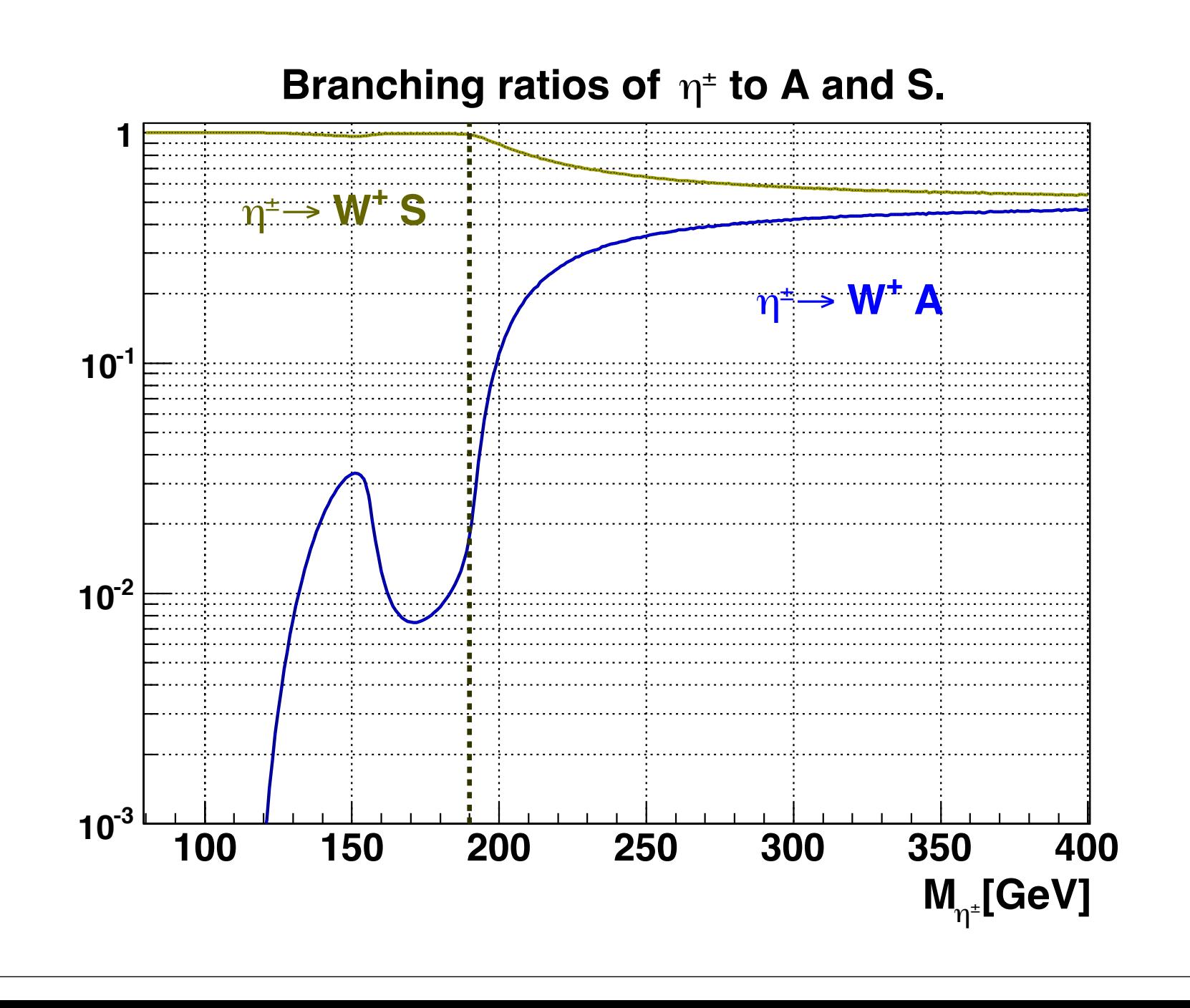

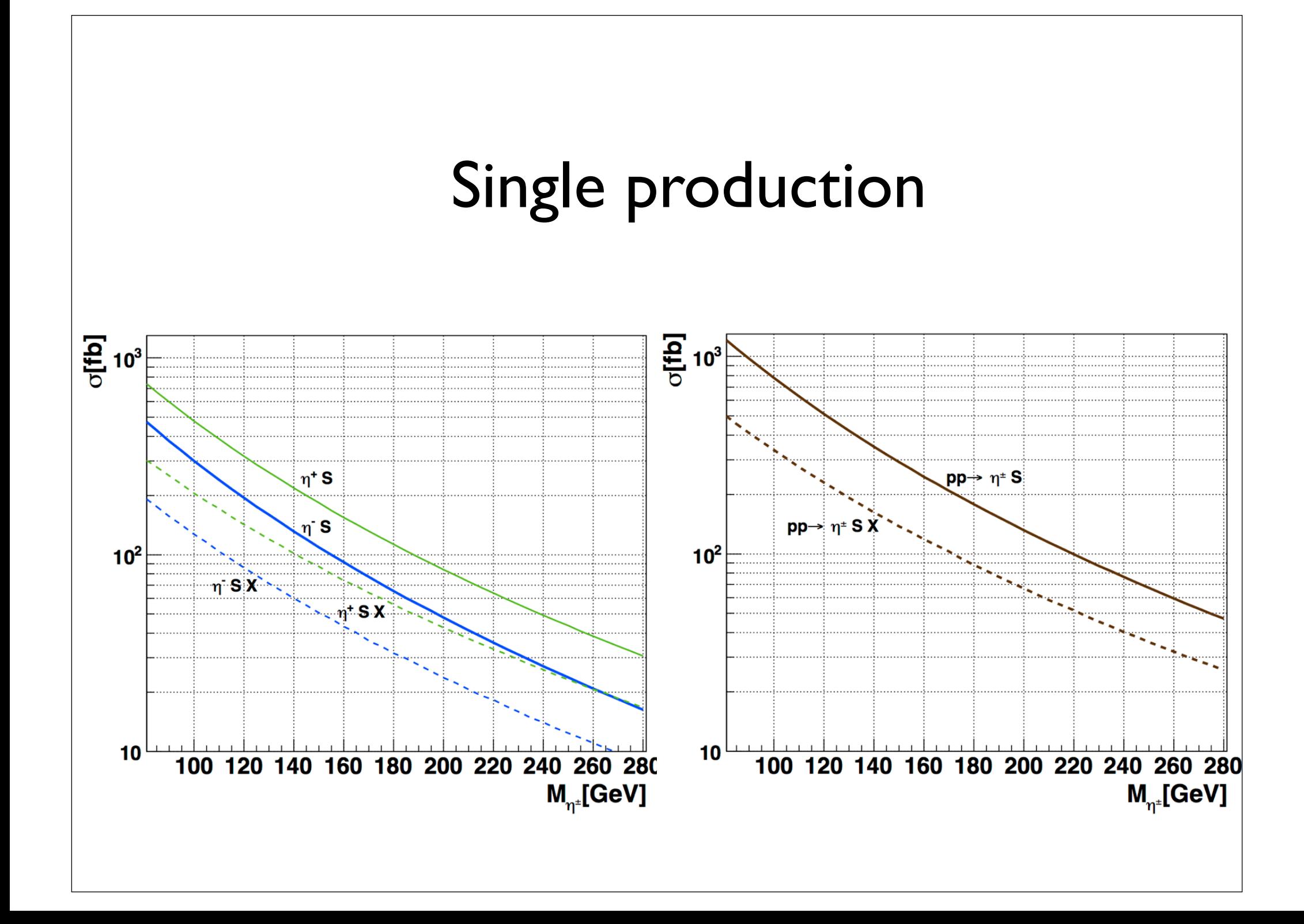

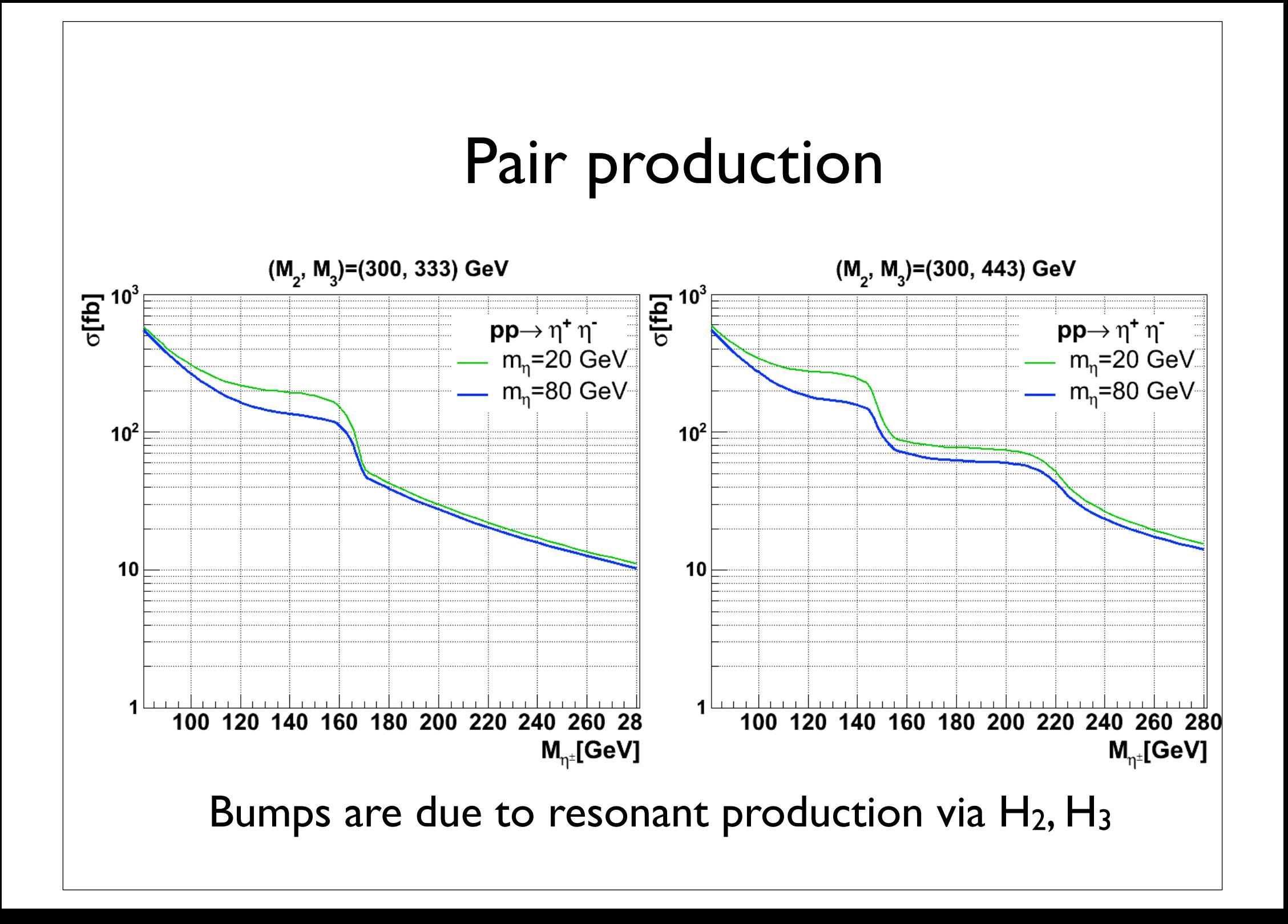

#### For small mass splitting, get displaced vertex

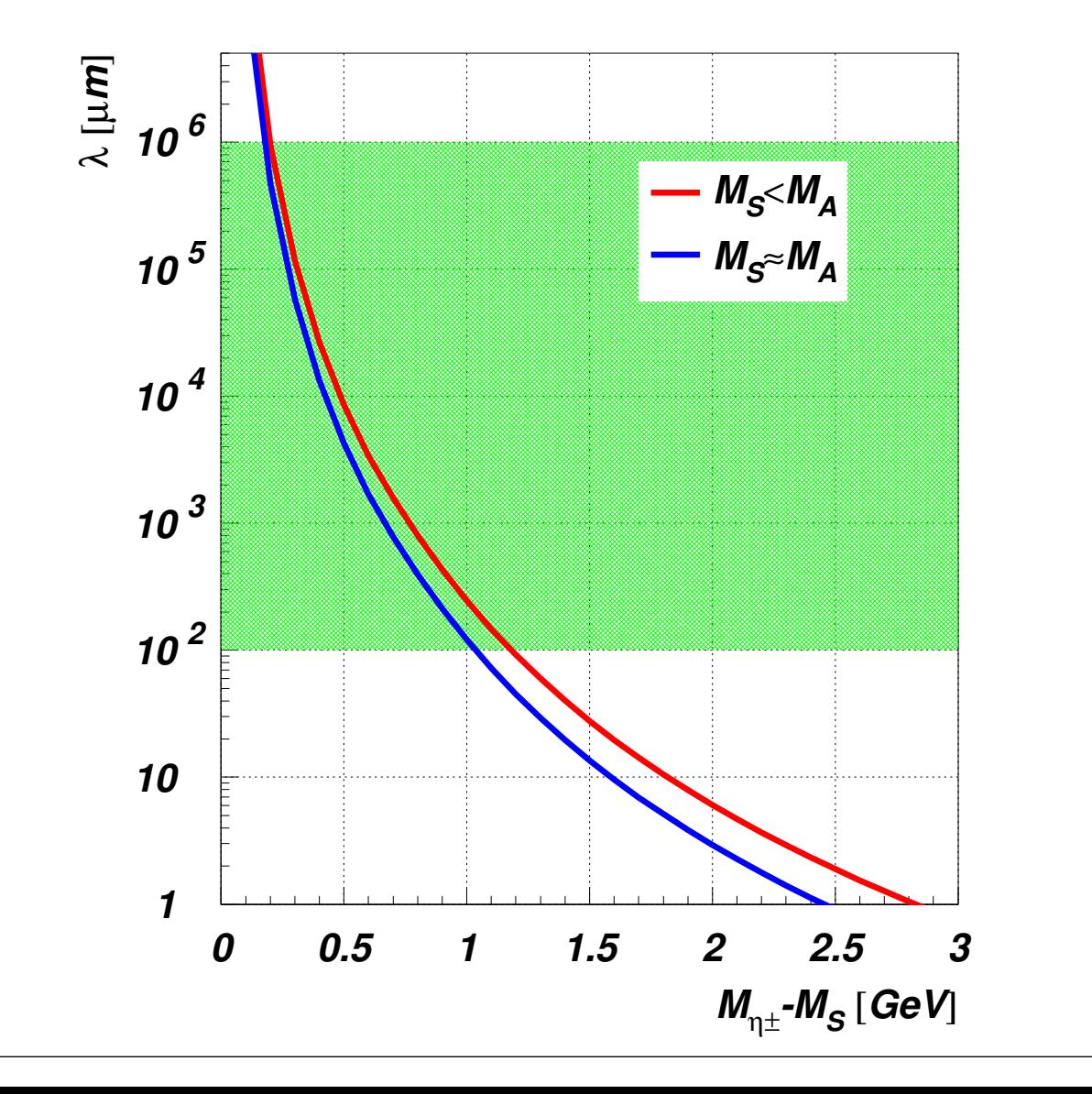

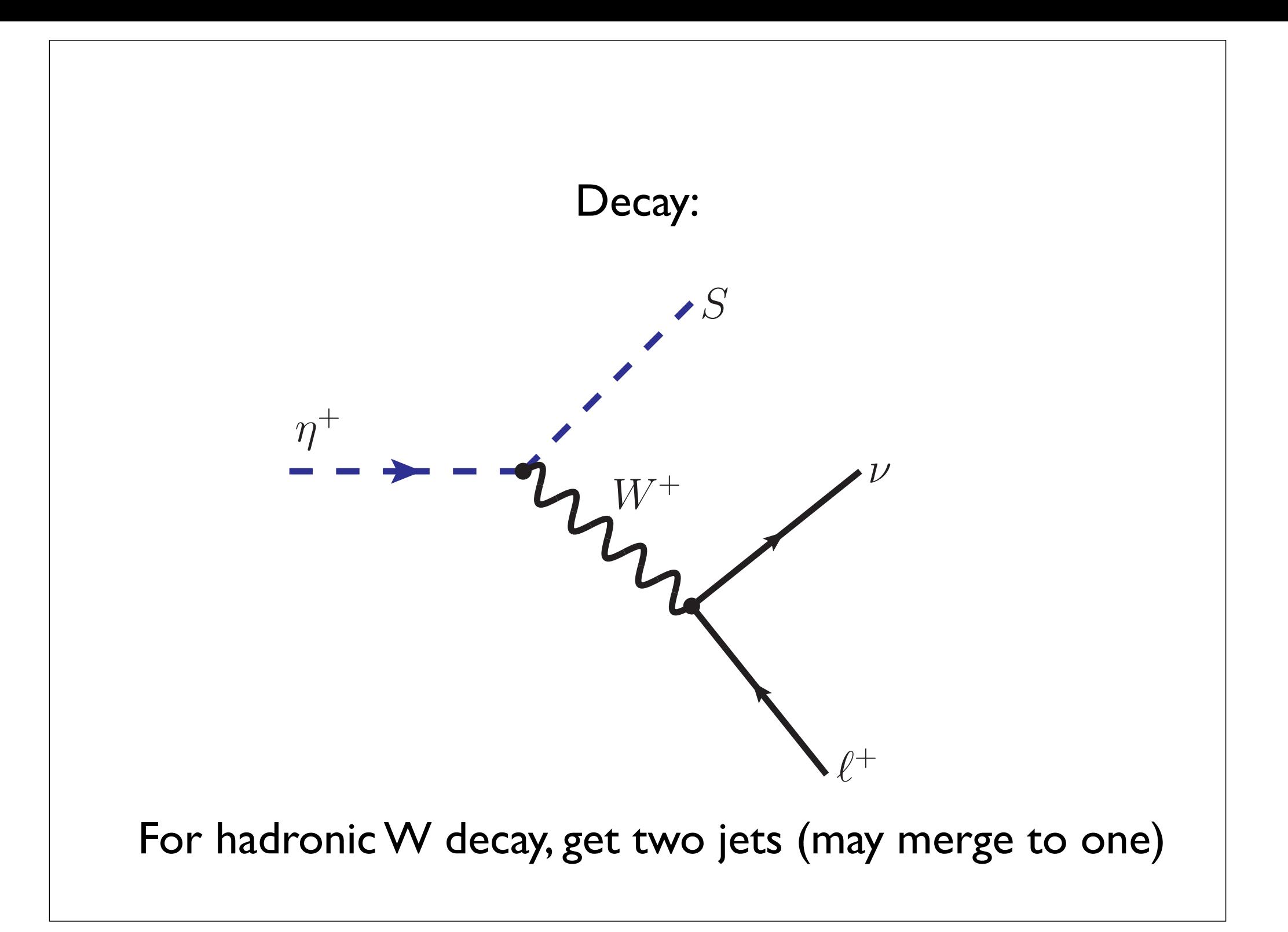

### Ideas for a search so they are not separately observable by the detector. The only exception occurs when the  $\mathbf{N} = \mathbf{N} \mathbf{U}$  is a very small case we consider the significant  $\mathbf{N} = \mathbf{N} \mathbf{U} \mathbf{U}$ of final states that behave as two separate jets. In a nutshell, we are mostly dealing with and even monopolytically monopolytically  $pp \to \eta^{\pm}$  $pp \rightarrow j + \text{MET}$  $\text{MET} > 120 \text{ GeV}, \quad p_i^T > 120 \text{ GeV}$ scenario is surely premature at this stage, we mimic the analysis of the p*s* = 8 TeV scenario I. I. I. Haas for a saarch *pp* ! *j* + MET*.* (7.6)  $pp \to \eta^{\pm}S \to W^{\pm}SS,$ scenario is surely premature at this stage, we mimic the analysis of the p*s* = 8 TeV scenario  $p_i^{\prime I'} > 120 \text{ GeV}$ combine them with four possible values for *M*⌘*<sup>±</sup>* , namely 100, 120, 140 and 160 GeV. consisting of 105 events for the process of 105 events for the process of 105 events for the process of 105 ev<br>The process of 105 events for the process of 105 events for 105 events for 105 events for 105 events for 105 e  $p p \rightarrow i + \text{MET}$ corresponding production cross section (we summarise the values in Table 2). From these with respect to the final state masses: it is basically determined by the phase space, when  $\alpha$

by further requiring two selection criteria for the detection criteria for the mono-jet signal which mono-jet signal which  $\alpha$ 

*<sup>j</sup>* in 5 GeV bins. The result is shown in

Then, we plot the number of events against the *p<sup>T</sup>*

masses increases increases the new cross sections of the cross sections decrease.

a consequence, they release most of the interaction of the interaction of the interaction  $\mathcal{C}$ 

of final states that behave as two separate jets. In a nutshell, we are mostly dealing with

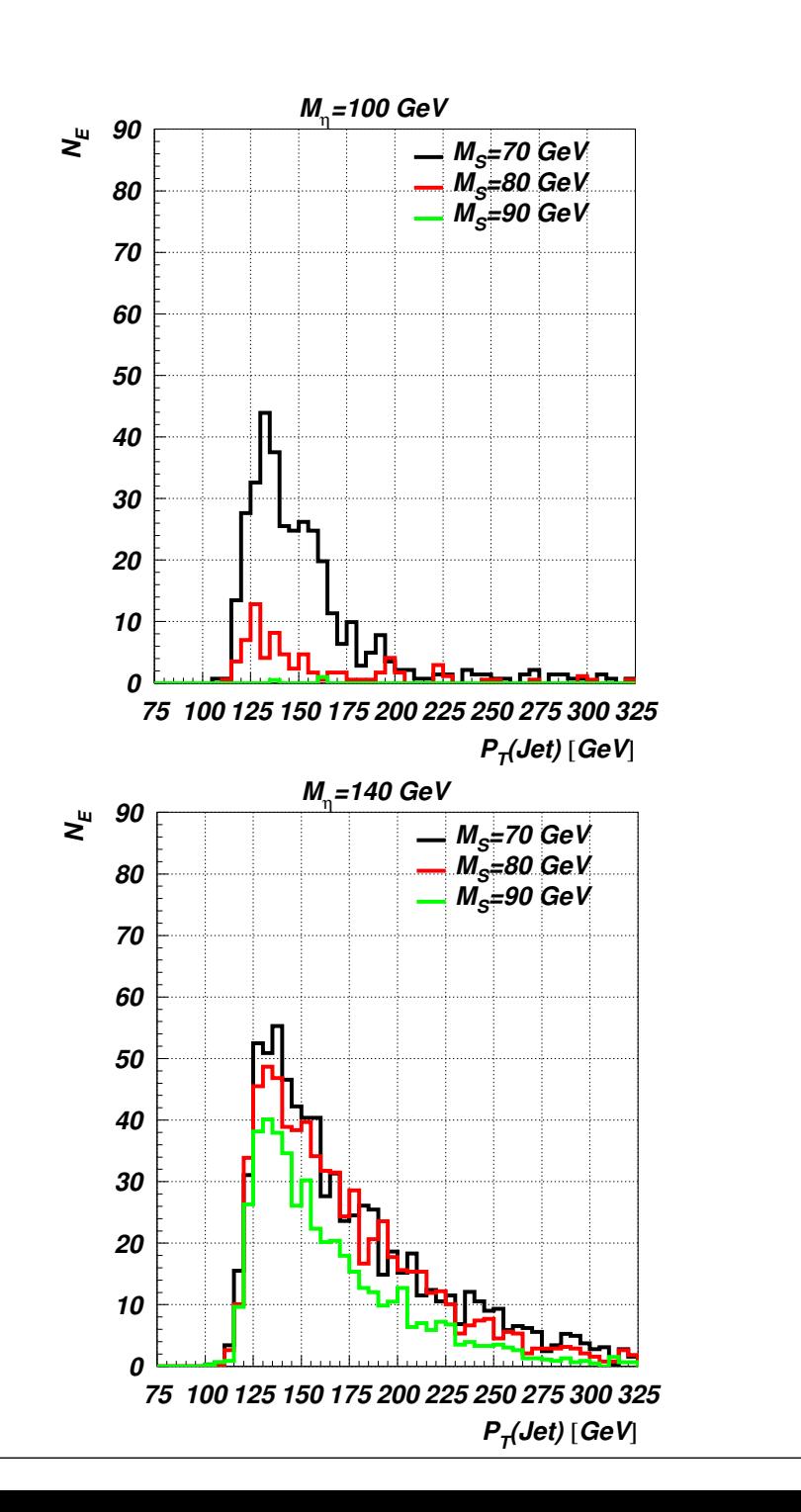

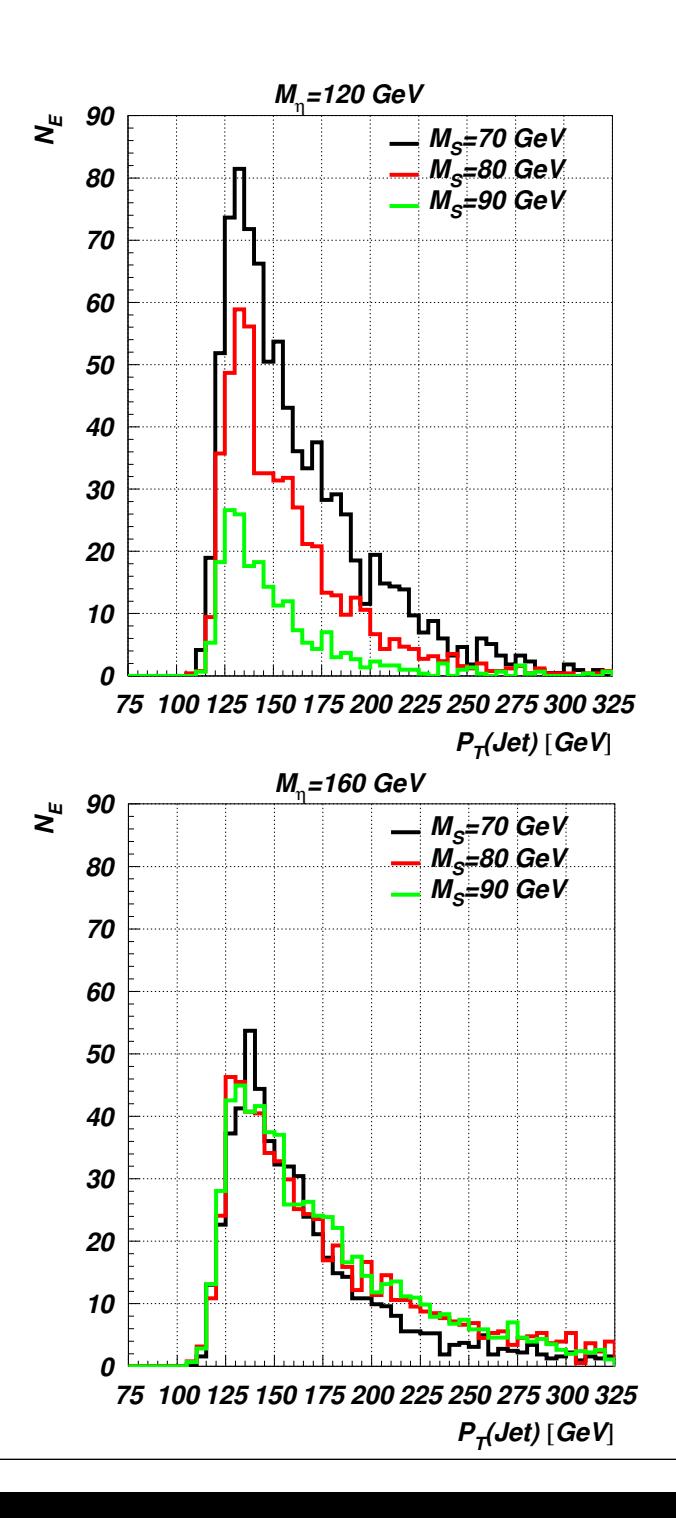

## Conclusions

...if scalars are dark matter...

- Scalar sector could be much more exciting than in the SM
- Possibly signals in Direct or Indirect detection experiments
- Possibly interesting signals at the LHC
- In the meantime, parts of parameter space will be excluded